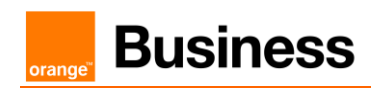

# Business Talk & BTIP Configuration Guidelines With Audiocodes Customer eSBC

versions addressed in this guide: Audiocodes eSBC V.720A & .7.40A

Information included in this document is dedicated to customer equipment (IPBX, TOIP ecosystems) connection to Business Talk & BTIP service: it shall not be used for other goals or in another context.

Version of 04/04/2024

### Table of contents

orange

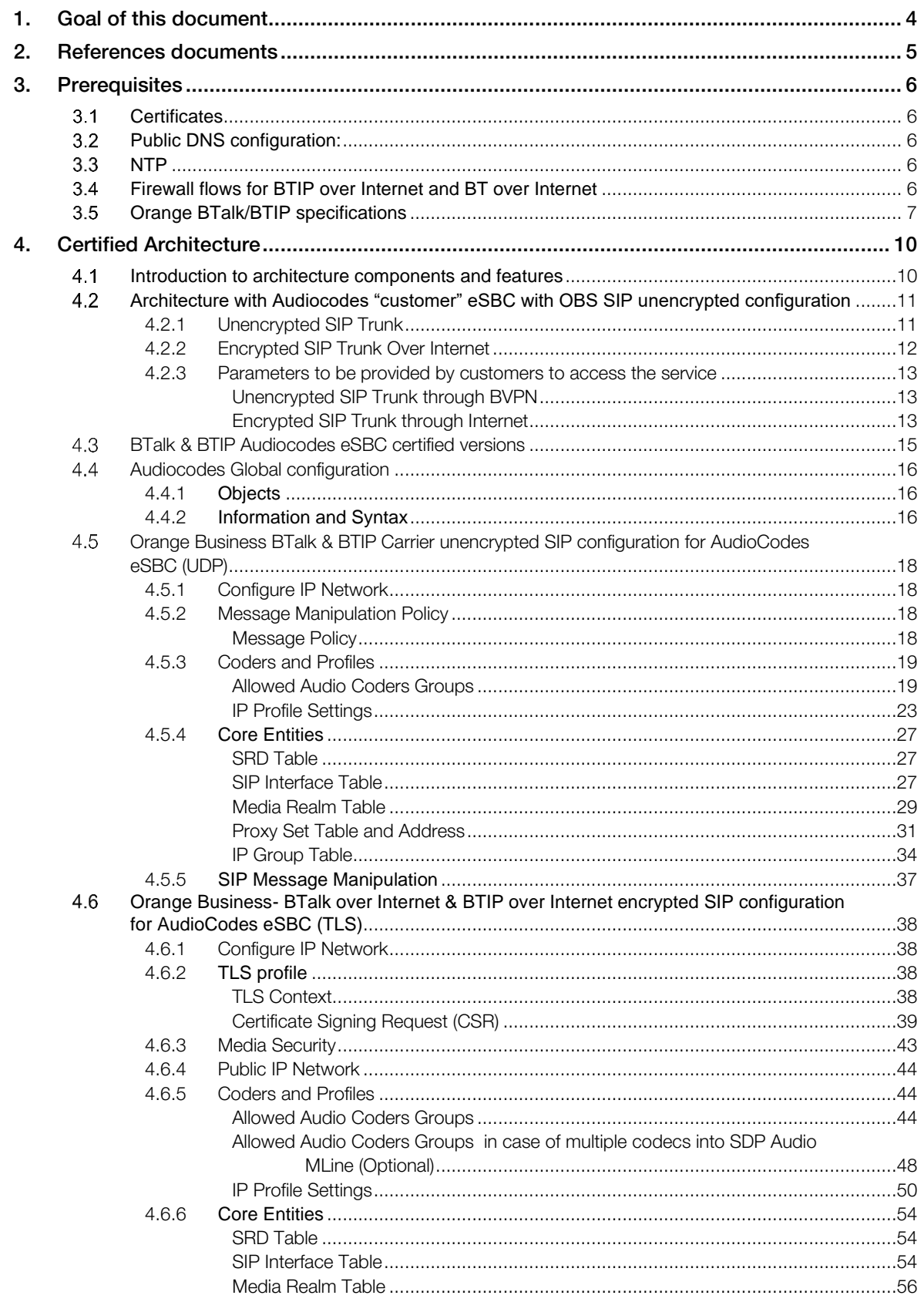

orange<sup>®</sup>

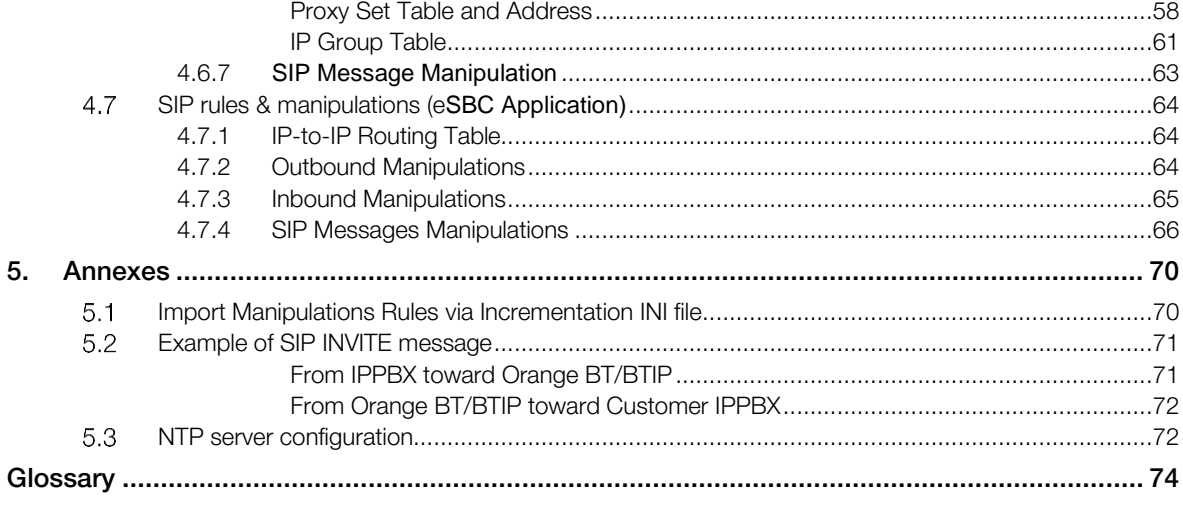

# <span id="page-3-0"></span>1. Goal of this document

The aim of this document is to provide configuration guidelines to ensure the interoperability between AudioCodes eSBC with Business Talk (BTalk) or Business Talk IP (BTIP) service from Orange Business Services, hereafter so-called "service".

orange<sup>"</sup>

# <span id="page-4-0"></span>2. References documents

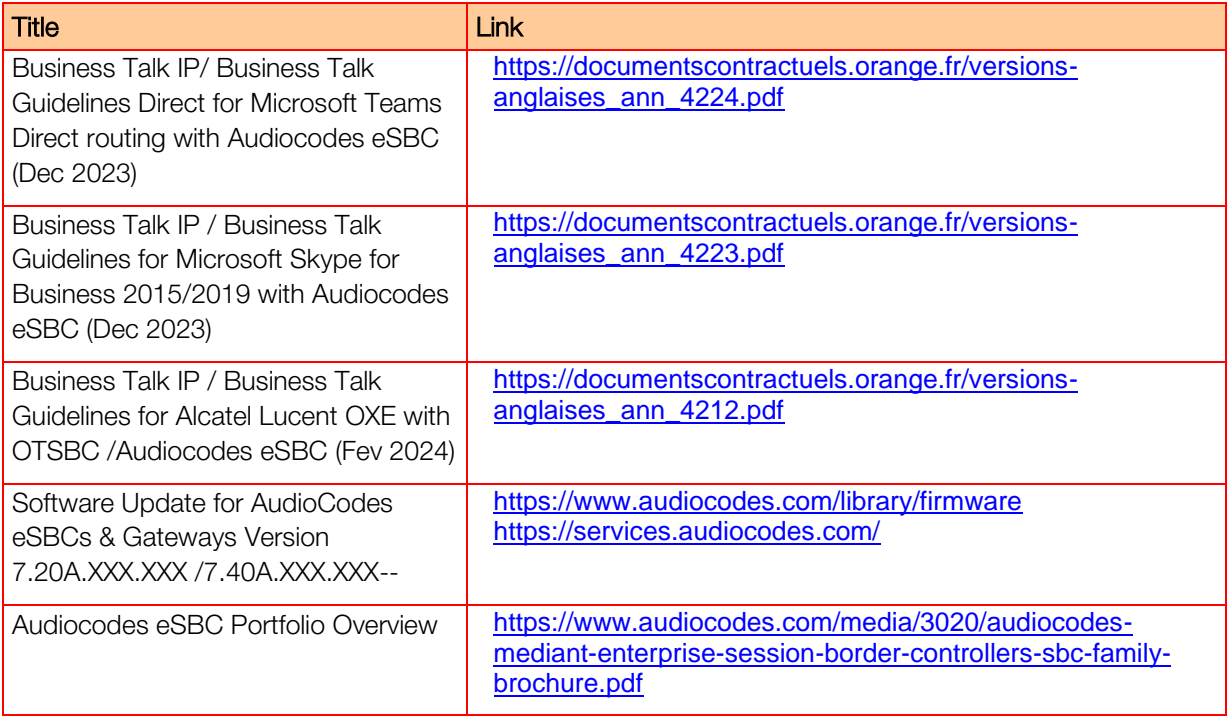

## <span id="page-5-0"></span>3. Prerequisites

#### <span id="page-5-1"></span> $3.1$ **Certificates**

In case of encrypted SIP trunk architecture, mutual TLS configuration is mandatory in order to exchange public certificates with Orange BTalk infrastructure in both ways.

Customer public trusted certificates chain is used by both the eSBC to authenticate the connection with our infrastructure and Orange public trusted certificates chain is used by the eSBC to authenticate the connection

The customer must generate on the Ribbon Edge eSBC a Certificate Singing Request (CSR) and request to a public Certificate Authority (CA) a public certificate.

Then only that the Root and intermediate Certificate Authorities (PEM format) must be communicated to Orange BTalk team.

#### <span id="page-5-2"></span> $3.2$ Public DNS configuration:

Following requirements regarding Public DNS configuration must be follow:

- In eSBC configuration, public DNS is used for outgoing calls to PSTN (e.g. From iPBX/eSBC to BToI/BTIPoI)
- Internet-naming resolution (FQDN): either enter the IP addresses of 2 private DNS, that relay DNS queries to Internet, or enter the IPs of 2 accessible public DNS such as those of Orange (80.10.246.2, 80.10.246.129)

#### <span id="page-5-3"></span> $3.3$ NTP

The configuration of NTP servers on the eSBC is not fully detailed (still some typical example is described in annex) in this document but it is mandatory to implement an NTP server (public reliable NTP server) on Ribbon eSBC to ensure that the eSBC receives the current date and time.

This is necessary for validating Certificates of remote parties during TLS "Handcheck".

#### <span id="page-5-4"></span> $3.4$ Firewall flows for BTIP over Internet and BT over Internet

Firewalls in the way of traffic between Ribbon eSBC and Orange infrastructure have to be updated in order to open required ports for BT over Internet or BTIP over Internet vary concerning the UDP Media ports range.

For BTIP over Internet, please note the Orange infrastructure Media public IP termination is different from Orange infrastructure SIP Signaling public FQDN/Public IP termination.

Refer to the 'BTalk over Internet & BTIP pre-requisites' and "BTalk/BTIP STAS" documents provided by your sales/project manager team for more details about firewall rules needed to be open.

111 Quai du Président Roosevelt, 92130 Issy-les-Moulineaux, France, Trade Register No. 380.129.866 Nanterre

Orange SA, with a share capital of 10,640,226,396 euros,

**Business** 

#### <span id="page-6-0"></span> $3.5$ Orange BTalk/BTIP specifications

The information in this chapter are the SIP trunk specifications required in order to interconnect Orange BTalk/BTIP network. The Enterprise SBC must be compliant with those specifications. This information were used to define the configuration described in this document.

### ✓ *Supported RFC's*

- *RFC 3261 : Session initiation protocol*
- *RFC 3264 : An offer/answer Model with the Session Description Protocol*
- *RFC 3262 : Reliability of provisional responses in Session Initiation protocol (please refer to provisional response and PRACK section)*
- *RFC 3311 : The Session Initiation Protocol UPDATE Method*
- *RFC 3323 : A privacy Mechanism for the session Initiation Protocol*
- *RFC 3325 : Session Initiation Protocol for Asserted Identity within Trusted Networks*
- *RFC 3204 : MIME media types for ISUP and QSIG Objects*
- *RFC 3550 : RTP : A transport Protocol for Real Time Applications*
- *RFC 3711: SRTP: Secure Real-time Transport Protocol*
- *RFC 3960 : Early Media and Ringing Tone generation in the Session Initiation Protocol*
- *RFC 4566 : SDP: Session Description Protocol*
- *RFC 4568: SDP: Security Descriptions for Media Streams*
- *RFC 2833/4733 : RTP payload for DTMF digits, Telephony Tones and telephony signals*
- *RFC 5806 : Diversion Indication in SIP*
- *RFC 5009 : Private Header Extension to the Session Initiation Protocol for Authorization of early*

#### ✓ *Sip Methods supported:*

- *INVITE*
- *ACK*
- *CANCEL*
- *UPDATE (negotiated)*
- *BYE*
- *OPTIONS*

#### *Note : Sip methods not listed are not supported in this context*

- ✓ *SIP Message size specifications are:*
	- SIP message limited to 4096 Bytes
	- *SDP Body limited to 1024 Bytes*
- ✓ *SIP signalling specifications are:*
	- *For unencrypted architecture we need to configure UDP port 5060*
	- *For encrypted architecture (TLS) we need to configure TCP port 5061*
- ✓ *Media specifications are by default listed below and should be adapted to your Customer service offer:*
	- *For unencrypted architecture we need to configure RTP port 6 000 to 20 000*
	- *For encrypted architecture (TLS) we need to configuration SRTP port 6 000 to 20 000 for Business Talk over Internet or SRTP port 6 000 to 38 000 for Business talk IP over Internet.*
- ✓ *Identification*
	- For Audit purpose eSBC "User Agent" connected to BTalk/BTIP infrastructure require following format: **"IPBX/UC Vendor < Product> <Version>.<build> \ Patton eSBC<SBC**  model> <Version>.<br/>build>"
	- **EXECT:** Same requirement applies on Server Agent in provisional response.

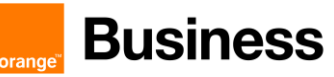

### ✓ *Encryption specifications are:*

#### ▪ **TLS V.1.2**

The following Cipher list is supported as Cipher Client/Server:

- **TLS\_ECDHE\_RSA\_WITH\_AES\_256\_GCM\_SHA384** (Recommended)
- TLS\_ECDHE\_RSA\_WITH\_AES\_128\_GCM\_SHA256
- TLS\_ECDHE\_RSA\_WITH\_AES\_256\_CBC\_SHA384
- TLS\_ECDHE\_RSA\_WITH\_AES\_128\_CBC\_SHA256
- TLS\_DHE\_RSA\_WITH\_AES\_128\_GCM\_SHA256
- TLS\_DHE\_RSA\_WITH\_AES\_256\_GCM\_SHA384
- TLS\_DHE\_RSA\_WITH\_AES\_128\_CBC\_SHA256
- TLS\_DHE\_RSA\_WITH\_AES\_256\_CBC\_SHA256

#### ✓ *Codec/Packet Rate specifications are (prefer order list) :*

- G722 20 ms.(Only if specifically used)
- G.711 A-law 20 ms (or on demand specific G.711 µ--law 20 ms)
- $\bullet$  G.729 20 ms (annexb = no)
- **For BTIP over Internet and BTalk over Internet (TLS) only G.711 A-law 20 ms (or on** demand specific G.711 µ--law 20 ms) is supported

#### ✓ **Voice Activity Detection** (VAD) is **not supported**

- ✓ *T.38 for FAX specifications are:*
	- T.38 Fax over UDP
	- T.38 payload size 20 ms or 40 ms
	- NSF value 0
	- Fax rate management method Transferred TCF
	- UDP redundancy method T38UDPredundancy
	- **•** T.38 version parameter 0
	- T.30 data V.21
	- Data signaling rates: V.17 or V.29 or V.27ter
	- **Error Correction Method (ECM) Enabled**
	- **Example 14400 bps**
	- SG3-G3 fallback method Either ANSam removal or CM removal
	- Switching from voice mode to fax mode T.38 re-INVITE sent by called party
- ✓ *DTMF transport specifications are:* RFC 2833/4733
	-
- ✓ *Signalisation/ Media network Qos Tag specifications are:*
	- $\checkmark$  DSCP 46 (EF)

#### ✓ *SIP Probing*

- BTalk/BTIP SIP Trunk relies on OPTIONS method to "probe" the eSBC, in dialog and out of dialog.
- The following answers are expected:
	- o Out of dialog: 200 OK (or any error responses) if UE is up, nothing if down
	- o In dialog: 200 OK if Call is active and 481 if Call is not active
- The UE could use OPTIONS with max-forward=0 to probe BTalk/BTIP SIP Trunk, in this case, Business Talk will send back a 200 OK.

#### ▪ ✓ *Call initiation*

▪ eSBC shall provide an SDP within his initial INVITE, delay offer (INVITE without SDP) is not supported*.*

#### ✓ *Media Session Modification/ Transfer – Call Forward:*

- Modification of media (IP, codec, attributes ...) in reception/transmission based on UPDATE (With SDP) in Early Dialog and Re-INVITE in confirmed Dialog (with or without SDP)
- Attributes "a=" must be equal to send only, recvonly, inactive, sendrecy.
- In case of Call Forward, the diversion header must be provided by the UE.
- Same Methods/Attributes/headers may be sent from BTalk/BTIP to UE.

#### ✓ *Ring back Tone and Early Media*

- Presence of an SDP in provisional response does not indicate presence of a distant early media (only p-early-media indicate presence of distant early media).
- On reception of a 180 (without SDP) from BTalk/ BTIP, eSBC must play local Ring Back Tone.
- eSBC can indicate an early media, within presence of P-Early-Media header into his provisional response.

#### ✓ *Anonymous calls*

- If anonymization is requested, the UE should:
	- o Set privacy header to "user" with From containing Calling identity
	- o Or: set privacy header to id with From containing anonymous ("anonymous" sip:anonymous@anonymous.invalid, P-A-I must contain the Calling party identification.
- **•** Same Settings could be used when BTalk/BTIP request anonymous calls.

#### ✓ *Number format specifications are:*

- Called Number sent to Orange network must be at E164 format
- Calling Number sent to Orange network must be in National format (0ZABPQMCDU or 00xxxxxxxx) or E164 format.

#### ✓ *Rerouting scenario:*

- On reception of a Sip Error message, User Equipement must reroute in case of 408 et 50x (500/501/502/503/504/505/513)
- **Transmission of a SIP error message to BTalk/BTIP, UE must send 5xx if a rerouting is** expected from BTalk/BTIP service.
- It's recommended to do not send 408 to BTalk/BTIP. If it's the case, UE will be considered out of service until next Sip probing.

#### ✓ *Call defection:*

o 3xx Sip messages are not supported by BTalk/BTIP services. Those messages will be converted into SIP error messages.

# <span id="page-9-0"></span>4. Certified Architecture

#### <span id="page-9-1"></span> $4.1$ Introduction to architecture components and features

This document describes "only" the main supported architectures either strictly used by our customers or used as reference to add specific usages often required in enterprise context (specific redundancy, specific ecosystems, multi-PBX environment, multi-codec and/or transcoding, recording…)

Those configuration guidelines considered:

- Only considering Carrier North side of Audiocodes eSBC facing Btalk and BTIP offers.
- **•** Consider the eSBC as this SIP North eSBC termination as a demarcation point for OBS, South eSBC side is out of Orange control and responsibility
- Stop considering the ecosystem behind the Audiocodes eSBCs on South Side (IPPBX vendor/version, mono vs multi vendors, complexity of the ecosystem,…)

Those configuration guidelines don't consider existing VISIT certified Premium vendor:

Microsoft and Alcatel specific configuration guidelines for Audiocodes eSBC which cover both North and South side are available on OBS websites.

Concerning the fax support, BTalk and BTIP support the following usage:

- **■** fax servers connected to the IPBX<sup>\*</sup> -and sharing same dial plan-, or as seperate ecosystems and separate dial plan.
- **•** analog fax machines, usually connected behind and passing through Audiocodes eSBC
- Fax flows must handle via T.38 transport only.

Note: Fax communications via Business Talk will still be allowed but will no longer be officially supported by the Orange support teams from April 2023 for new customer implementations.

\* Please note: This Audiocodes eSBC SIP North Carrier Side template configuration main objective is offering compliancy in front of BTIP / Btalk offers. Accordingly multi- vendor IPBX which added complexity must be addressed on Audiocodes eSBC SIP/T38 South side and are considered outside of OBS responsibilities.

# **Business**

<span id="page-10-0"></span> $4.2$ Architecture with Audiocodes "customer" eSBC with OBS SIP unencrypted configuration

### <span id="page-10-1"></span>4.2.1 Unencrypted SIP Trunk

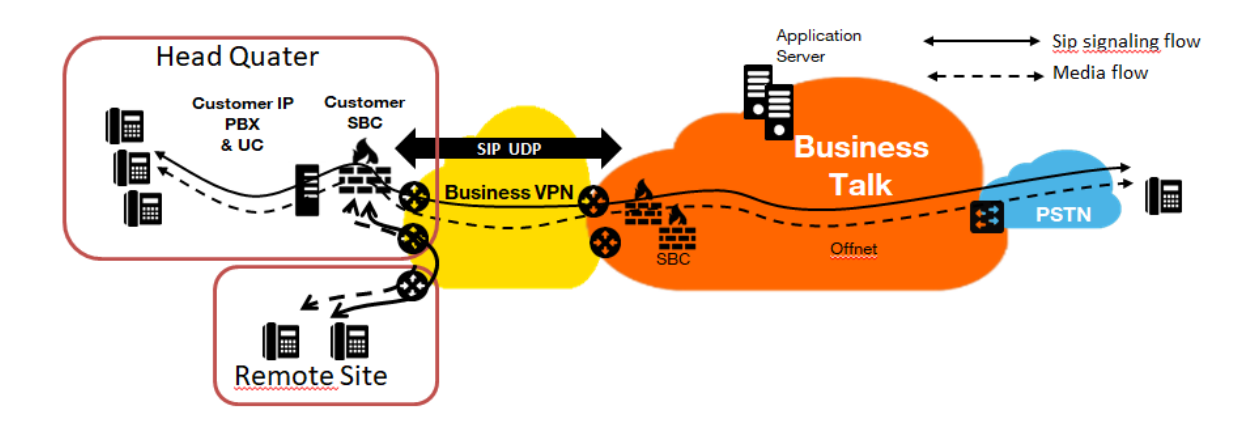

In this architecture:

- **■** both 'SIP trunking' and RTP media flows between endpoints and the BTalk/BTIP are anchored by the "customer eSBC":
- **■** for Head Quarter & remote sites, media flows are routed through the Customer eSBC and the main BVPN connection.

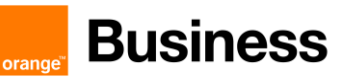

### <span id="page-11-0"></span>4.2.2 Encrypted SIP Trunk Over Internet

SIP TLS + Secured RTP: all SIP messages and media packets are encrypted on the public internet between Orange and the customer Internet SIP & Media endpoints. This is the level of encryption recommended by default by Orange to ensure security & privacy

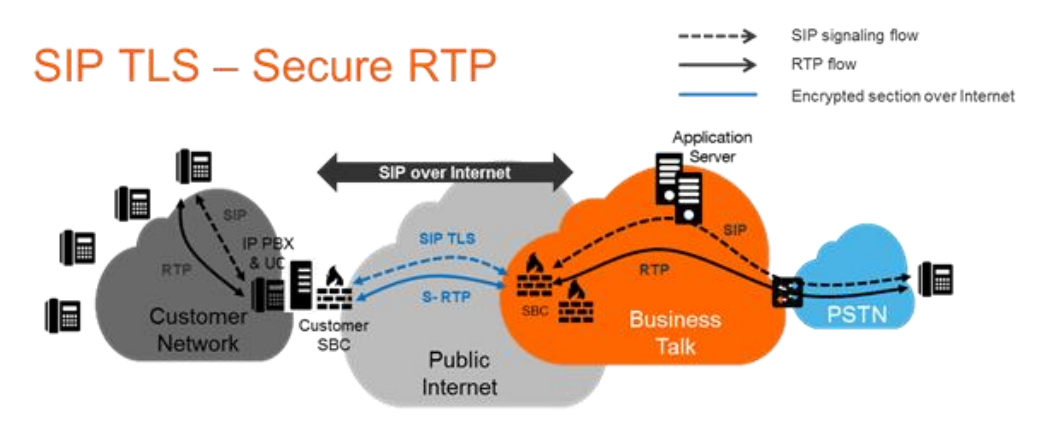

SIP TLS + (unencrypted) RTP: all SIP messages are encrypted on the public internet between Orange and the customer internet SIP endpoints. RTP flows are shared without encryption between the customer media endpoints and Orange backbone. This solution is less recommended by Orange, but allowed as customers can have encryption/decryption limitations

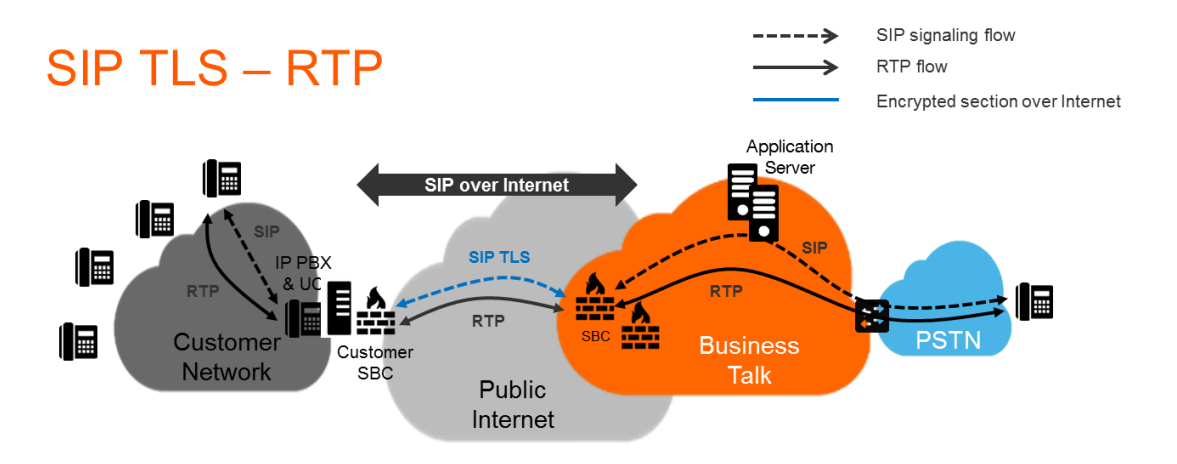

### <span id="page-12-0"></span>4.2.3 Parameters to be provided by customers to access the service

#### <span id="page-12-1"></span>*Unencrypted SIP Trunk through BVPN*

Depending on Customer architecture scenario selected, several IP addresses (V4) have to be provided by the Customer. The table below sum-up the IP Address (marked in red) required according to the scenario.

### **Applicable to all Session Border Controller with BTIP or BTalk over BVPN**

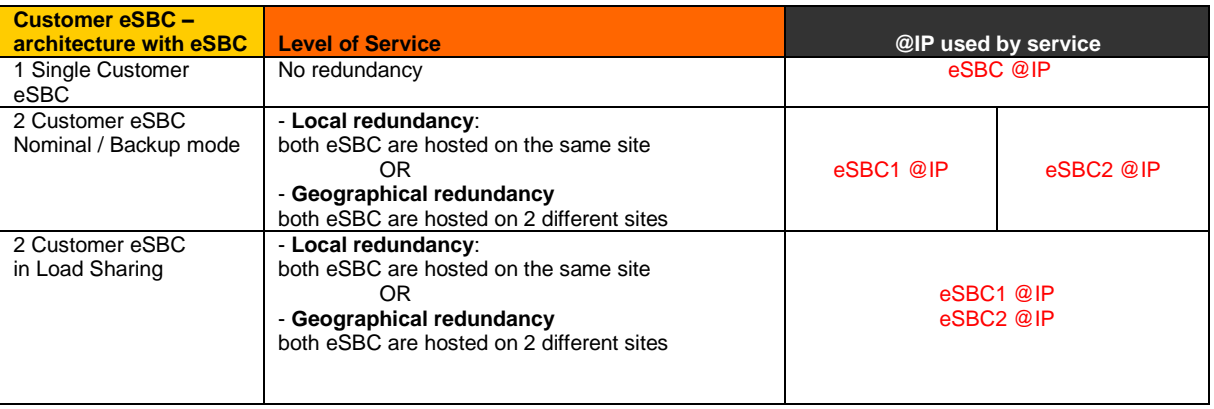

#### <span id="page-12-2"></span>*Encrypted SIP Trunk through Internet*

### **Applicable to Customer SBC with BTalk over internet only (International)**

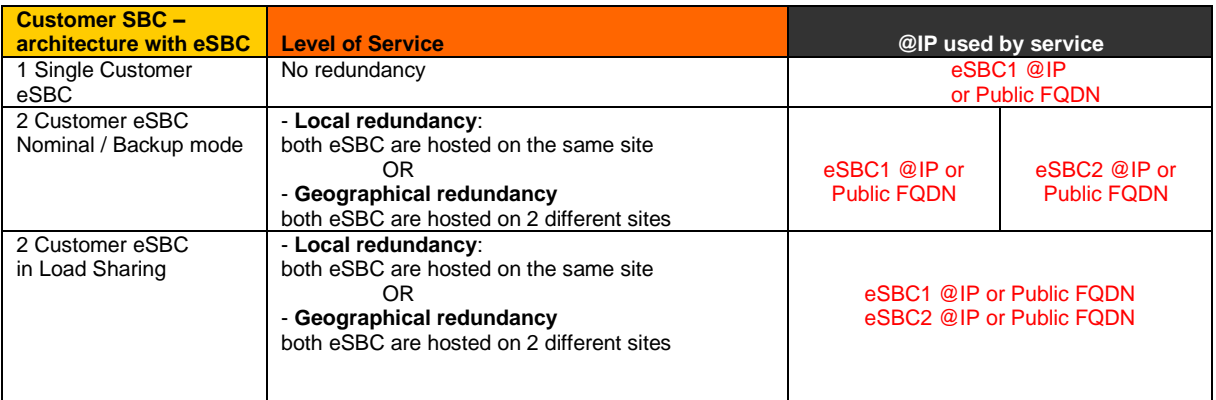

### **Applicable to Customer SBC with BTalk IP over internet only (French)**

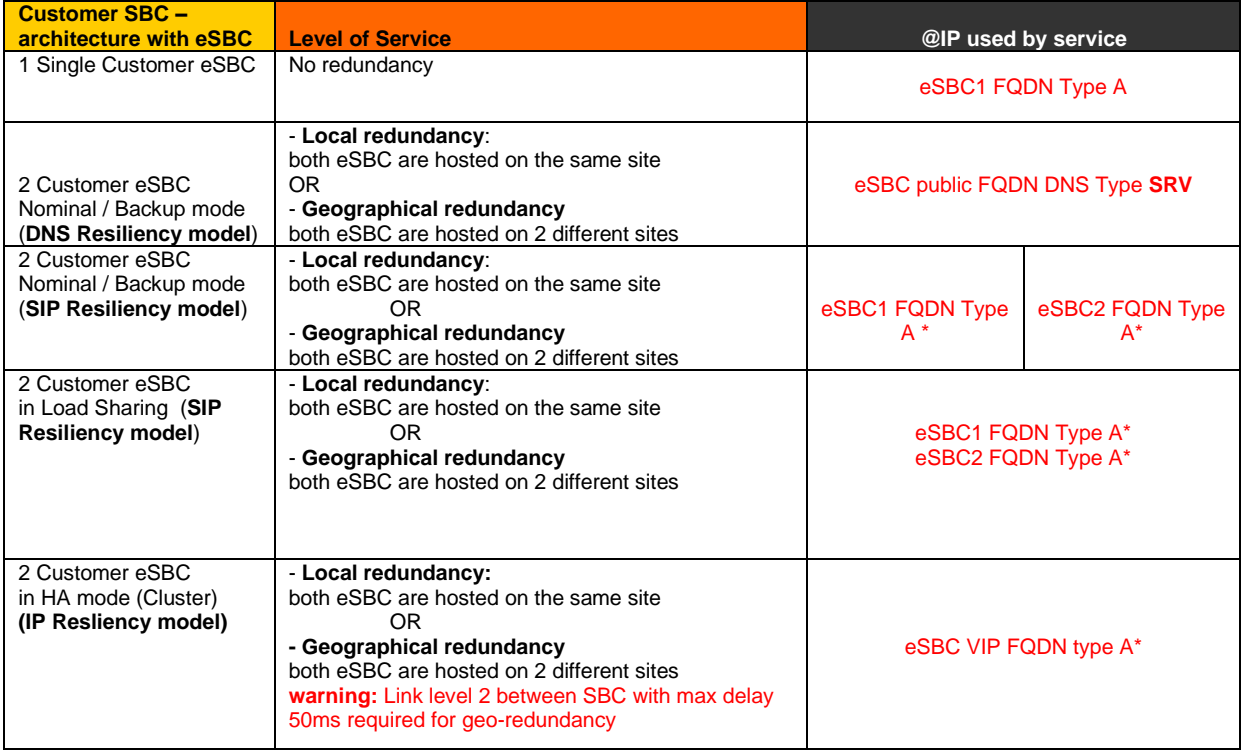

\* Only eSBC public FQDN's SIP Termination will be supported, eSBC public IP's Termination will not.

#### <span id="page-14-0"></span>4.3 BTalk & BTIP Audiocodes eSBC certified versions

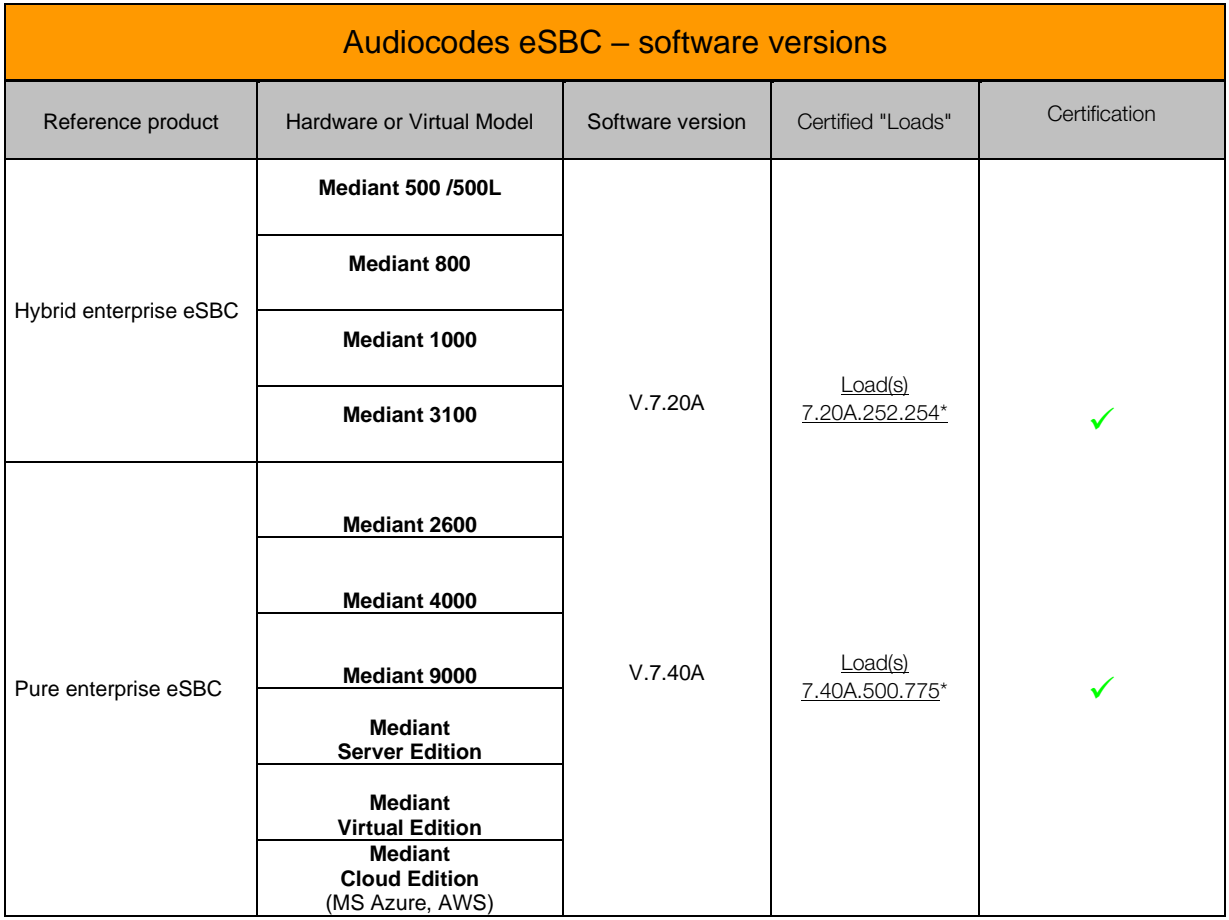

\* Minimum Load for implementation.

Note: Last most up-to-date Load is recommended per Audiocodes vendor : Lastest Release (LR) or Long Term Support (LTS) versions/ Loads.

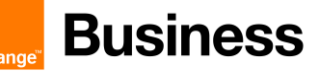

#### <span id="page-15-0"></span>4.4 Audiocodes Global configuration

#### <span id="page-15-1"></span>4.4.1 Objects

This chapter describes the AudioCodes eSBC necessary configuration steps for a correct interoperability with the Orange Business SIP Trunking offers.

AudioCodes configuration parts listed below will be detailed step by step:

- **Coders and Profiles**
- **VoIP Network**
- Core Entities
- **Security**
- Media
- SBC
- Message Manipulation

Note: All configuration parts listed above are present in the menu "*SETUP*" of the Audiocodes eSBC WebGui interface under the following tab:

#### "*IP NETWORK*", "*SIGNALING & MEDIA*", "*ADMINISTRATION*"

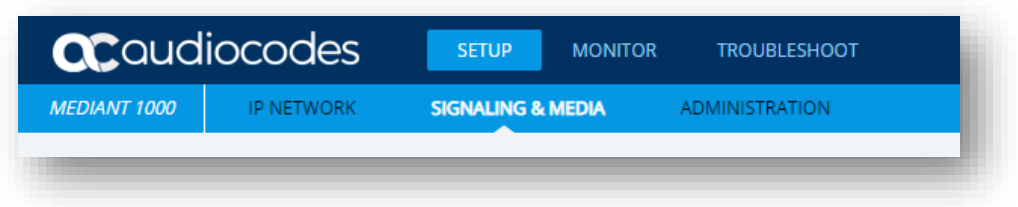

*AudioCodes Web User interface*

#### **Warning:**

Before applying the configuration described in this document, you need to do a Backup of your Audiocodes eSBC configuration (save the INI file on your laptop). When you have finished the configuration do a "Save" of your eSBC configuration and do again of Backup of your new configuration.

#### <span id="page-15-2"></span>4.4.2 Information and Syntax

Inside the configuration pages described in the following Chapters, the tables include an "**Index**" column. Those "Index" is given as example. The real indexation will depend on the current Configuration present on the eSBC . This is had "no impact" on the configuration except in the "Message Manipulation" step where **you must respect the order** of rules in manipulations tables.

The **naming** of the different object created (Network interface, Rules names…) **must be respected** in order to guaranty the coherence of the configuration and easy to check by Orange in case of issue.

Few parameters highlighted in "Green" color (IP Address, capacity...) in this document are given as example and **must be replaced by the real value** specific of this interconnection.

Several tables in the following Chapters, will contain **lines in "Grey**" **color.** Those lines are indicated as **example and reminder of the existing configuration** of the "south" side (IPPBX side) inside the eSBC. If the eSBC used is a new one without existing configuration, you must replace those "Grey" lines according to the specifications of your IPBX/UC Device you want to interconnect to BT/BTIP network.

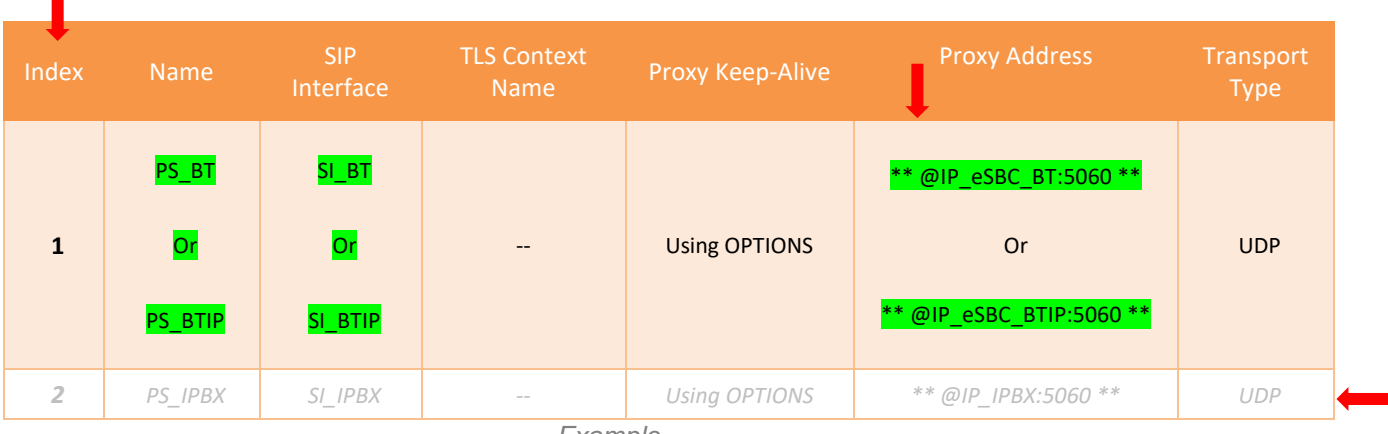

*Example*

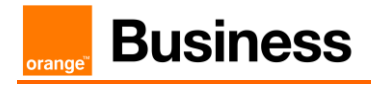

#### <span id="page-17-0"></span>4.5 Orange Business BTalk & BTIP Carrier unencrypted SIP configuration for AudioCodes eSBC (UDP)

#### <span id="page-17-1"></span>4.5.1 Configure IP Network

Specific configuration is required in this section. Existing public IP Interface, Ethernet Device and Device Group could be reused.

It is anyway recommended to have a dedicated public IP Interface for SIP Trunking Service provider like Orange in order to differentiate Traffic between Sip Internal Traffic and public Sip traffic of the Service Provider.

#### <span id="page-17-2"></span>4.5.2 Message Manipulation Policy

#### <span id="page-17-3"></span>*Message Policy*

Orange BTALK specifications require to **limit the size of the SIP message** to 4096 Bytes and SDP Body to 1024 Bytes. To do so, it is necessary to create a dedicated "Message Policy" name "BTALK Max SIP Size". This Message Policy will be associated to the "SIP Interface" dedicated to Orange BTALK interconnexion.

The mentioned parameters in the table below are the one specific to Orange Profile. All the other parameters must be left as «default value».

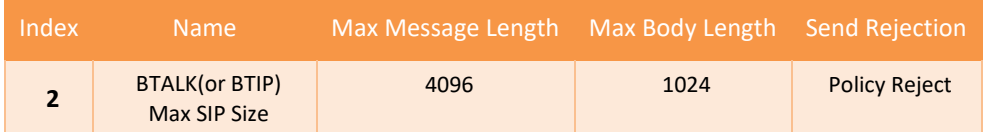

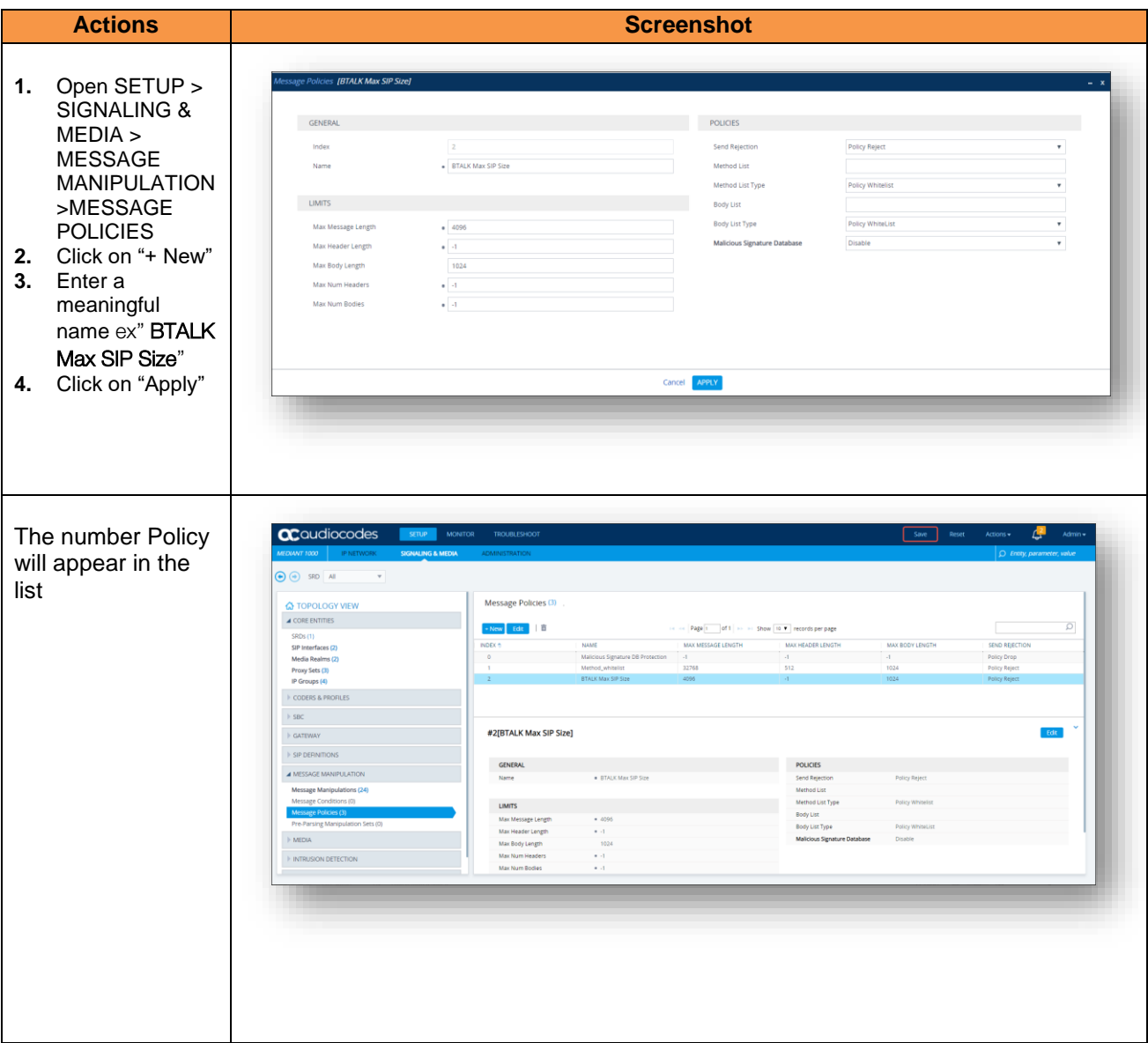

### <span id="page-18-0"></span>4.5.3 Coders and Profiles

This section describes configuration of the Voice Settings: Coders and SIP profiles.

#### <span id="page-18-1"></span>*Allowed Audio Coders Groups*

Allowed Audio Coders Groups are used to remove codecs from an SDP offer and/or to modify the order or preference in the codecs list.

Orange accepts the following codecs in this order or preference:

*VoIP Codec Profile specific to Orange BTIP /.BTalk:*

- *G.722 (If only used through BTIP only, not supported for BTalk)*
- *G.711 A-law 20 ms*
- *G.729 20 ms (annexb = no).*

Orange SA, with a share capital of 10,640,226,396 euros, 111 Quai du Président Roosevelt, 92130 Issy-les-Moulineaux, France, Trade Register No. 380.129.866 Nanterre

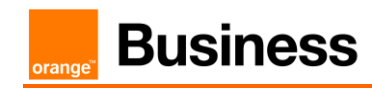

*Note:* G.711 µ-law 20 ms can be requested to OBS, specifically on demand. If this is the case, it should just be added to the codec list in this VoIP profile. *G.722 isn't currently supported through Business Talk over Internet context.*

We are going to create a new "Coders Groups" specific to Orange BTIP (please adapt it for BTalk).

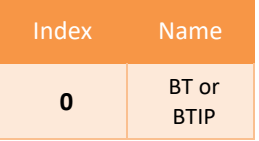

This "Coders Groups" will manage the Codec specific to Orange BTIP.

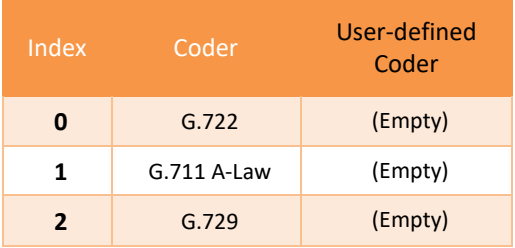

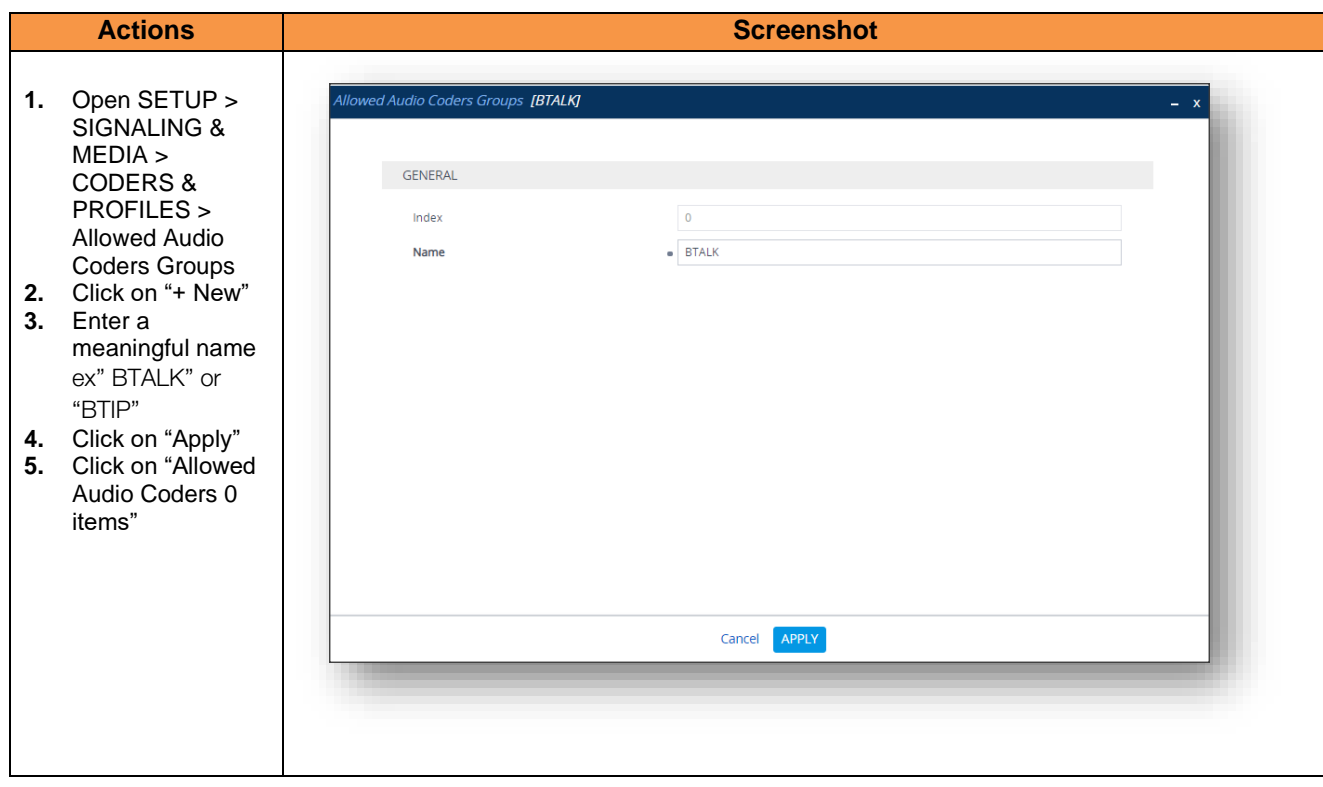

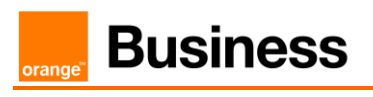

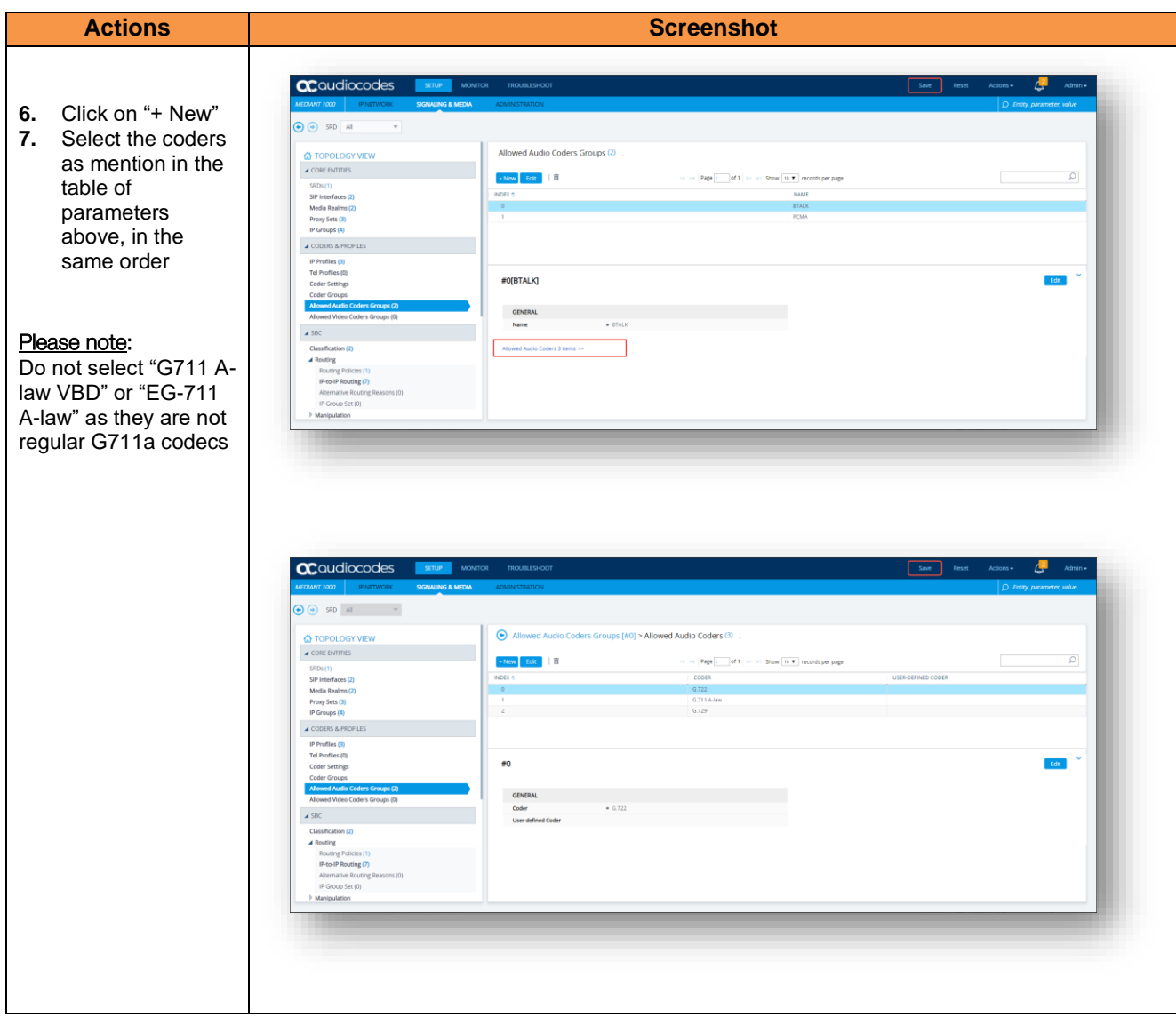

Allowed Audio Coders Groups in case of multiple codecs into SDP Audio MLine (Optional) Even if this not the standard behaviors, some customer IPBX/device could send several "codec" in the SDP answer (SDP with multiple codecs into Audio M Lines). This behavior is not supported by Orange BT/BTIP network. As solution on the Audiocodes eSBC, it is required to implement a different "Allowed Coder Group" to filter the answers. This will force all calls to the selected a unique "G711 A-law" codec.

*Note: If you are in this case you don't need to create the "BT/BTIP" "Allow Coders Group" described in the previous chapters.*

We are going to create a new "Coders Groups" specific to Orange BTalk.

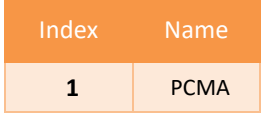

Orange SA, with a share capital of 10,640,226,396 euros, 111 Quai du Président Roosevelt, 92130 Issy-les-Moulineaux, France, Trade Register No. 380.129.866 Nanterre

This "Coders Groups" will managed only 1 Codec supported in Orange BT/BTIP.

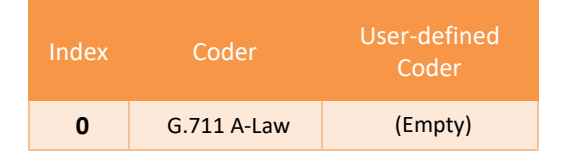

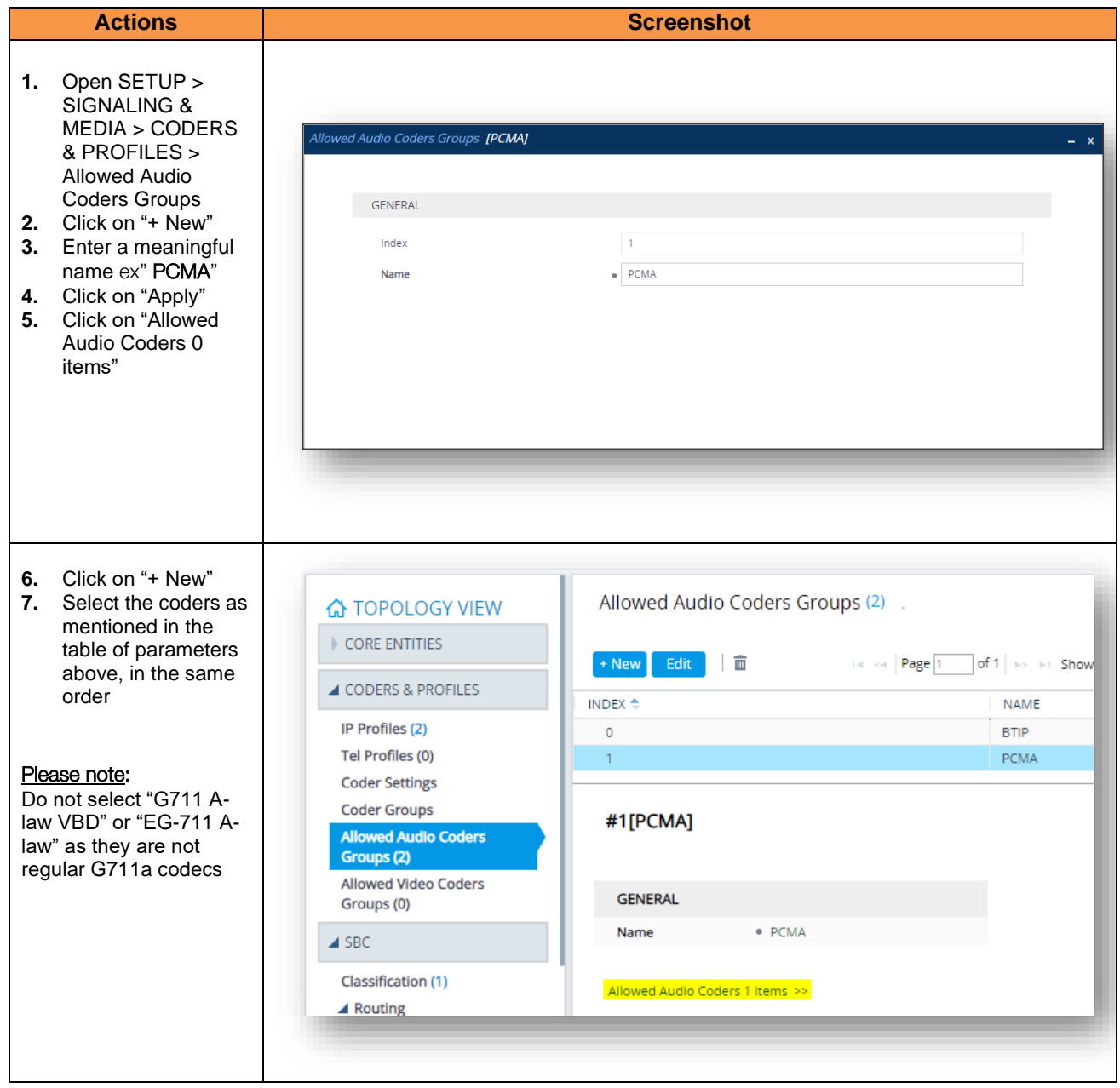

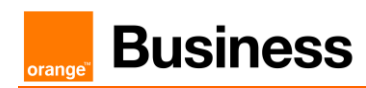

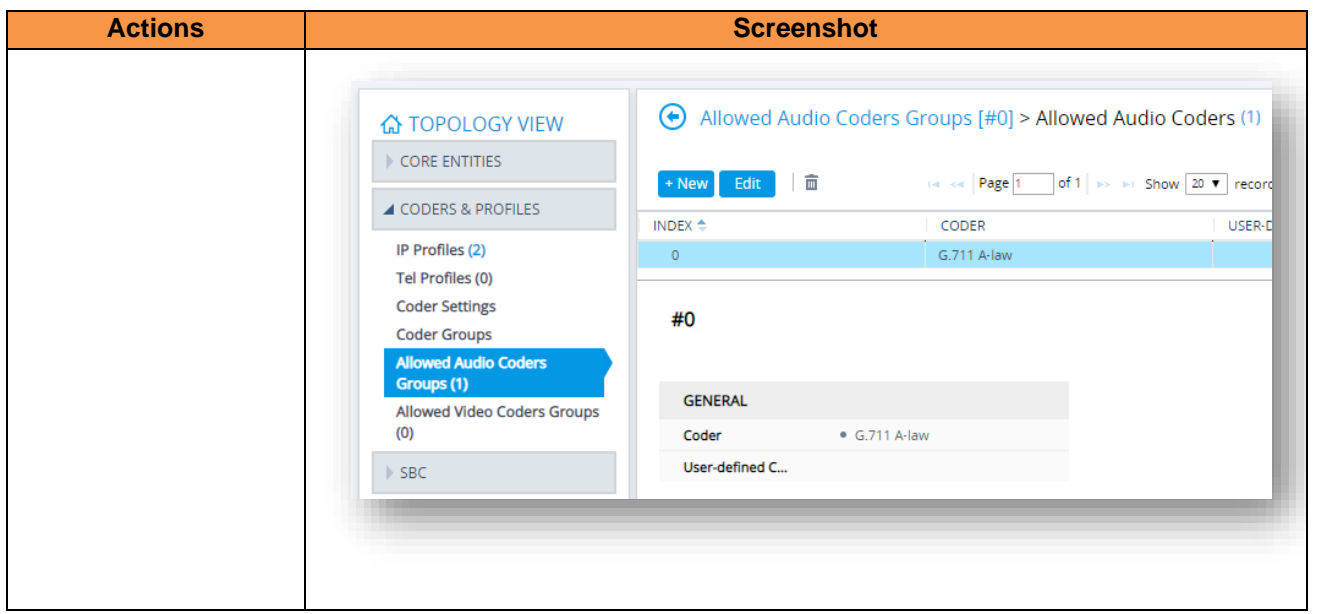

#### <span id="page-22-0"></span>*IP Profile Settings*

The IP Profile settings is a set of parameters with user-defined settings relating to signaling and media. The IP Profile will be assigned later to specific IP calls.

This IP Profile will re-use the "Allowed Audio Coders" object created in the previous chapter in order to compliant with Orange BT or BTIP codec list. In case of **Standard installation** will use the "**BTALK**" as example or in **particular case** the "**PCMA**" Allow Audio Coders.

This IP Profile will be configured to be compliant with Orange BTIP/BTalk specification:

- $\checkmark$  Transfer allowed via Re-invite
- $\checkmark$  DTMF via RFC 2833/4733
- $\checkmark$  Transport tag require EF (DSCP 46) for Media and Signaling

#### **Note**:

*For DTMF, the Audiocodes eSBC will be able to convert SIP INFO message to RFC2833/4733. DTMF inbound will be not converted by the eSBC because it requires DSP resources on SBC. For Transfer, the Audiocodes eSBC will be able to convert REFER into RE-Invite*. *In some case SIP Provisional Response ACKnowledgement (PRACK RFC 3262)) could be required (For Cisco CUCM) to be interworked with Orange which not support PRACK. SBC device can be configured to resolve this interoperable issue and enable sessions between such endpoints. SIP PRACK handling is configured using the IP Profile parameter, eSBC Prack Mode : Mandatory on the IP profile of the Customer IPPBX All of those conversions will stay under customer responsibilities depending of South private* 

# *architecture context*

The mentioned parameters in the table below are the one specific to Orange Profile. All the other parameters must be left as «default value».

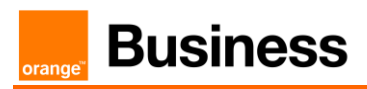

#### *"Section: eSBC Media*"

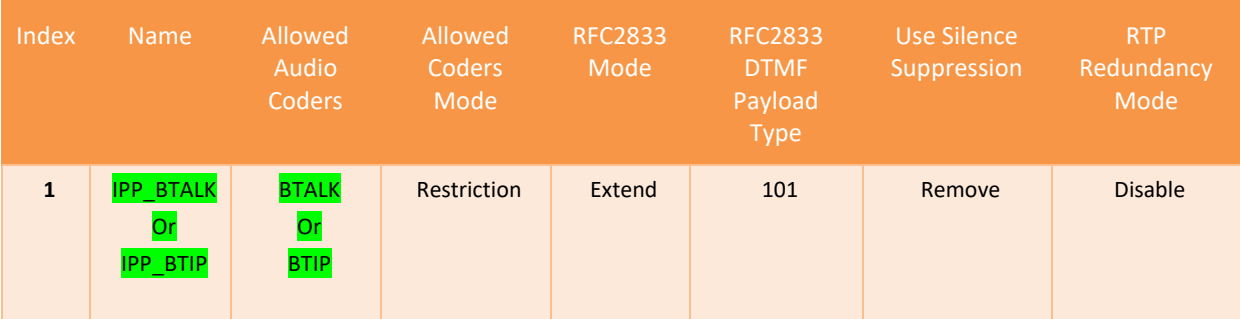

#### *"Section: Quality of Service"*

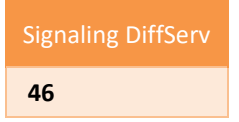

#### *"Section: eSBC Forward and Transfer"*

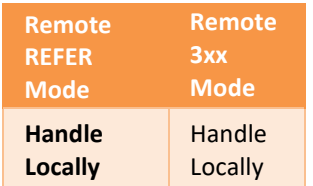

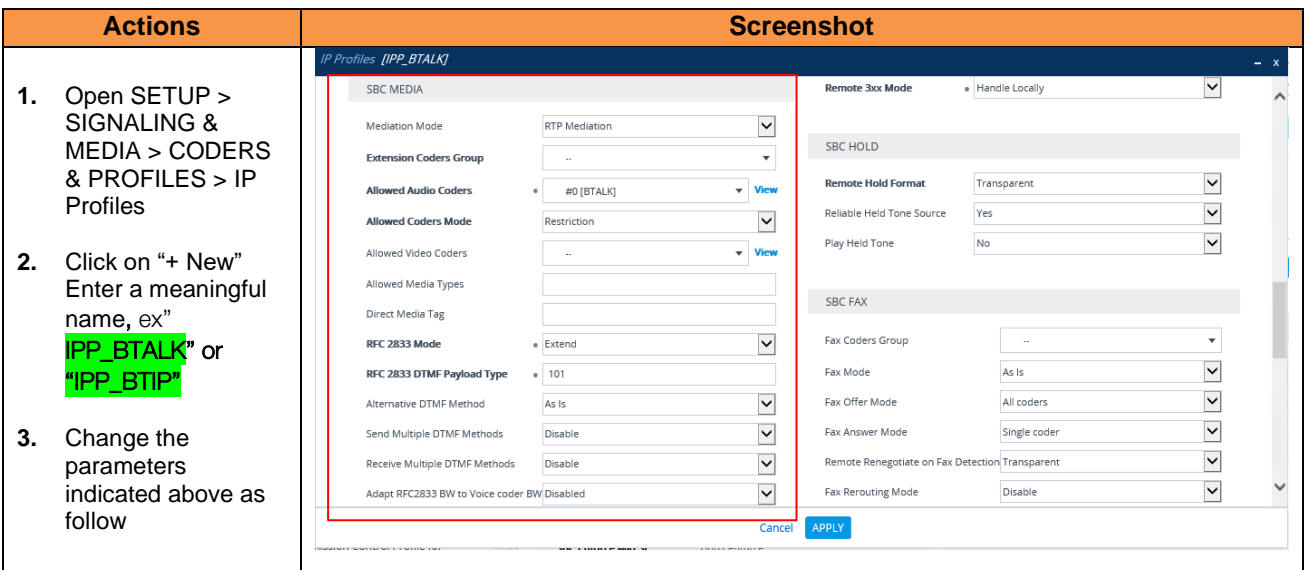

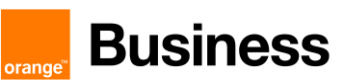

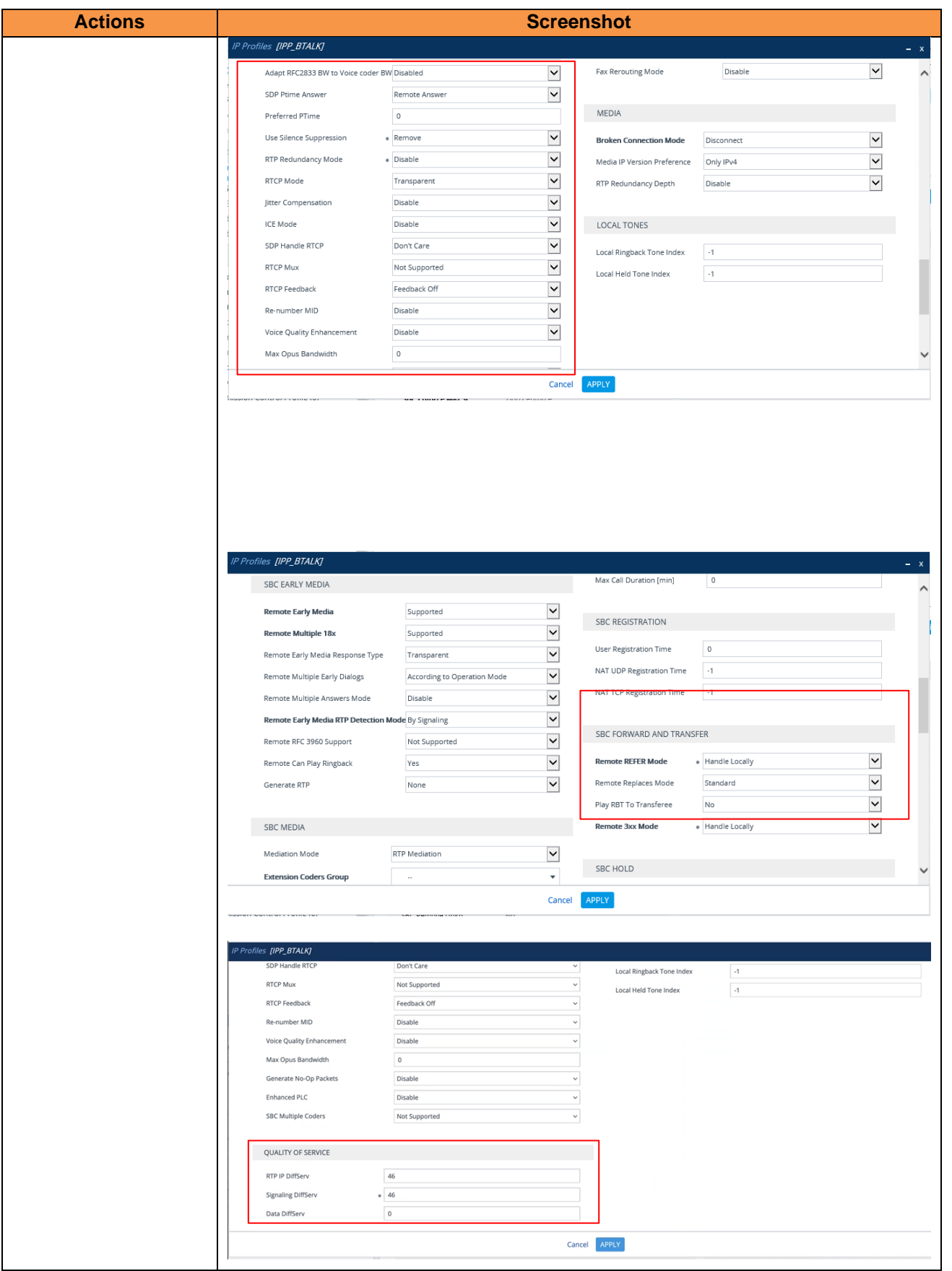

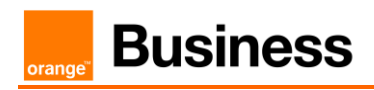

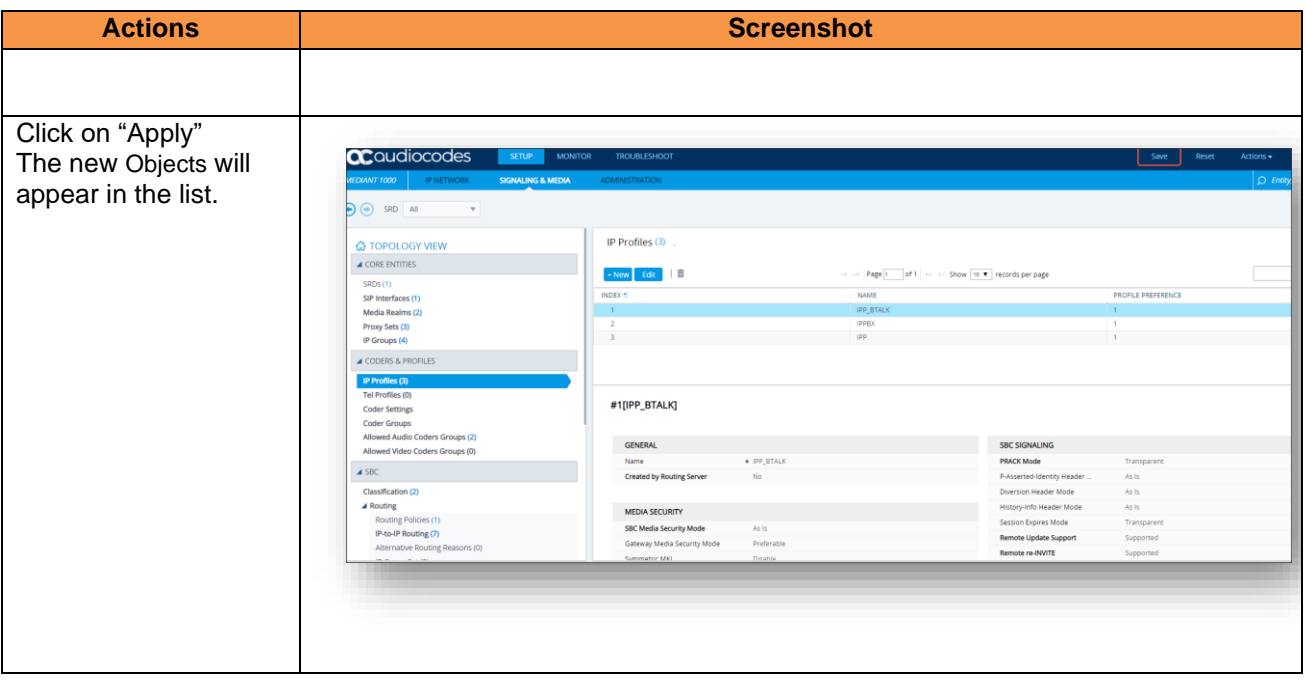

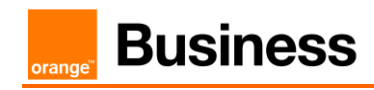

### <span id="page-26-0"></span>4.5.4 Core Entities

#### <span id="page-26-1"></span>*SRD Table*

No configuration is required in this section. We will use the existing "DefaultSRD"

#### <span id="page-26-2"></span>*SIP Interface Table*

The SIP Interface table allows to define a local, listening port number and type (e.g. UDP or TCP), and assigning an IP Network interface for SIP signaling traffic.

This SIP signaling will be configured to be compliant with Orange BTalk specifications:

✓ For **unencrypted BT SIP Trunk** architecture, we need to configure **UDP port 5060**

The mentioned parameters in the table below are the one specific to Orange Profile. All the other parameters must be left as «default value».

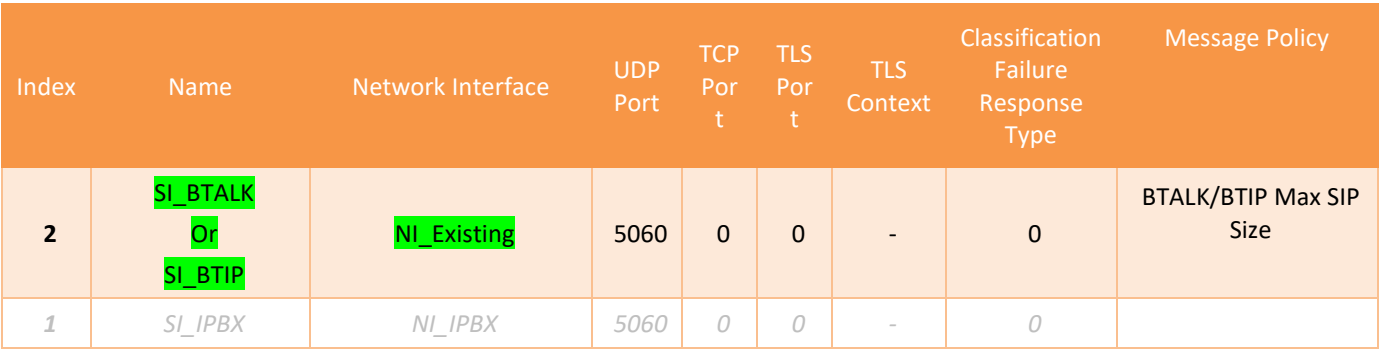

**Note**: "Network Interface" will define by the Customer itself.

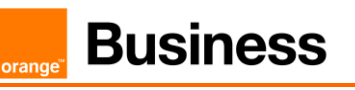

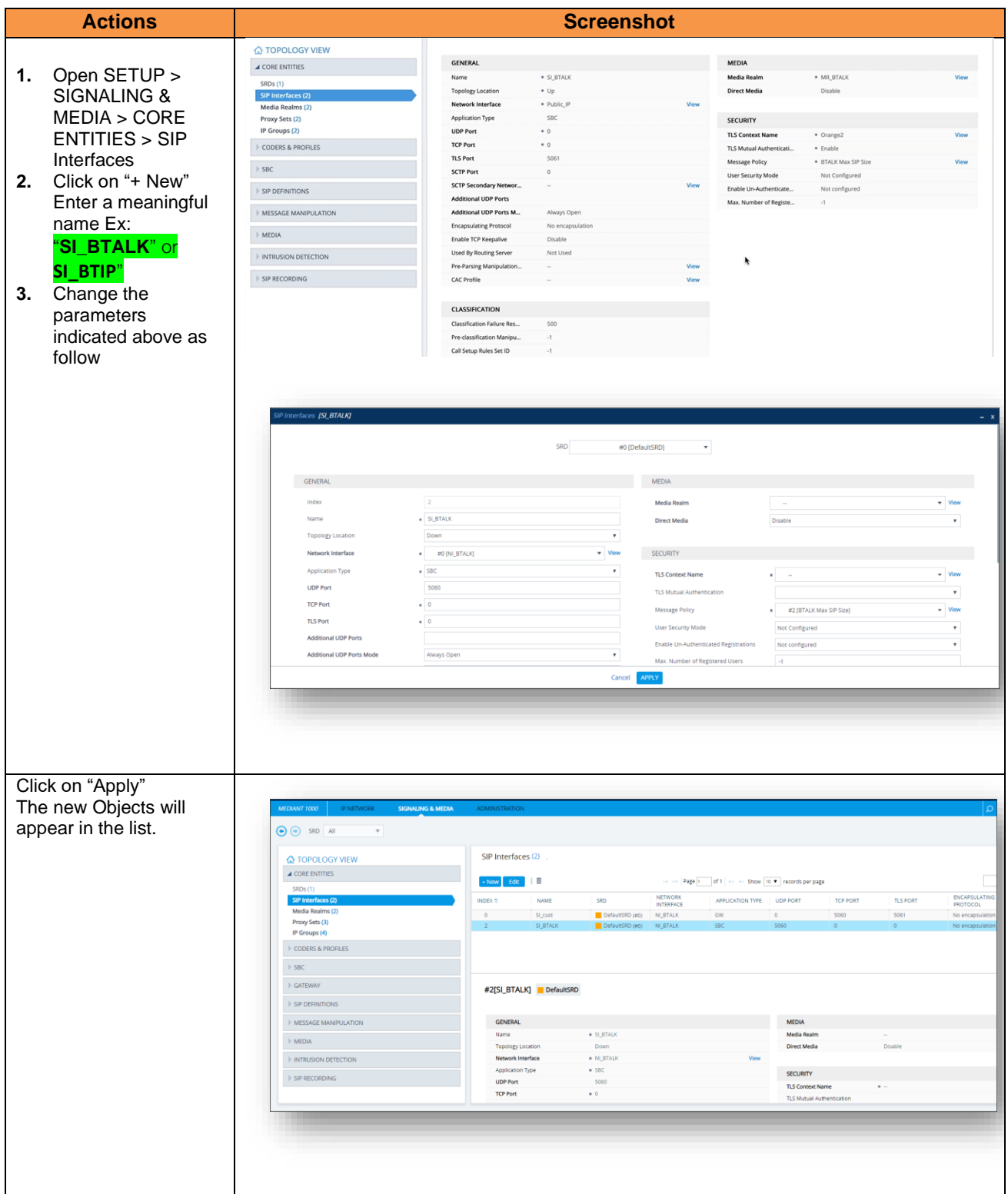

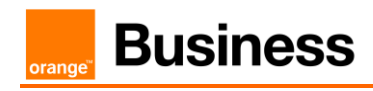

#### <span id="page-28-0"></span>*Media Realm Table*

The Media Realm Table allows allowed range media defined on gateway depending on traffic.

This Media will be configured to be compliant with Orange BTalk specification:

✓ For **unencrypted BT/BTIP SIP Trunk** architecture, we need to configure **RTP port 6 000 to 20 000**

**Note:** On Audiocodes eSBC, for RTP port range keep in mind that the RTP UDP port spacing is "10". This mean that for example 5 sessions SIP, 5\*10 ports RTP from 6000 to 60050 will be reserved.

The mentioned parameters in the table below are the one specific to Orange Profile. All the other parameters must be left as «default value».

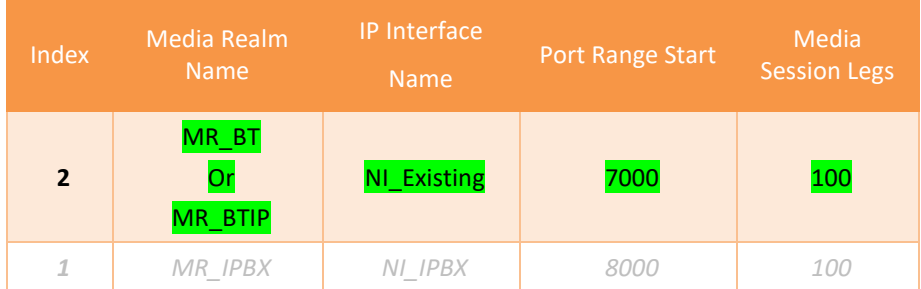

**Note**: The table above shows the configuration for 100 calls maximum with Orange. The "Media Session Legs" should be adapted to your Customer service offer. "Port Range Start" and "IP interface name" will defined by the Customer itself.

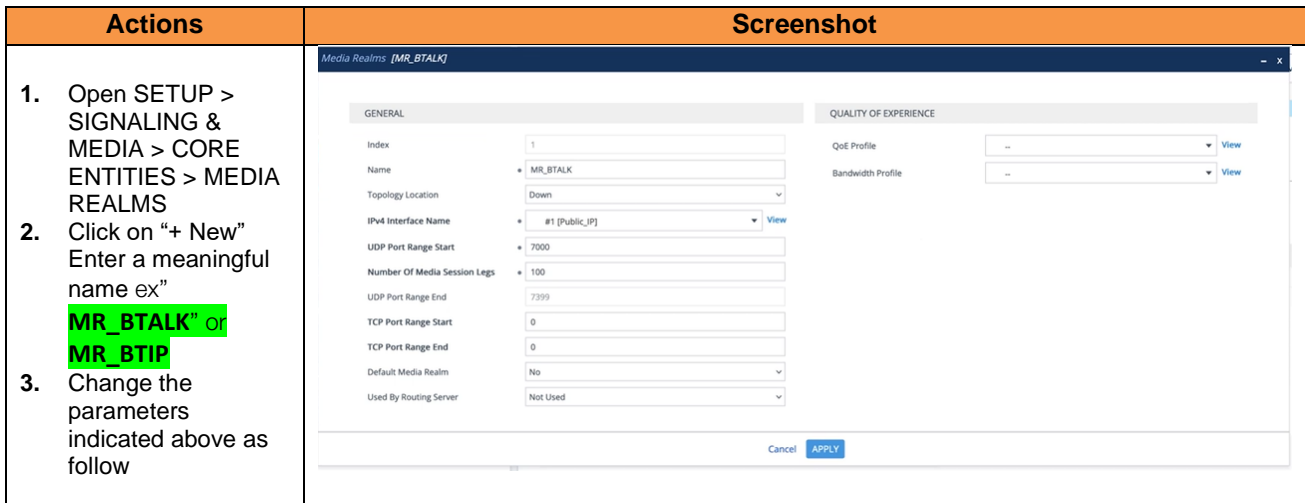

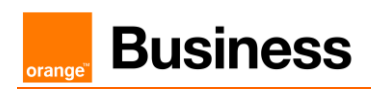

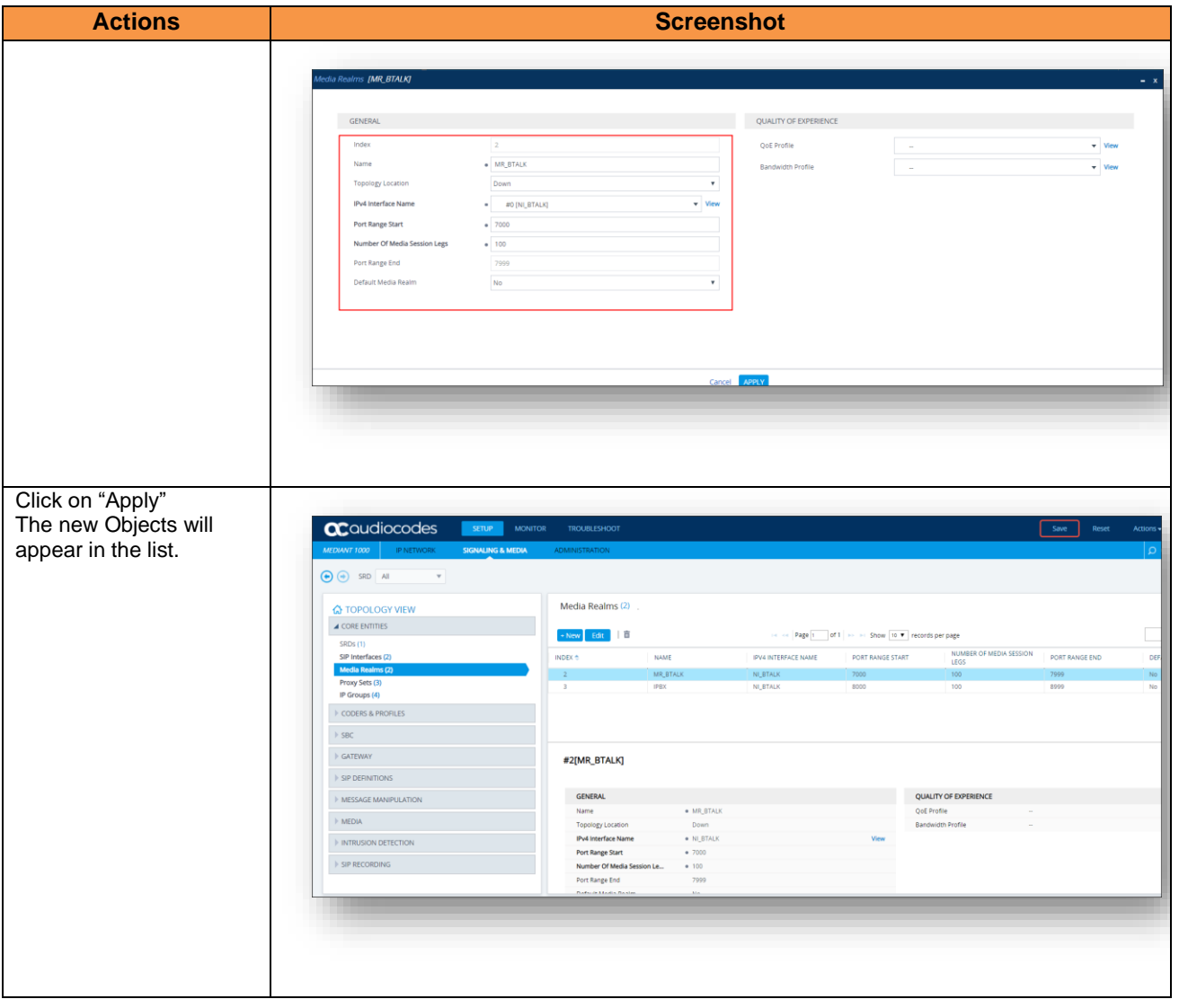

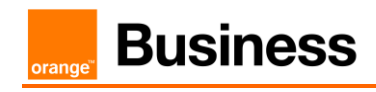

#### <span id="page-30-0"></span>*Proxy Set Table and Address*

The Proxy Set Table allows proxy set definition. There you will configure the IP/ FQDN of Orange BTALK extremity and Keep-alive.

This Proxy will be configured to be compliant with Orange BTalk specification:

- ✓ For **unencrypted BT/BTIP SIP Trunk** architecture, we need to configure **UDP port 5060**
- ✓ For Sip trunk keep alive done with "**Options**" message (every 300 seconds)
- ✓ For Sip trunk redundancy **Homing** (the first Proxy Address is always select if available) and Proxy Hot swap **Enable** ( In case of Invite reject or no answer ,the call is moved to the next Proxy Address)
- TLS Address **1** PS\_BTALK Or PS\_BTIP SI\_BTALK **Or** SI\_BTIP -- Using OPTIONS Homing Enable 0 1 0 1 *<BT\_Nominal IP>:*5060 *<BT\_Backup IP>:*5060 *<BTIP\_Nominal IP>:*5060 *<BTIP\_Backup IP>:*5060 UDP UDP *2 PS\_IPBX SI\_IPBX -- Using OPTIONS \*\* @IP\_IPBX:5060 \*\* UDP*
- ✓ 2 Proxy Address will be configured for redundancy purpose

The mentioned parameters in the table below are the one specific to Orange Profile. All the other parameters must be left as «default value».

**Note:** Please avoid using Proxy Set 0 Index. The IP set in the "Proxy Address" is the IP provided by Orange for the SIP trunk BT/BTIP. "Options" message will be sent by the Audiocodes eSBC to verify if the Orange BT/BTIP network is reachable.

**All the screenshots below showing some IP address are given as example. You should replace them by the correct IP or FQDN**

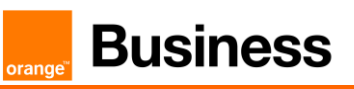

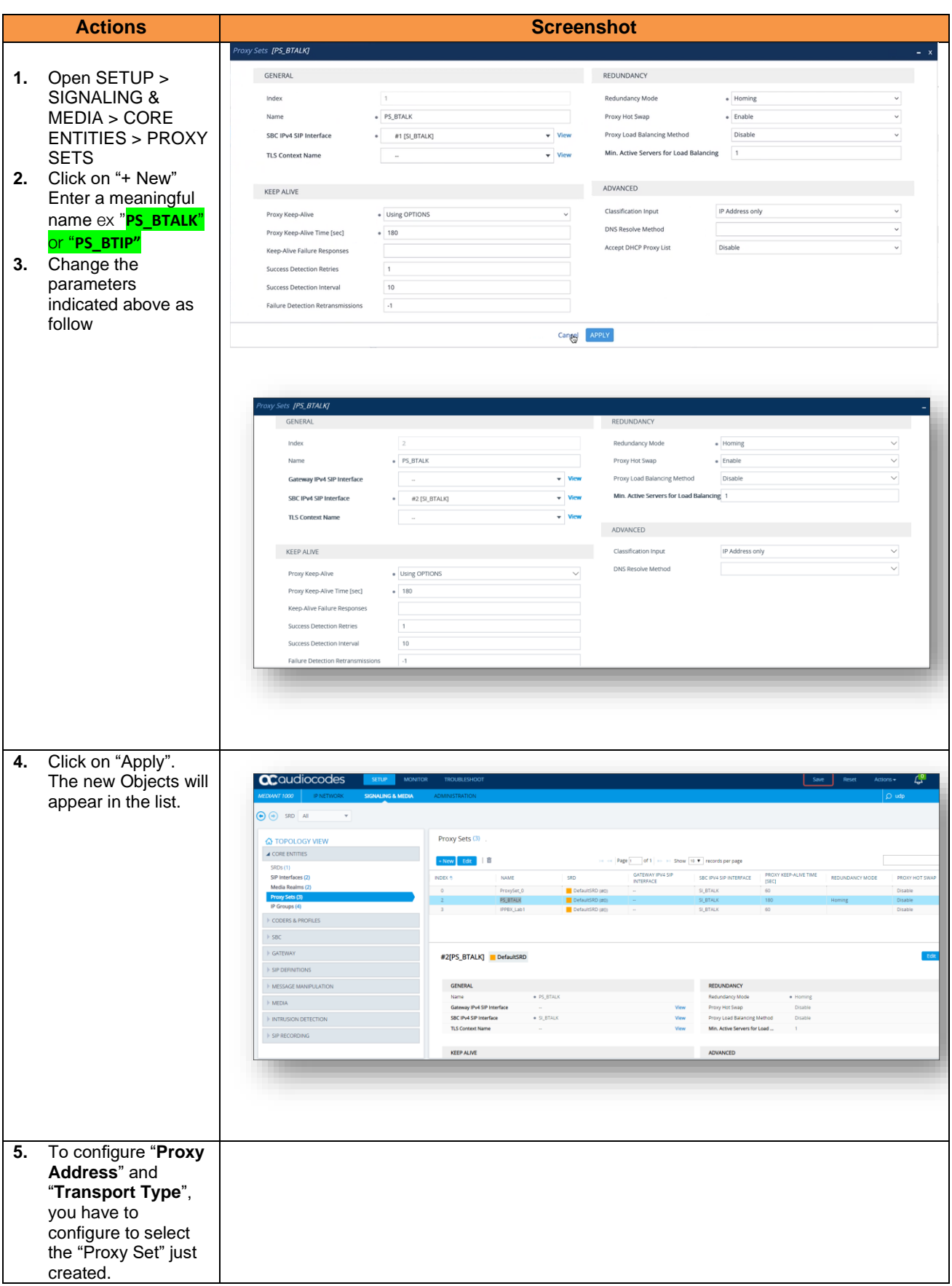

Orange SA, with a share capital of 10,640,226,396 euros, 111 Quai du Président Roosevelt, 92130 Issy-les-Moulineaux, France, Trade Register No. 380.129.866 Nanterre

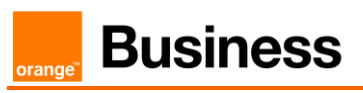

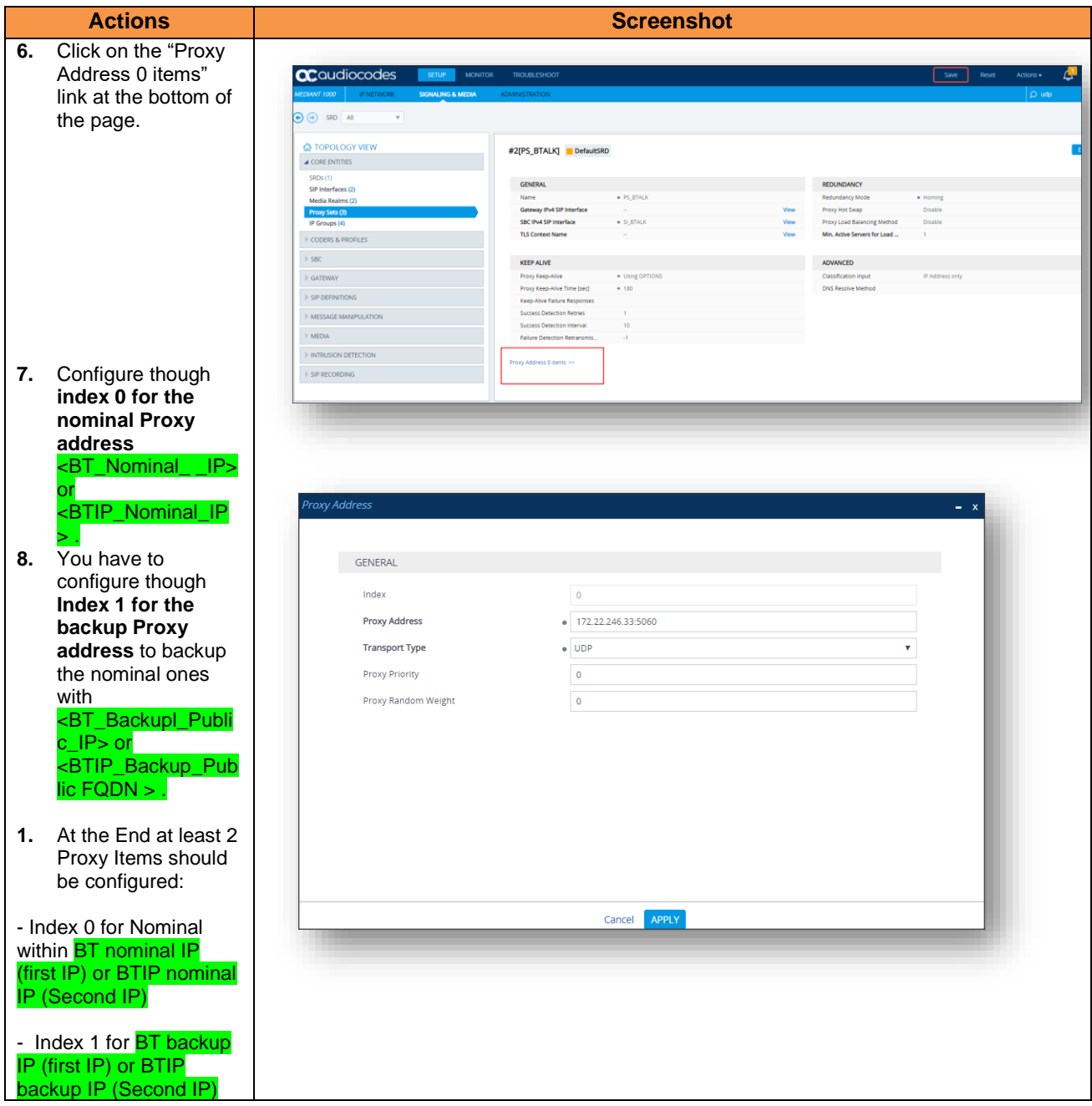

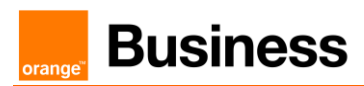

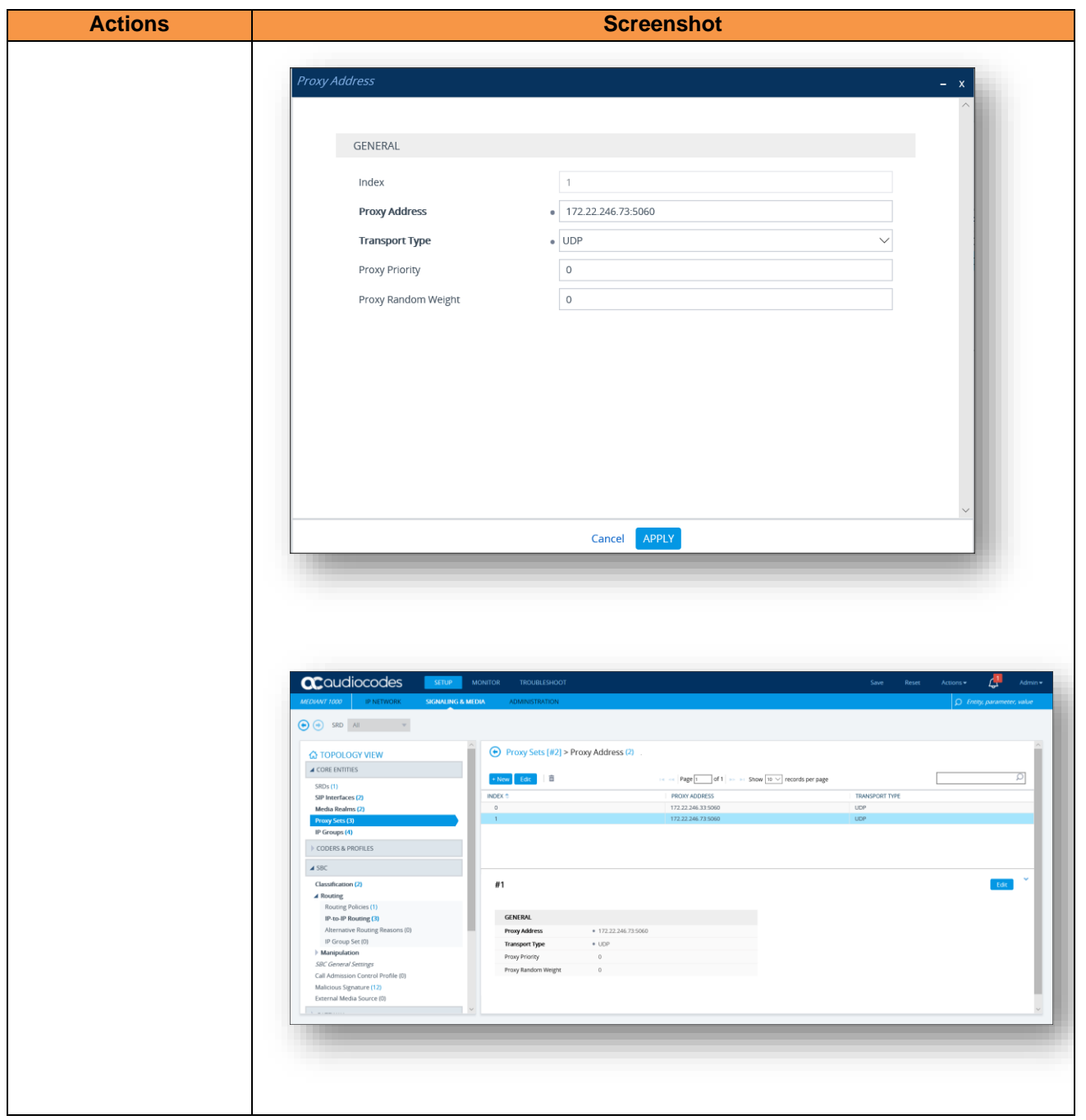

#### <span id="page-33-0"></span>*IP Group Table*

The IP Group table allows logical IP entities creation with a set of parameters such as Proxy set ID, IP profile ID to separate provenance and destination traffic.

A new IP Group specific to Orange BT/BTIP SIP Trunk needs to be create as **Server Back-to-back** (B2BUA) with message **Manipulation on the outgoing Orange side**. The IP Group will be composed of the objects previously created in the table: Media Realm, Proxy Set and IP Profile.

Orange SA, with a share capital of 10,640,226,396 euros, 111 Quai du Président Roosevelt, 92130 Issy-les-Moulineaux, France, Trade Register No. 380.129.866 Nanterre

The mentioned parameters in the table below are the one specific to Orange Profile. All the other parameters must be left as «default value».

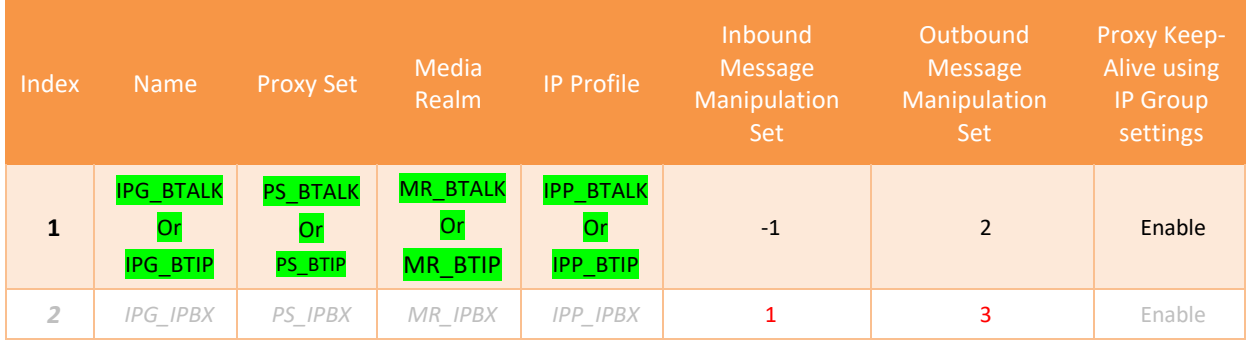

**Note:** Please avoid using IP Group Index "0". The value "-1" **inside the «Inbound Message Manipulation set**" parameter indicate that "**None" Manipulation is needed** for incoming message from Orange BT/BTIP. The value "2" inside the **«Outbound Message Manipulation Set**" parameter indicate a set of **Manipulations (inside the Man Set ID "2") are required** for outgoing message toward Orange BTalk Network. Those Manipulations are described in the next chapters.

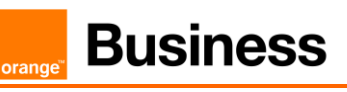

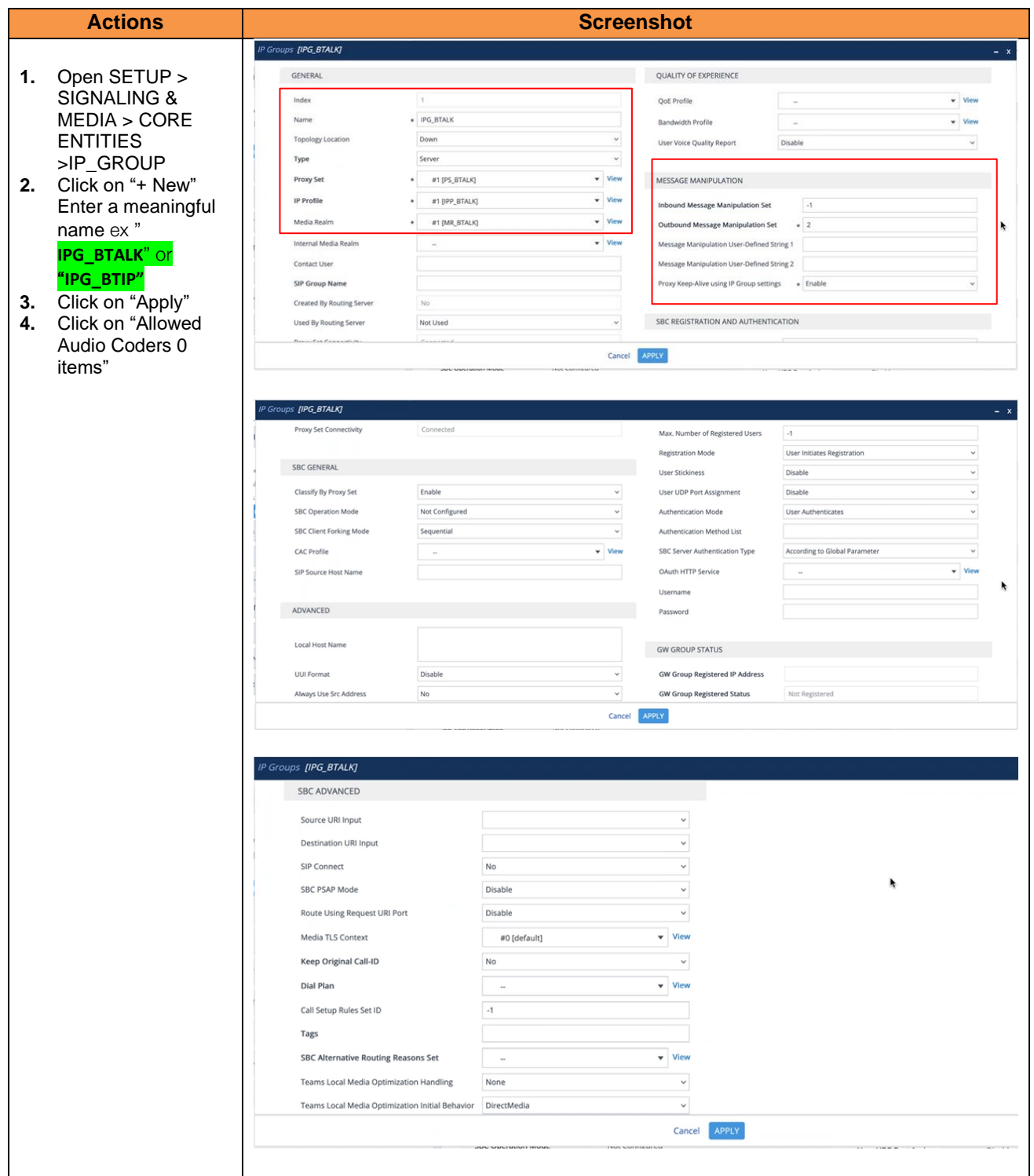
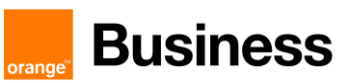

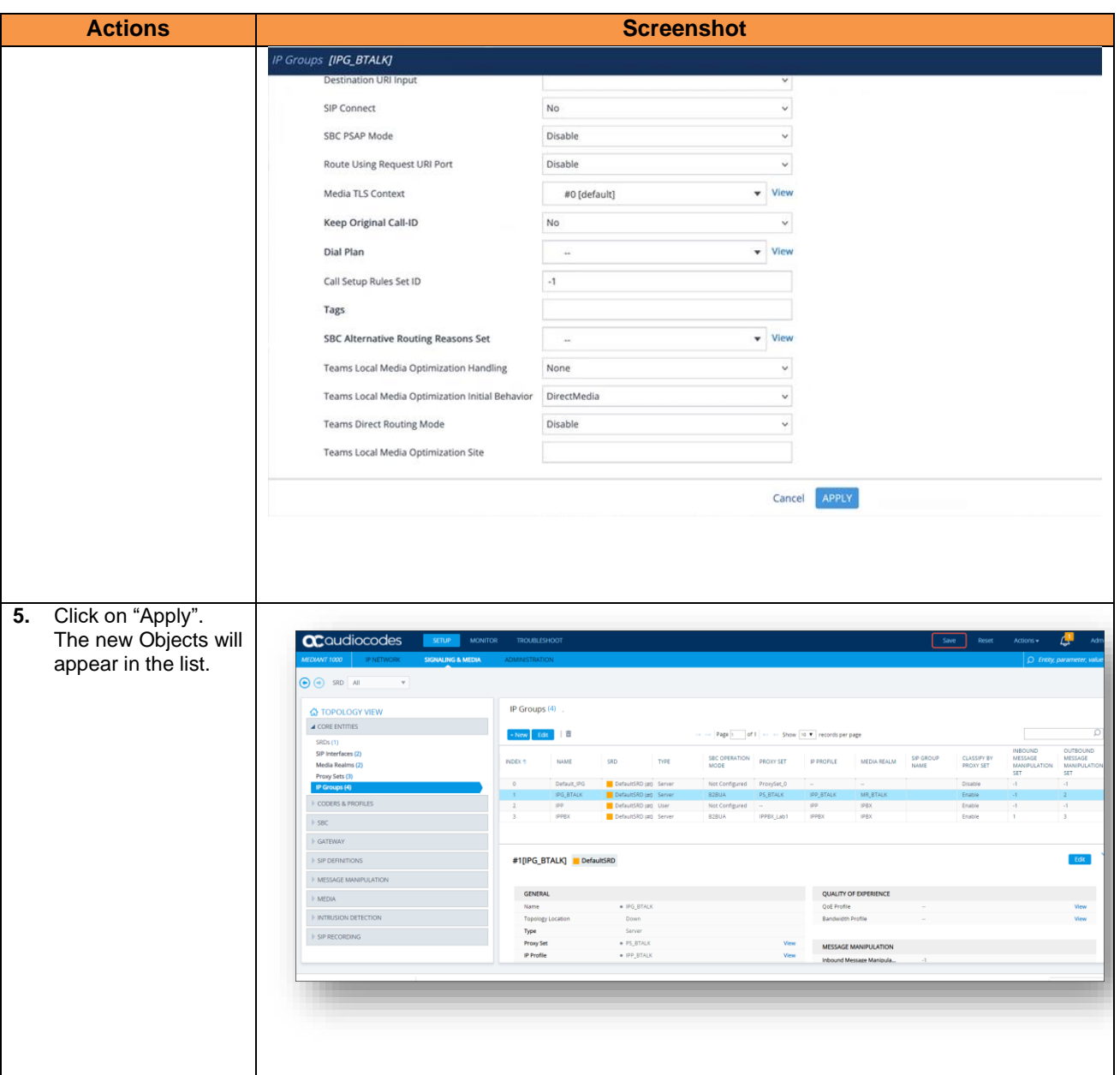

# 4.5.5 SIP Message Manipulation

For unencrypted or encrypted BT SIP Trunk architecture, it is required to implement some Message Manipulation for the outgoing message toward Orange BTalk. Those Manipulations Rules are detailed on the chapter **"**[SIP rules & manipulations](#page-63-0) (eSBC *Application)"*. Please jump to this Chapter directly

#### 4.6 Orange Business- BTalk over Internet & BTIP over Internet encrypted SIP configuration for AudioCodes eSBC (TLS)

As a prerequisite Audiocodes recommends reading the [Audiocodes Security vulnerabiliy handling](https://support.sonus.net/pages/viewpage.action?pageId=229480042) to understand how to secure the eSBC into your network infrastructure and especially facing Internet.

# 4.6.1 Configure IP Network

Same recommendations as in § 4.5.1

Specifically in the TLS profile used for BToI / BTIPoI (SIP/TLS) the WAN interface is usually exposed to the public internet from a DMZ, so it is strongly recommended to use an Access Control List on eSBC in order to restrict access only to Orange public IP's

#### 4.6.2 TLS profile

#### *TLS Context*

The encrypted architecture requires the usage of an encryption Key and Ciphers present in a TLS Context in order. A specific Orange BTALK TLS Context have to created.

This SIP signaling will be configured to be compliant with Orange BTalk specification:

- ✓ For **encrypted BTALK SIP Trunk** architecture we need to configure **TLS V1.2**
- ✓ **Key size 2048**
- ✓ **Cipher list bellow are supported as Client/Server through TLS V1.2:**
	- o TLS\_ECDHE\_RSA\_WITH\_AES\_256\_GCM\_SHA384 (Recommended)
	- o TLS\_ECDHE\_RSA\_WITH\_AES\_128\_GCM\_SHA256
	- o TLS\_ECDHE\_RSA\_WITH\_AES\_256\_CBC\_SHA384
	- o TLS\_ECDHE\_RSA\_WITH\_AES\_128\_CBC\_SHA256
	- o TLS\_DHE\_RSA\_WITH\_AES\_128\_GCM\_SHA256
	- o TLS\_DHE\_RSA\_WITH\_AES\_256\_GCM\_SHA384
	- o TLS\_DHE\_RSA\_WITH\_AES\_128\_CBC\_SHA256
	- o TLS\_DHE\_RSA\_WITH\_AES\_256\_CBC\_SHA256
- ✓ **TLS Mutual authentication activated.**

The mentioned parameters in the table below are the one specific to Orange Profile. All the other parameters must be left as «default value».

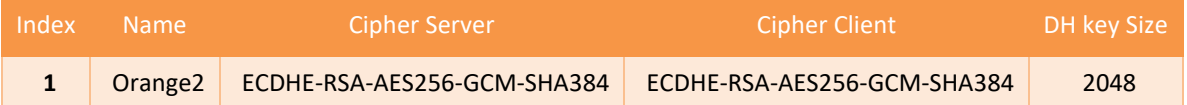

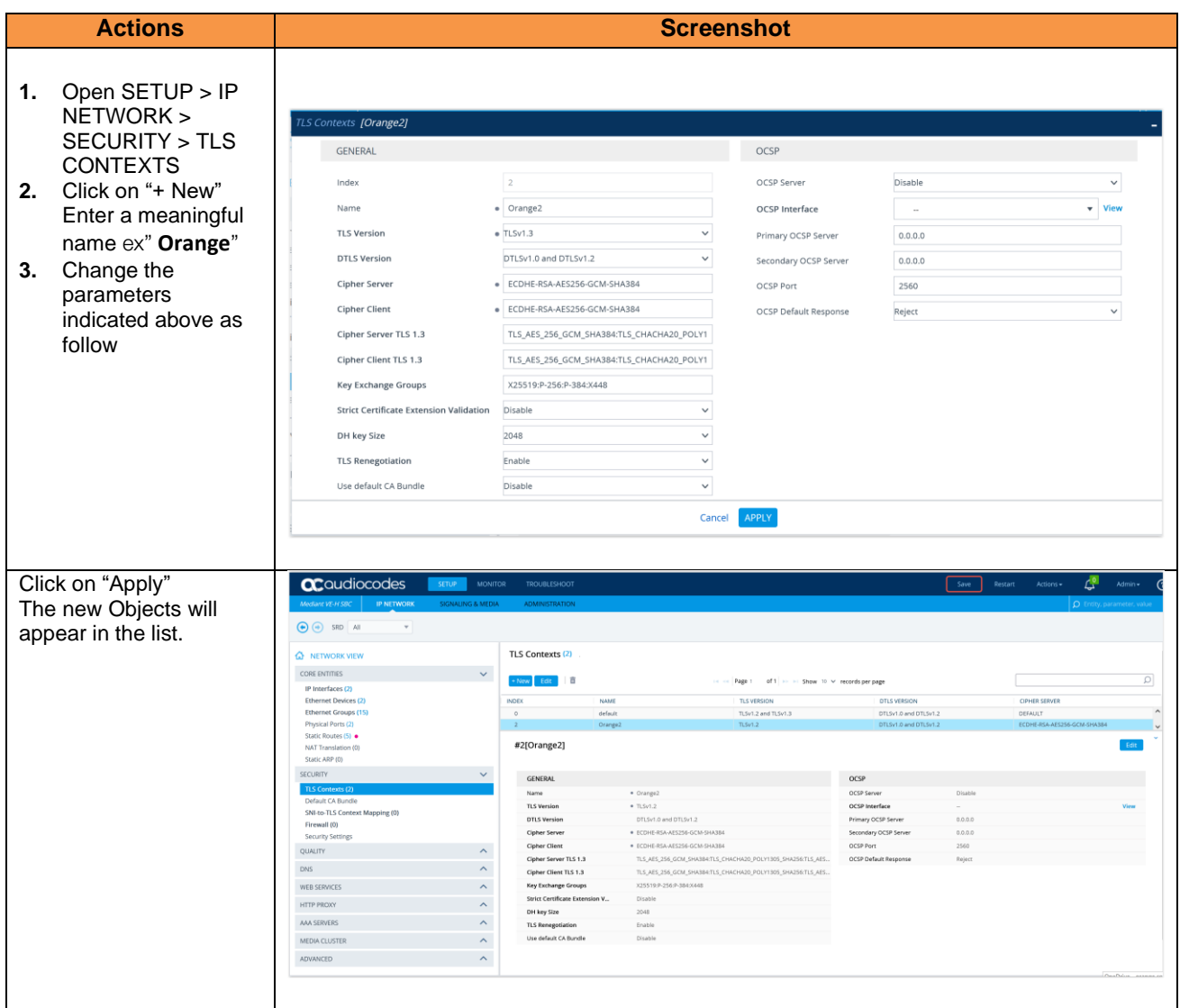

# *Certificate Signing Request (CSR)*

The TLS Context need a Certificate signed. To obtain this Certificate Authority (CA) you must generate your CSR base on the information of the eSBC and Company with SHA-256 encryption. As soon you received the CA, you will load it on the Audiocodes eSBC on the TLS Context create for this interconnexion with Orange BTALK.

The mentioned parameters in the table below are the one specific to Customer. It is just an example of CSR for a Company "EnterpriseTOTO" located in Paris France with an eSBC with FQDN name "SBC123@TOTO.com" resolving Public IP 83.206.61.113

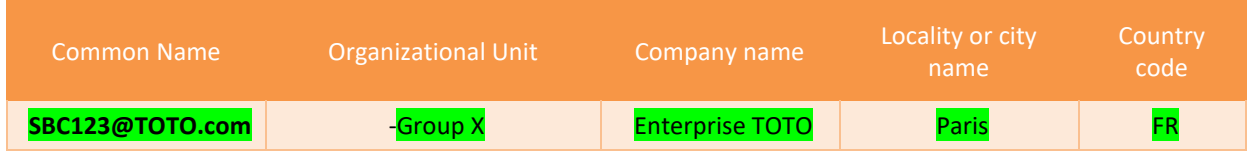

Orange SA, with a share capital of 10,640,226,396 euros, 111 Quai du Président Roosevelt, 92130 Issy-les-Moulineaux, France, Trade Register No. 380.129.866 Nanterre

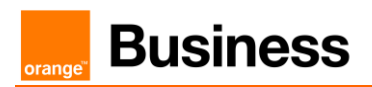

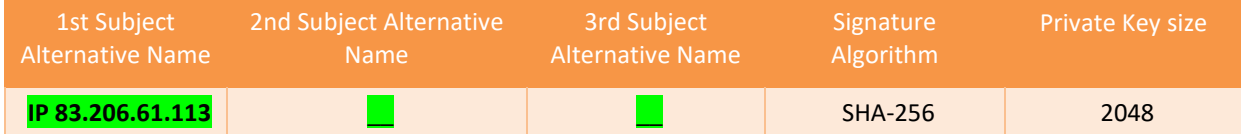

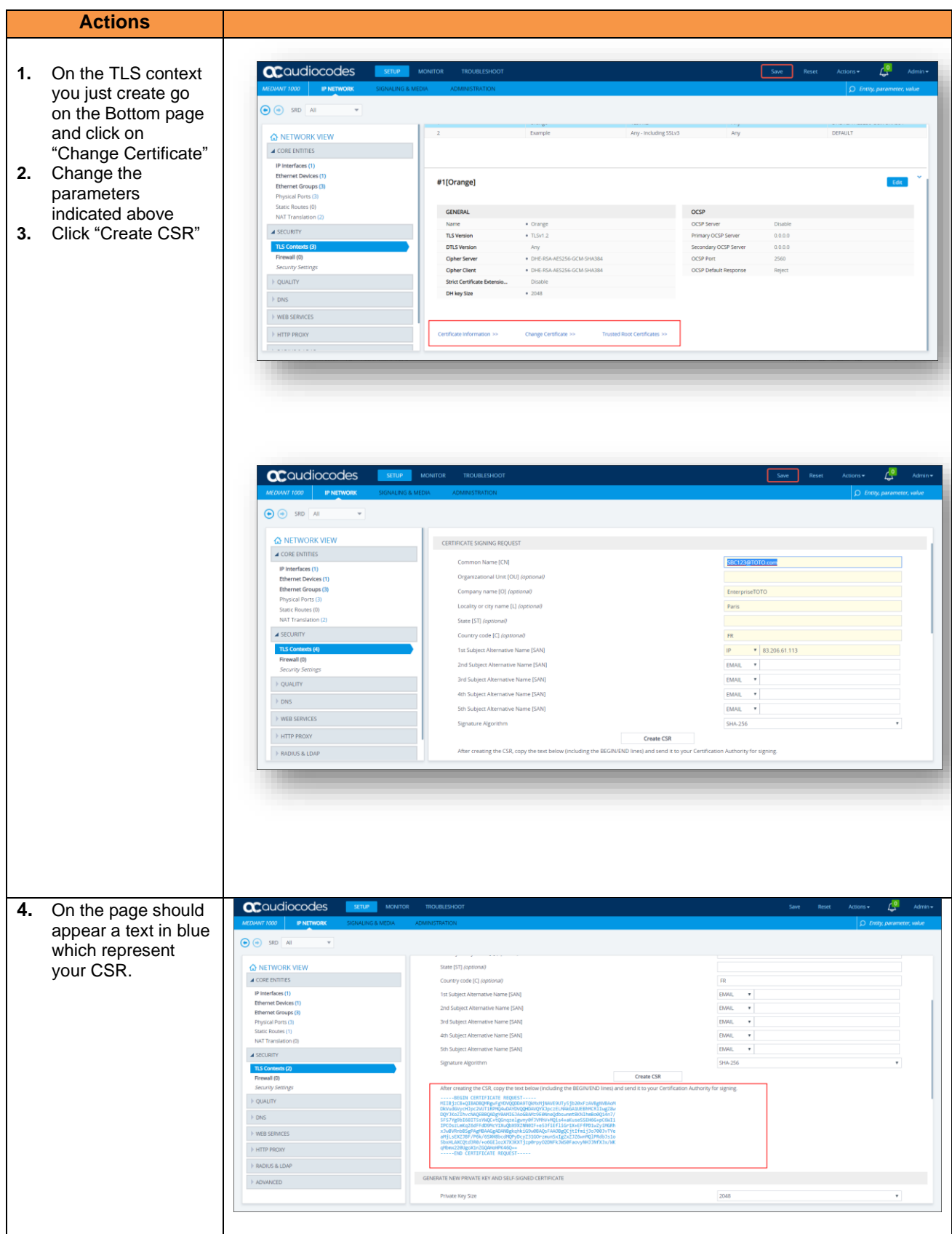

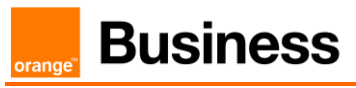

When the CSR is generated copy the CSR text and send it to Organization to be signed and get a Certificate Authority (CA). The Root and intermediate Certificate (crt files) must be transmitted to Orange Business Services team.

When you have the CA files (p7b and bundle), please load it on the TLS Context just create. Only **Base64 (PEM)** encoded X.509 certificates can be loaded to the Audiocodes eSBC.

Make sure that the file is a plain-text file containing the "BEGIN CERTIFICATE" header, as shown in the example of a Base64-Encoded X.509 Certificate below:

#### --BEGIN CERTIFICATE--

MIIDkzCCAnugAwIBAgIEAgAAADANBgkqhkiG9w0BAQQFADA/MQswCQYDVQQGEwJGUjETMBEGA1U EChMKQ2VydGlwb3N0ZTEbMBkGA1UEAxMSQ2VydGlwb3N0ZSBTZXJ2ZXVyMB4XDTk4MDYyNDA4MD AwMFoXDTE4MDYyNDA4MDAwMFowPzELMAkGA1UEBhMCRlIxEzARBgNVBAoTCkNlcnRpcG9zdGUxG zAZBgNVBAMTEkNlcnRpcG9zdGUgU2VydmV1cjCCASEwDQYJKoZIhvcNAQEBBQADggEOADCCAQkC ggEAPqd4MziR4spWldGRx8bQrhZkonWnNm`+Yhb7+4Q67ecf1janH7GcN/SXsfx7jJpreWULf7v 7Cvpr4R7qIJcmdHIntmf7JPM5n6cDBv17uSW63er7NkVnMFHwK1QaGFLMybFkzaeGrvFm4k3lRe fiXDmuOe+FhJgHYezYHf44LvPRPwhSrzi9+Aq3o8pWDguJuZDIUP1F1jMa+LPwvREXfFcUW+w== **-----END**

#### **Actions**

- **5.** On the TLS context you created go on the Bottom page and click on "Change Certificate"
- **6.** Scroll down to the Upload certificates files from your computer group, click the Browse button corresponding to the 'Send Device Certificate...' field, navigate to the cert.txt file, and then click Load File.
- **7.** After the certificate successfully loads to the device, save the configuration with a device reset.
- **8.** Verify that the private key is correct: -Open the TLS Contexts table.

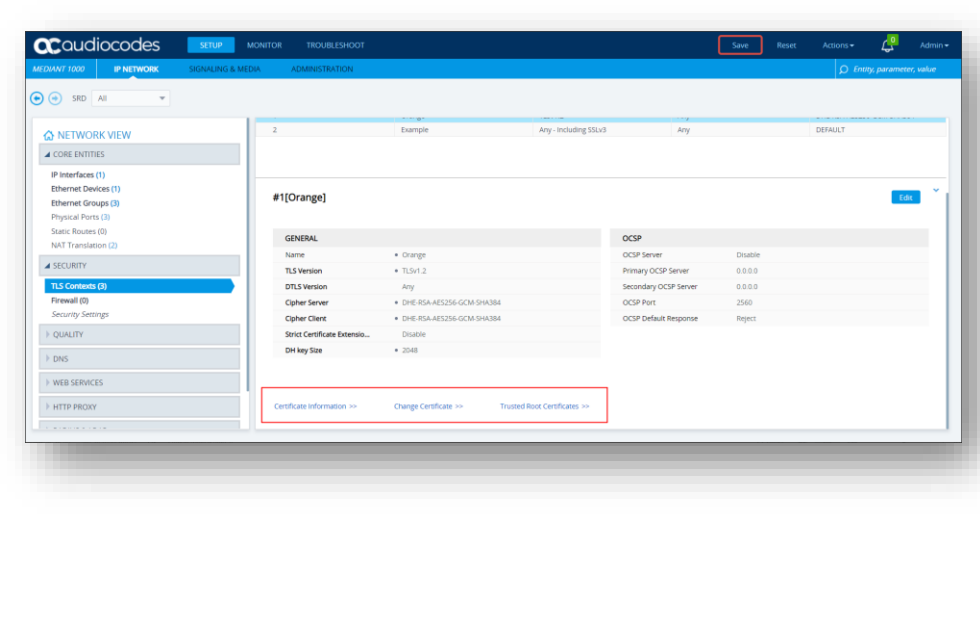

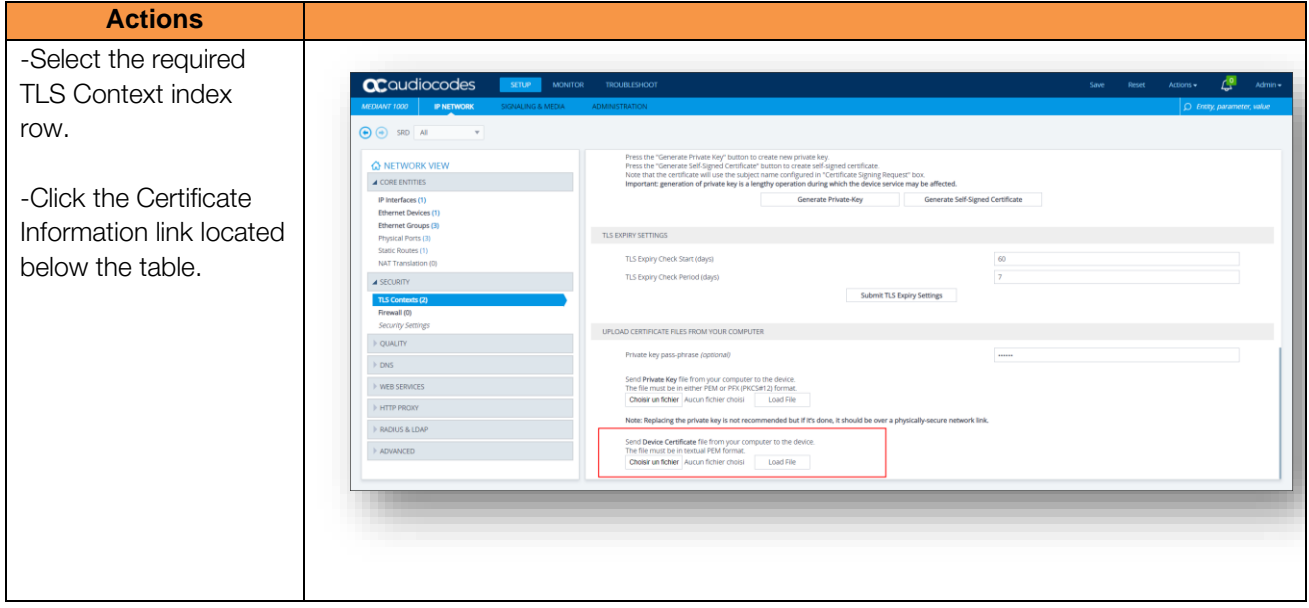

After this step, the Public Root and intermediate Certificate authorities (PEM format) which signed your eSBC FQDN/ Public IP must be communicated to Orange BTALK/BTIP project team.

# 4.6.3 Media Security

This section allows to Enable the media security protocol (SRTP). This is needed only in case the connection with BTALK is using encrypted connection via TLS encryption.

The mentioned parameters in the table below are the one specific to Orange Profile. All the other parameters must be left as «default value».

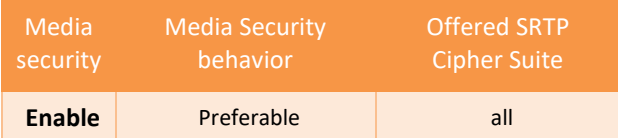

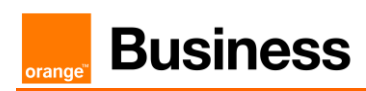

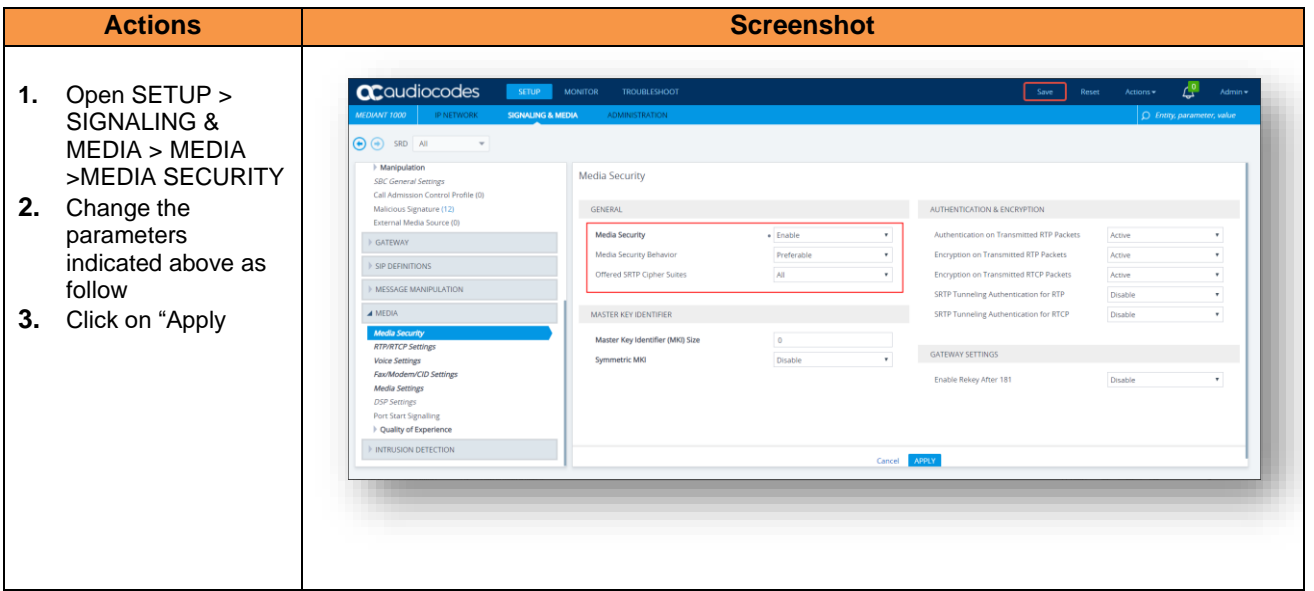

### 4.6.4 Public IP Network

No configuration is required in this section. Existing IP Interface, Ethernet Device and Device Group can be reused.

It is anyway strongly recommended to have a dedicated IP Interface for Service provider SIP Trunk like Orange in order to differentiate Traffic Sip Internal and Traffic Sip of the Service Provider. In the TLS profile used for BToI / BTIPoI (SIP/TLS) the WAN or public IP interface is usually exposed to the public internet through a DMZ, so it is strongly recommended to use an Access Control List in order to restrict access

## 4.6.5 Coders and Profiles

This section describes configuration of the Voice Settings: Coders and SIP profiles.

#### *Allowed Audio Coders Groups*

Allowed Audio Coders Groups are used to remove codecs from an SDP offer and/or to modify the order or preference in the codecs list.

Orange accepts the following codecs in this order or preference:

#### - G.711 A-law 20 ms for French BTIPoI / BToI Offers (or G.711 µ-law 20 ms for International BT Offer).

We are going to create a new "Coders Groups" specific to Orange BTalk.

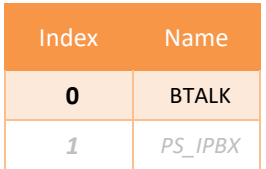

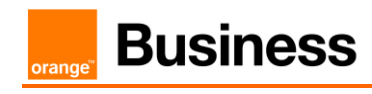

This "Coders Groups" will manage the Codec specific to Orange BTalk.

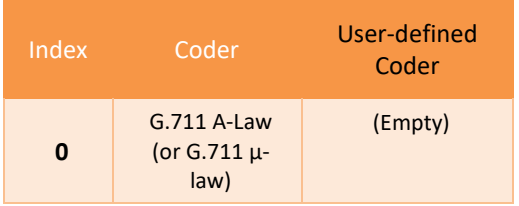

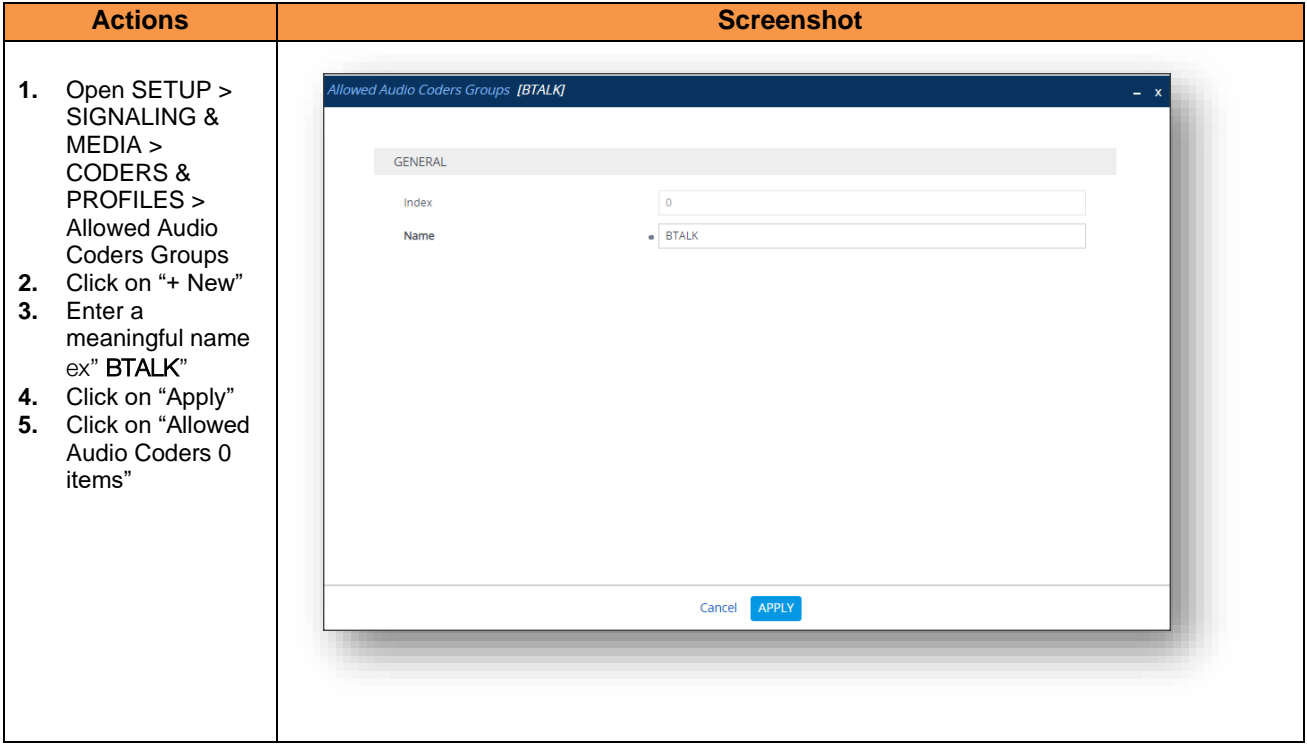

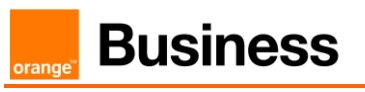

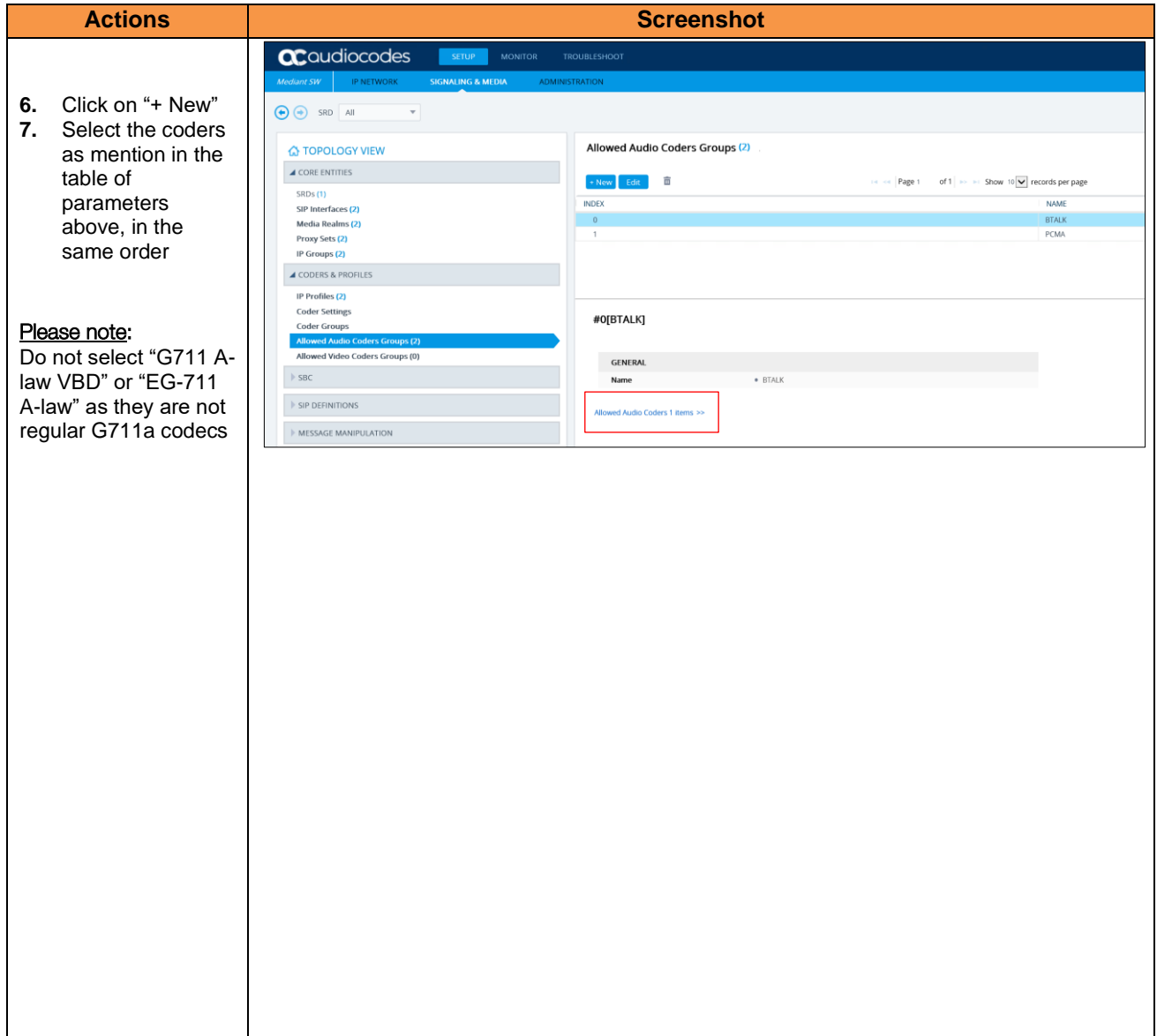

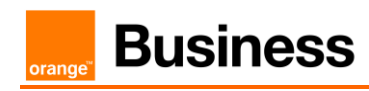

## *Allowed Audio Coders Groups in case of multiple codecs into SDP Audio MLine (Optional)*

Even if this not the standard behaviors, some customer IPPBX/device could send several "codec" in the SDP answer (SDP with multiple codecs into Audio M Lines). This behavior is not supported by Orange BTalk network. As solution on the Audiocodes eSBC, it is required to implement a different "Allowed Coder Group" to filter the answers. This will force all calls to the selected a unique "G711 Alaw" codec.

*Note: If you are in this case you don't need to create the "BTIP" "Allow Coders Group" describe in the previous chapters.*

We are going to create a new "Coders Groups" specific to Orange BTalk.

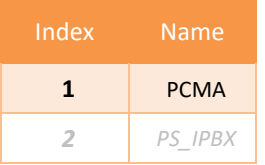

This "Coders Groups" will managed only 1 Codec supported in Orange BTalk over Internet.

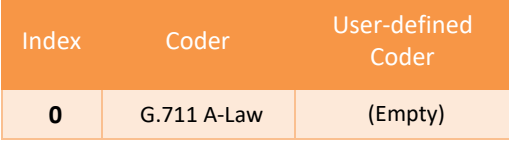

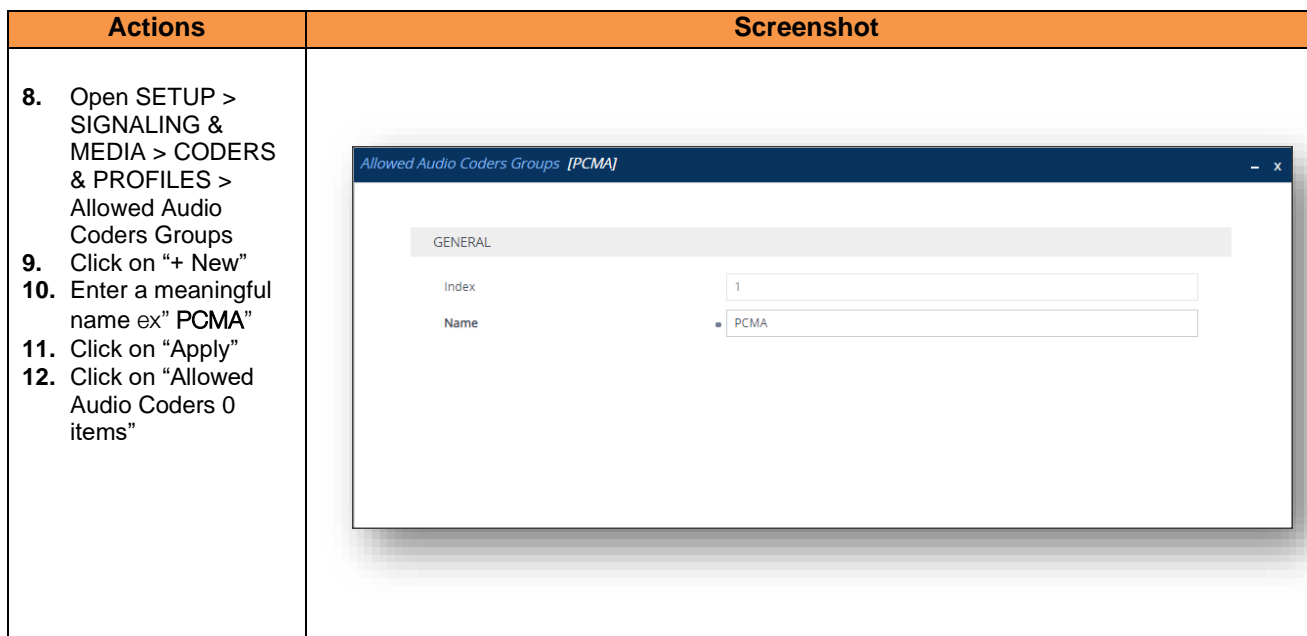

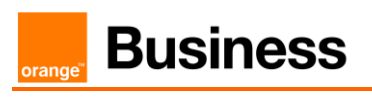

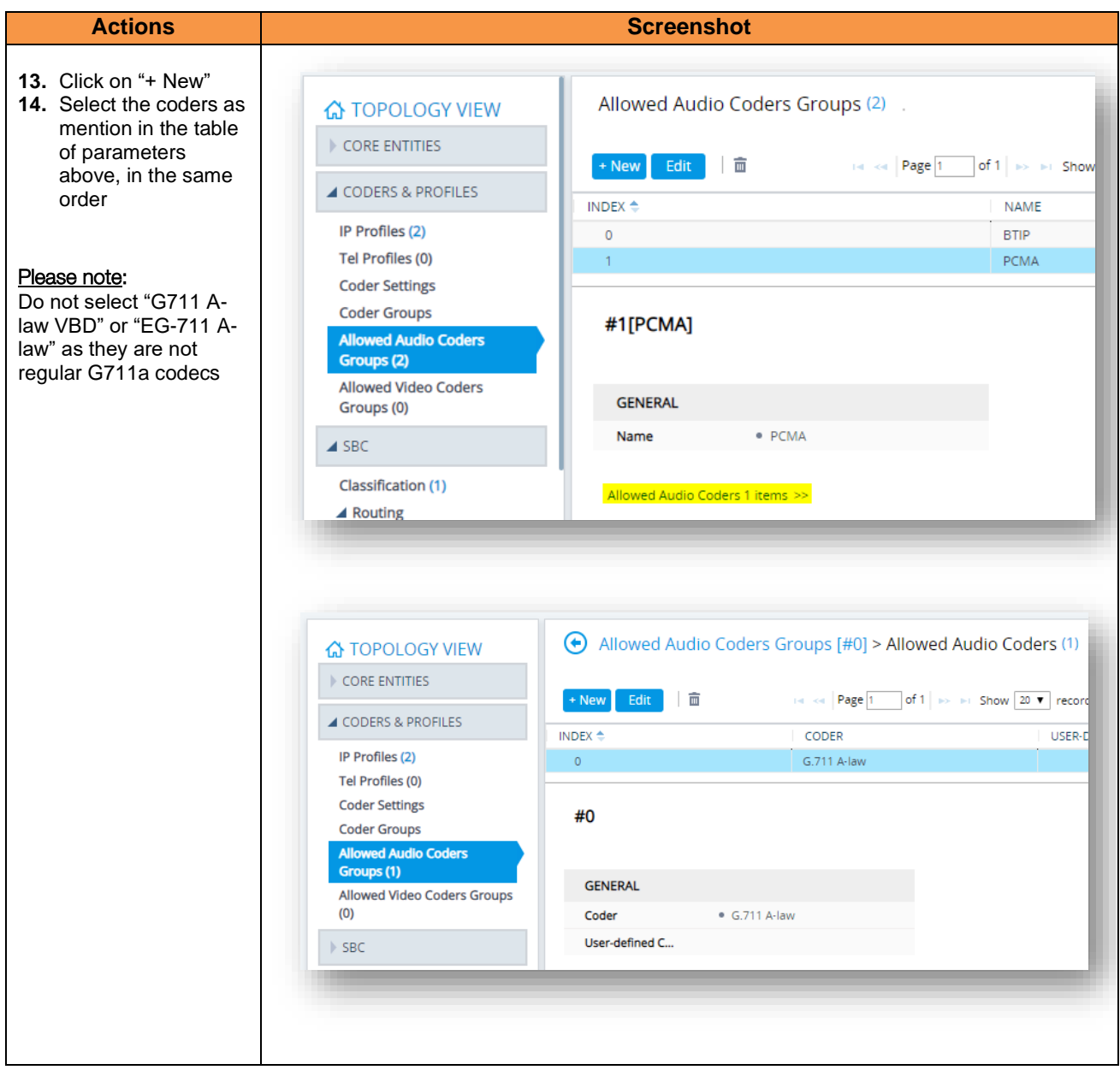

# *IP Profile Settings*

The IP Profile settings is a set of parameters with user-defined settings relating to signaling and media. The IP Profile will be assigned later to specific IP calls.

This IP Profile will re-use the "Allowed Audio Coders" created in the previous chapter in order to compliant with Orange BTalk codec list. In case of **Standard installation** will use the "**BTALK**" or in **particular case** the "**PCMA**" Allow Audio Coders.

This IP Profile will be configured to be compliant with Orange BTalk specification:

- $\checkmark$  Transfer allowed via Re-invite
- ✓ DTMF via RFC 2833/4733
- $\checkmark$  Transport tag require EF (DSCP 46) for Media and Signaling
- $\checkmark$  SRTP encryption

#### **Note**:

*For DTMF, the Audiocodes eSBC will be able to convert SIP INFO message to RFC2833/4733. DTMF inbound will be not converted by the eSBC because it requires DSP resources on eSBC. For Transfer, the Audiocodes eSBC will be able to convert REFER into RE-Invite*. *For encryption, the Audiocodes eSBC will encrypt the RTP tower Orange BT/BTIP based on the TLS* 

*context. By default, the Audiocodes SBC will deliver the RTP encryption to the IPPBX. If you want to decrypt the RTP toward the customer IPPBX the parameter "SBC Media Security Mode = RTP" on the IP Profile of the Customer IPPBX must be set.*

*In some case SIP Provisional Response ACKnowledgement (PRACK RFC 3262)) could be required (For Cisco CUCM) to be interworked with Orange which not support PRACK. eSBC device can be configured to resolve this interoperable issue and enable sessions between such endpoints. SIP PRACK handling is configured using the IP Profile parameter, eSBC Prack Mode : Mandatory on the IP profile of the Customer IPPBX.*

*All of those conversions will stayed under customer responsabilities depending of South private architecture context.*

The mentioned parameters in the table below are the one specific to Orange Profile. All the other parameters must be left as «default value».

#### *"Section: Media Security*"

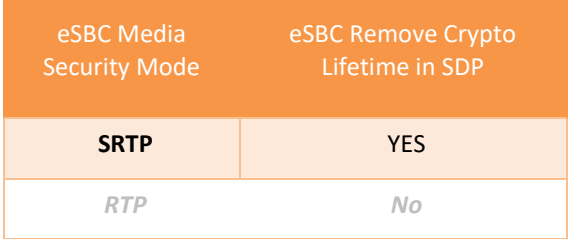

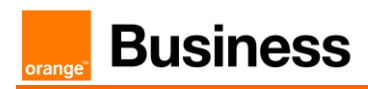

#### *"Section: eSBC Media*"

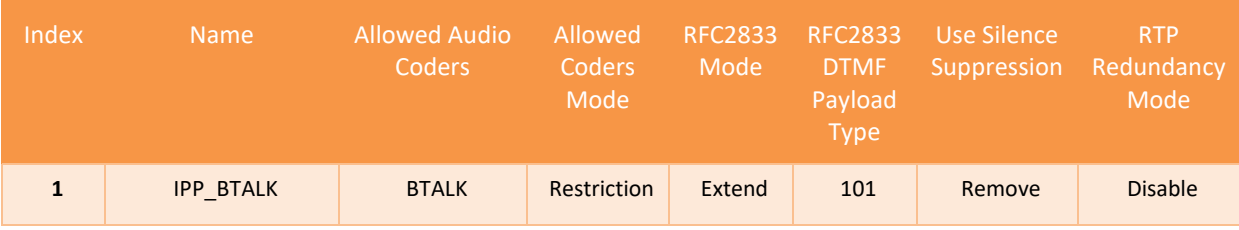

*"Section: Quality of Service"*

Signaling DiffServ **46**

### *"Section: eSBC Forward and Transfer"*

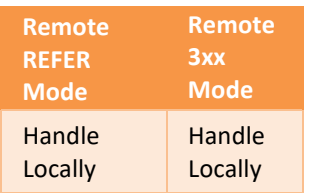

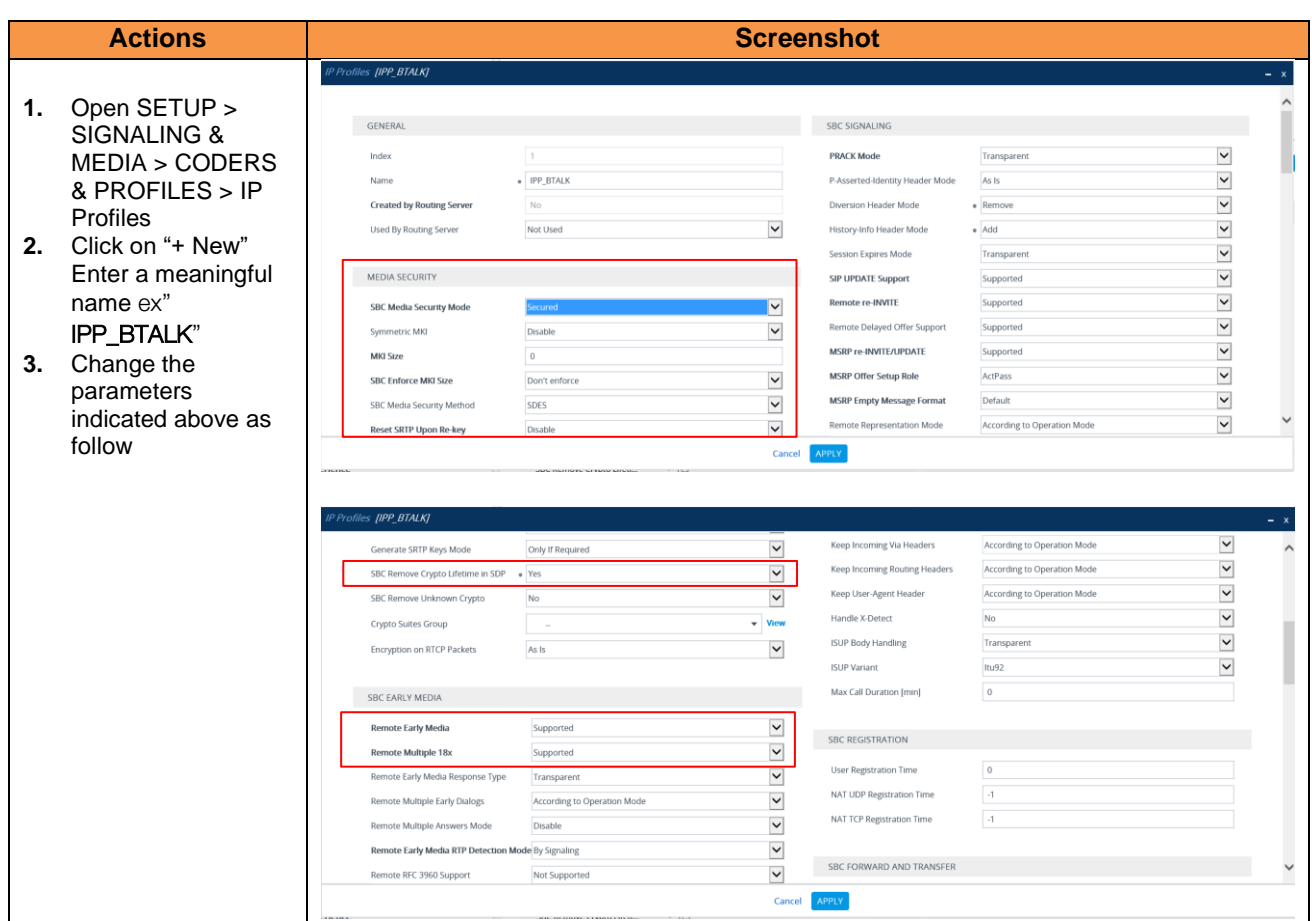

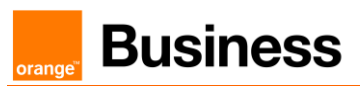

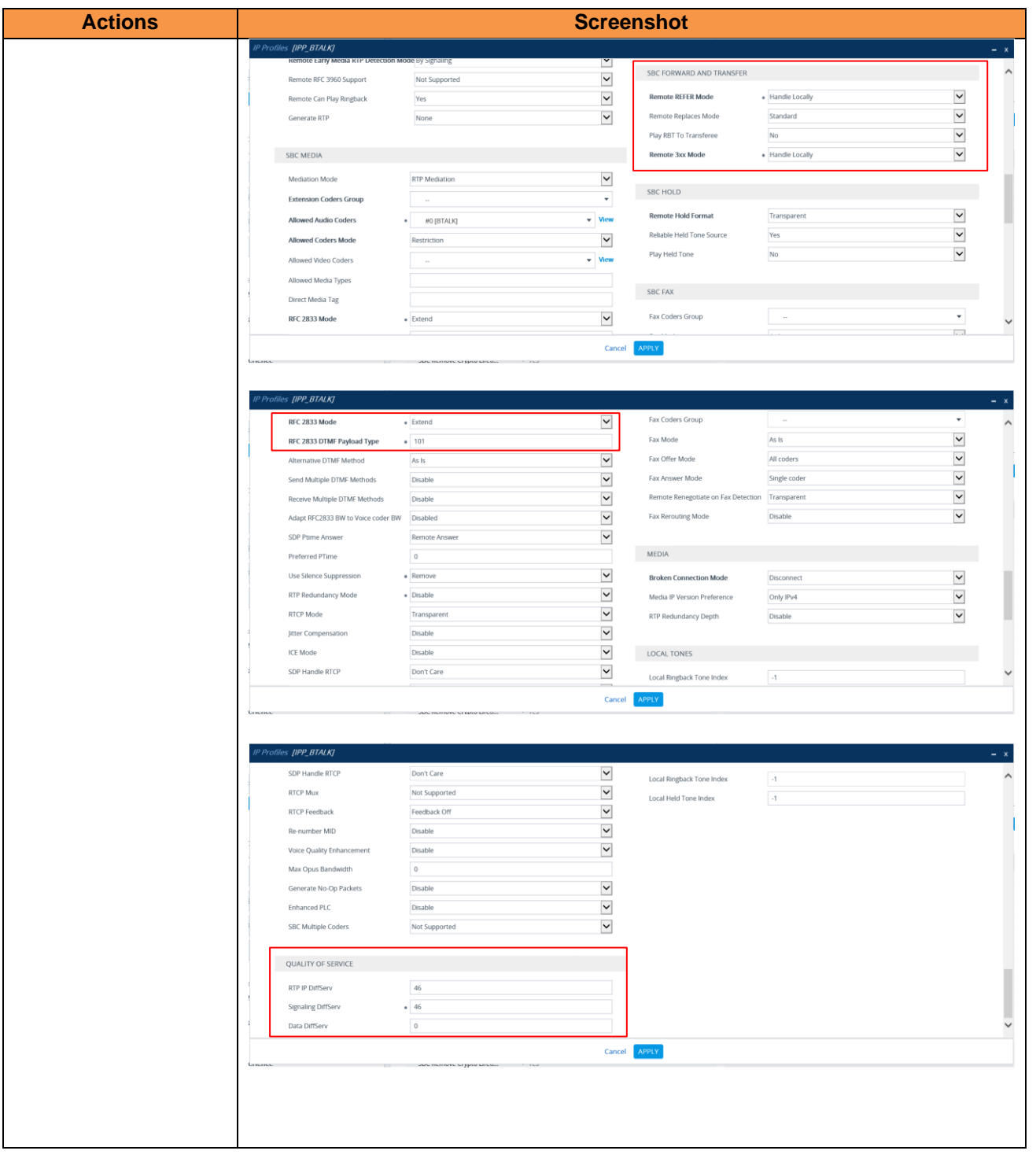

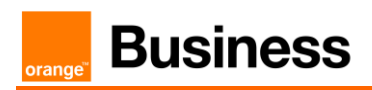

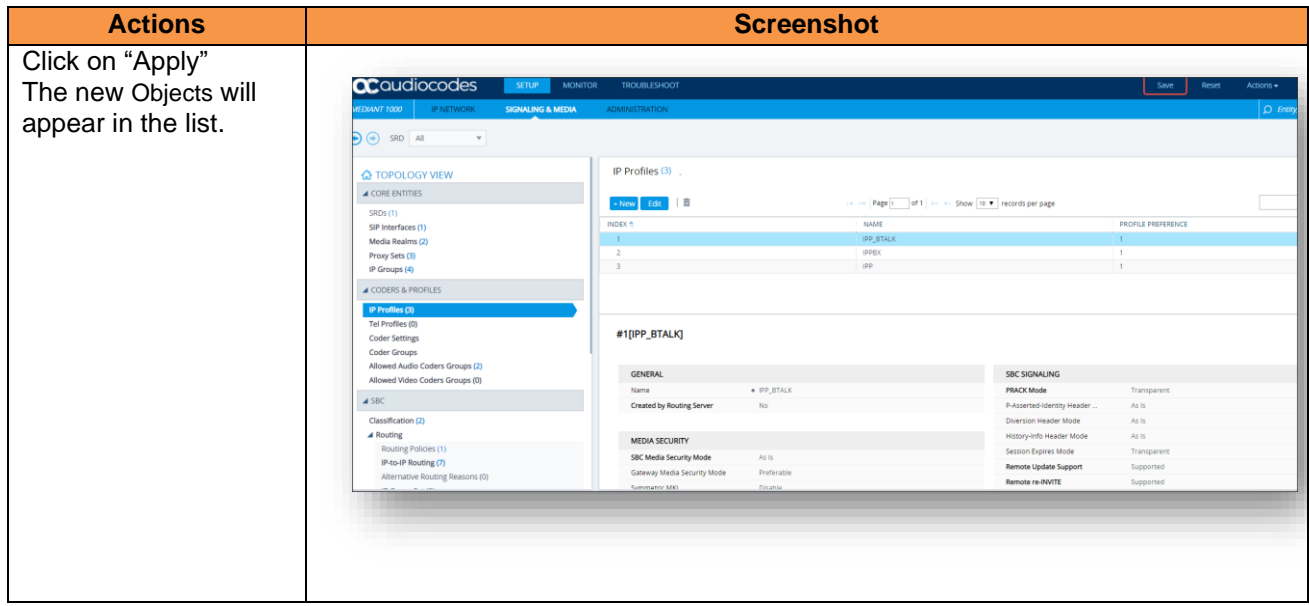

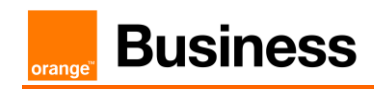

# 4.6.6 Core Entities

# *SRD Table*

No configuration is required in this section. We will use the existing "DefaultSRD"

# *SIP Interface Table*

The SIP Interface table allows to define a local, listening port number and type (e.g. UDP or TCP), and assigning an IP Network interface for SIP signaling traffic. We are going to use **the TLS context "Orange"** with the Certificate shared with Orange BTALK.

This SIP signaling will be configured to be compliant with Orange BTalk specification:

✓ For **encrypted BTALK SIP Trunk** architecture we need to configure **TLS port 5061**

The mentioned parameters in the table below are the one specific to Orange Profile. All the other parameters must be left as «default value».

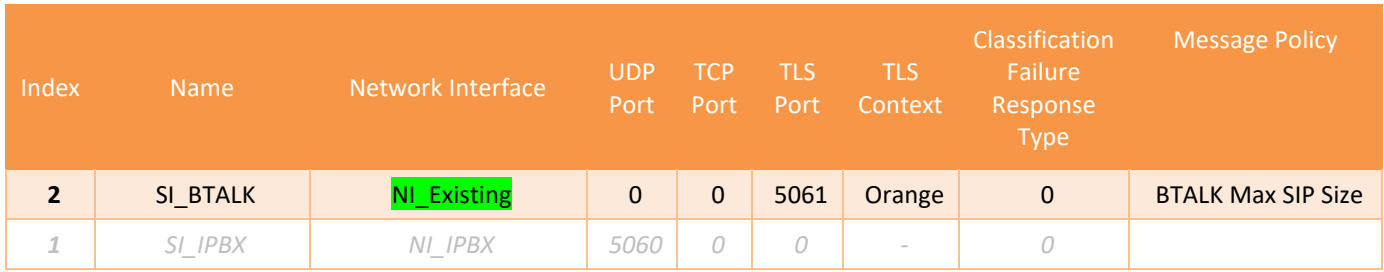

### **Note**: "Network Interface" will defined by the Customer itself.

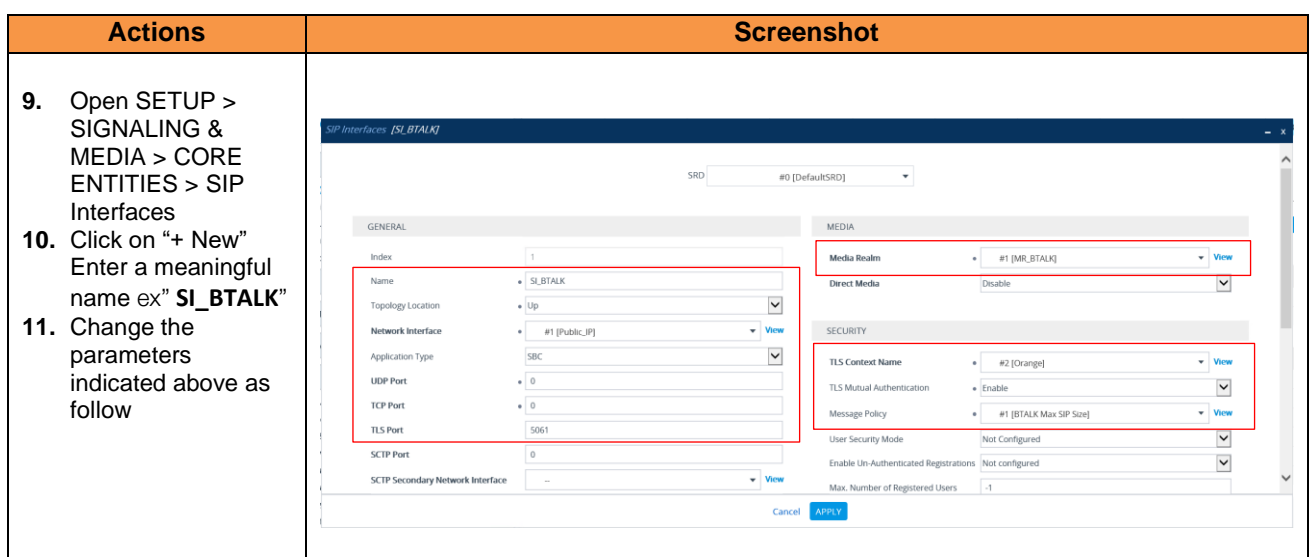

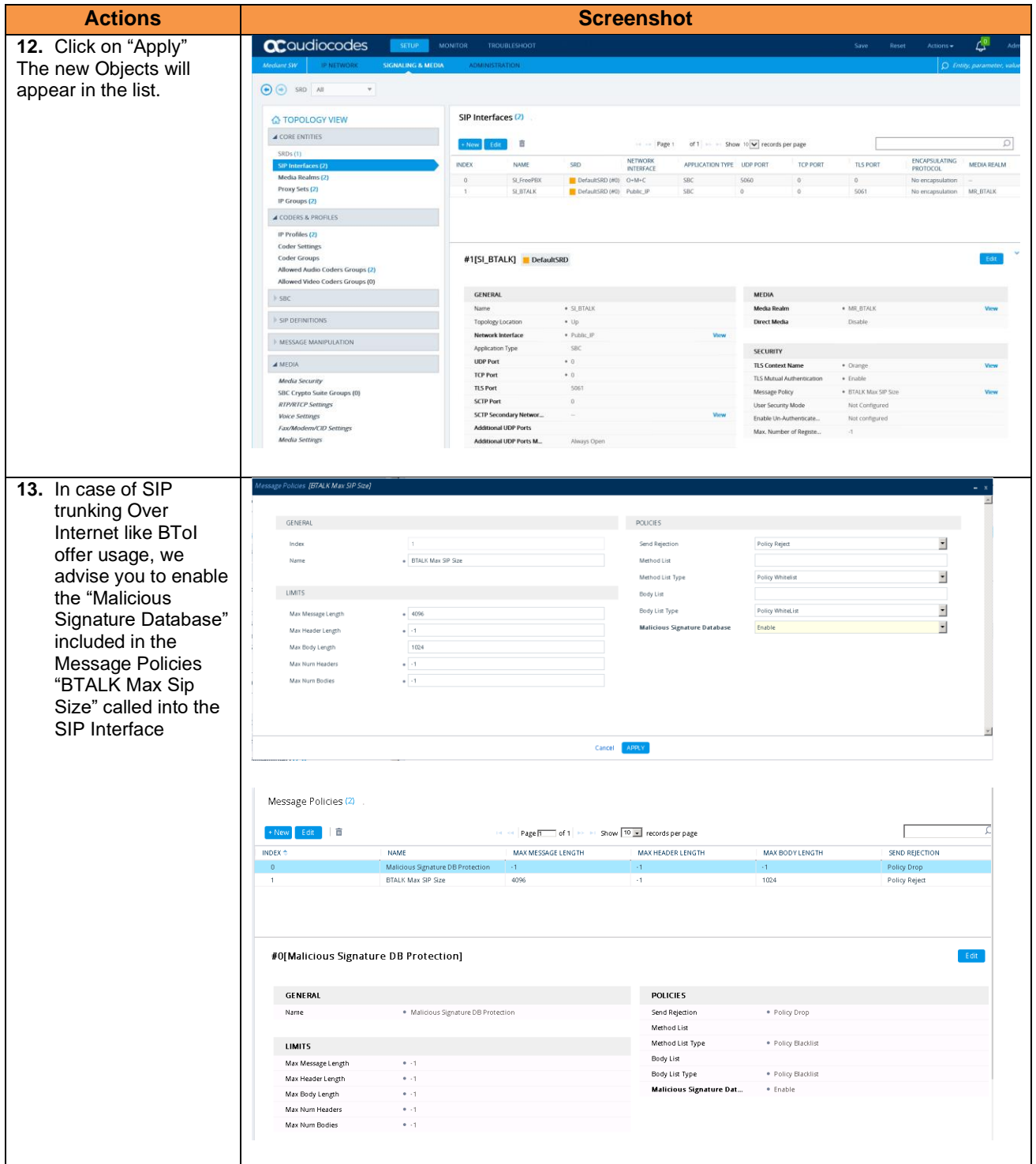

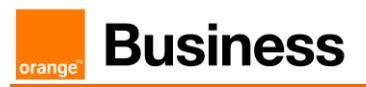

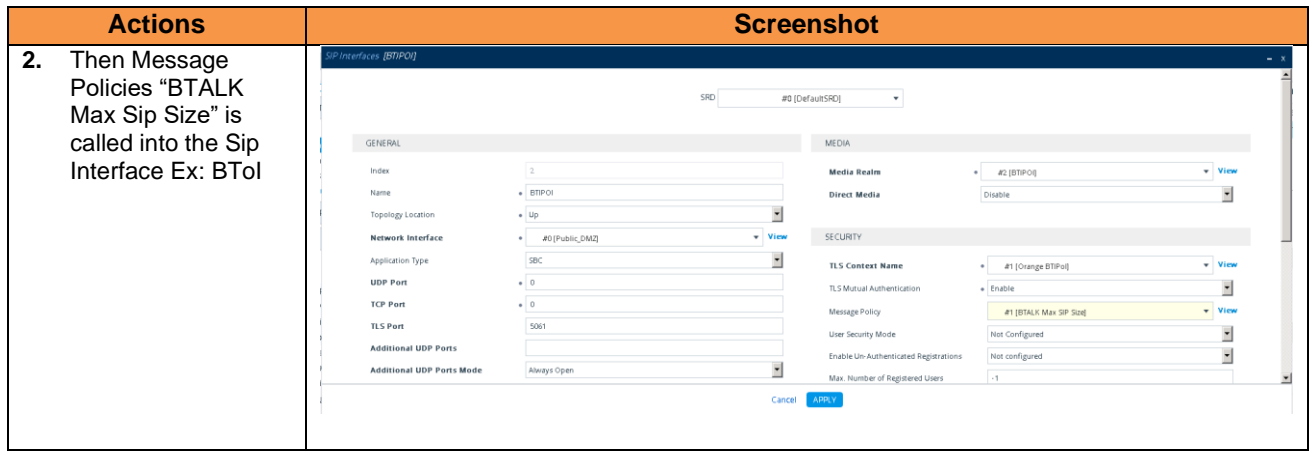

#### *Media Realm Table*

The Media Realm Table allows allowed range media defined on gateway depending on traffic.

This Media will be configured to be compliant with Orange BTalk specification:

- ✓ For **encrypted BTALK over Internet SIP Trunk** architecture we need to configure **RTP port 6 000 to 20 000**
- ✓ For **encrypted BTIP over Internet SIP Trunk** architecture we need to configure **RTP port 6 000 to 38 000**

**Note:** On Audiocodes eSBC, for RTP port range keep in mind that the RTP UDP port spacing is "10". This mean that for example 5 sessions SIP, 5\*10 ports RTP from 6000 to 60050 will be reserved.

The mentioned parameters in the table below are the one specific to Orange Profile. All the other parameters must be left as «default value».

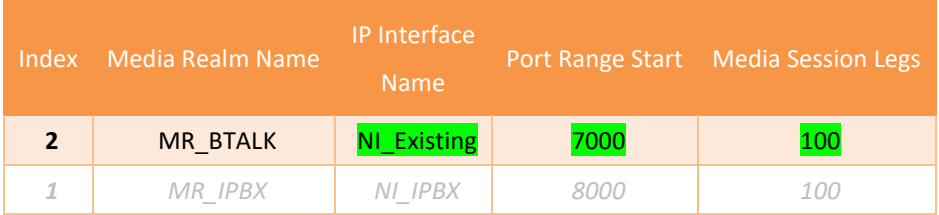

**Note**: The table above shows the configuration for 1000 calls maximum with Orange. The "Media Session Legs" should be adapted to your BTIP/BT service offer. "Port Range Start" and "IP interface name" will defined by the Customer itself.

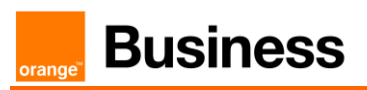

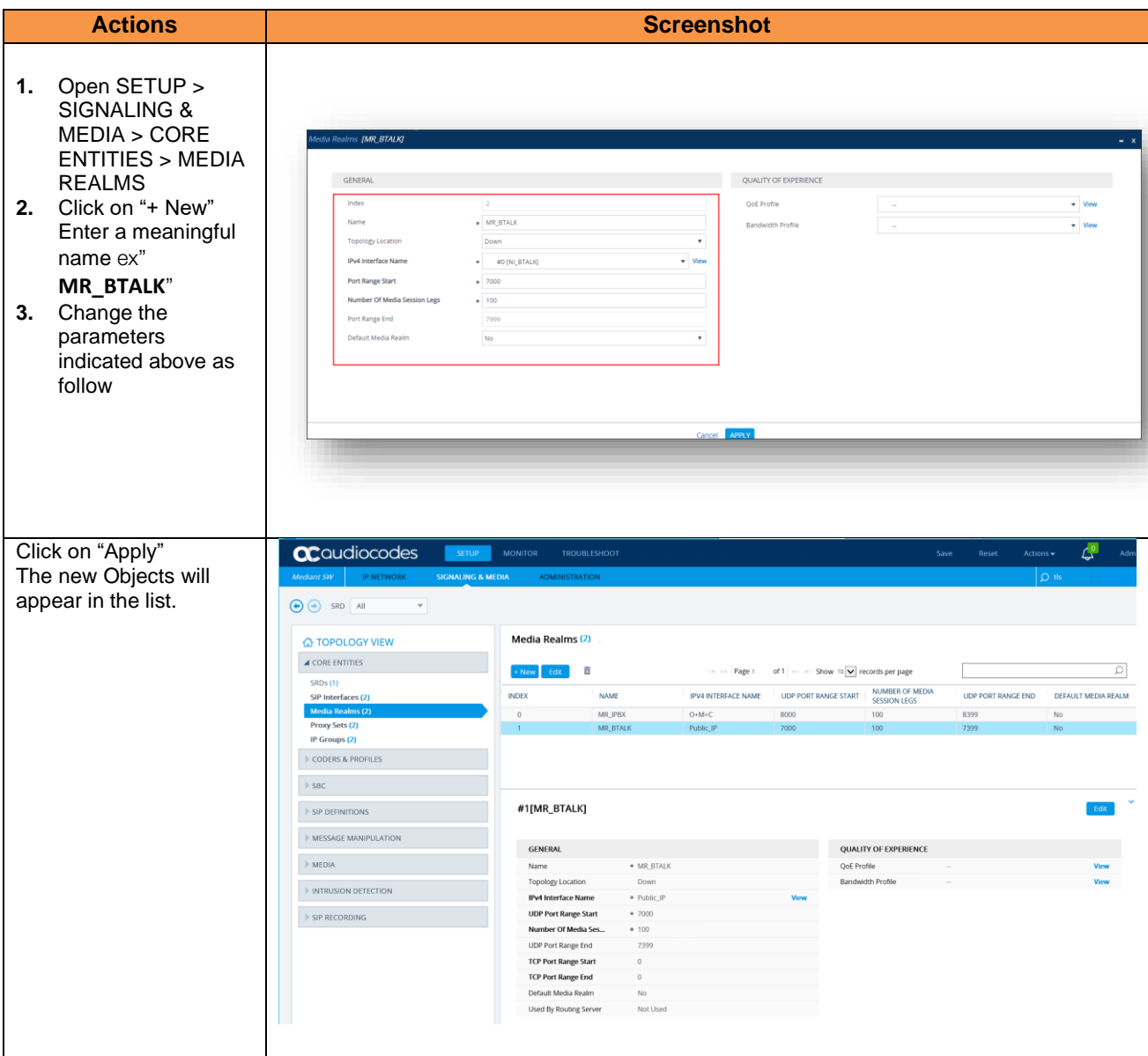

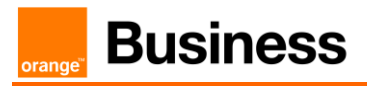

# *Proxy Set Table and Address*

The Proxy Set Table allows proxy set definition. There you will configure the IP/ FQDN of Orange BTALK extremity and Keep-alive. We are going to use the TLS context "Orange" with the Certificate shared with Orange BTALK for the encryption.

This Proxy will be configured to be compliant with Orange BTalk specification:

- ✓ For **encrypted BT/BTIP over Internet SIP Trunk** architecture we need to configure **TCP port 5061**
- ✓ For Sip trunk keep alive done with "**Options**" message (every 300 seconds)
- ✓ For Sip trunk redundancy **Homing** (the first Proxy Address is always select if available) and Proxy Hot swap **Enable** ( In case of Invite reject or no answer ,the call is moved to the next Proxy Address)
- ✓ **2 Proxy Address must be configured for redundancy purpose** or a single 1 in case of BTIP over Internet DNS SRV record usage.

The mentioned parameters in the table below are the one specific to Orange Profile. All the other parameters must be left as «default value».

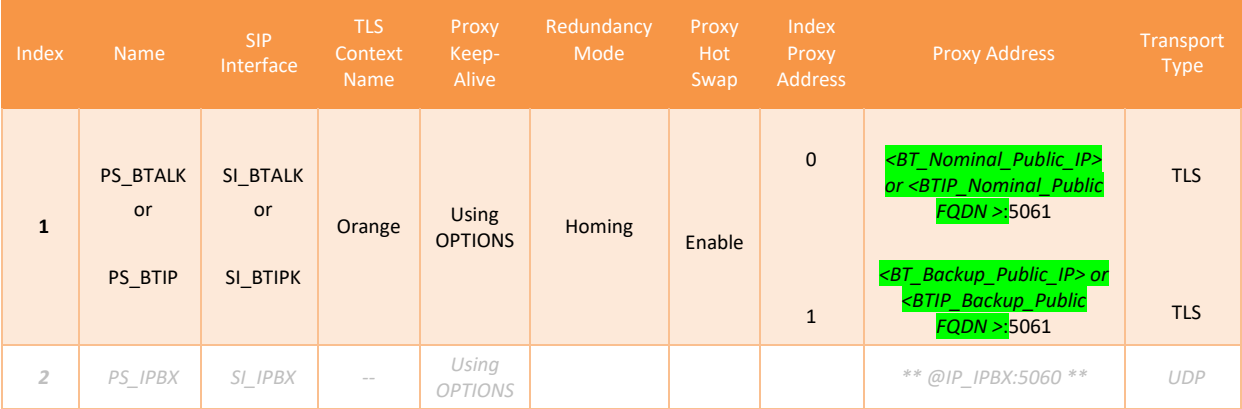

**Note:** Please avoid using Proxy Set 0 Index. The Public FQDN (Type A or SRV) or Public IP set in the "Proxy Address" is the **"Public FQDN" for BTIPoI** or "**Public IP**" **for BToI** provided by Orange for the SIP trunk BTALK. "Options" message will be sent by the Audiocodes eSBC to verify if the Orange BTalk network is reachable. We recommend to use primarily ours Public FQDN which required **DNS Servers must be configured in "Public" network interface**.

**All the screenshots below showing some IP address are given as example. You should replace them by correct Orange IP's or FQDN's (Type A or SRV)**

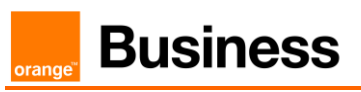

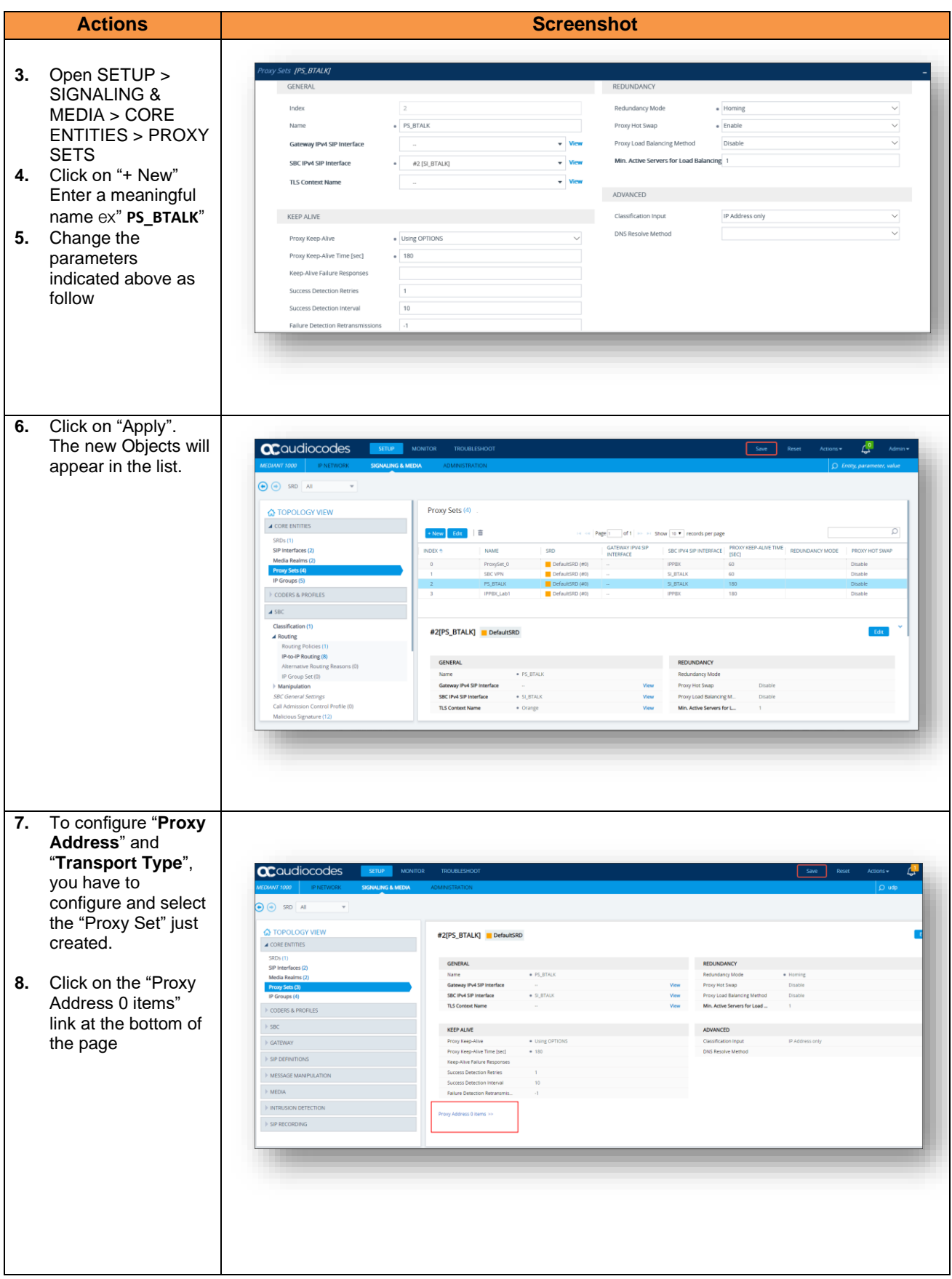

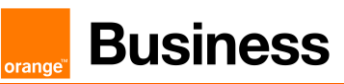

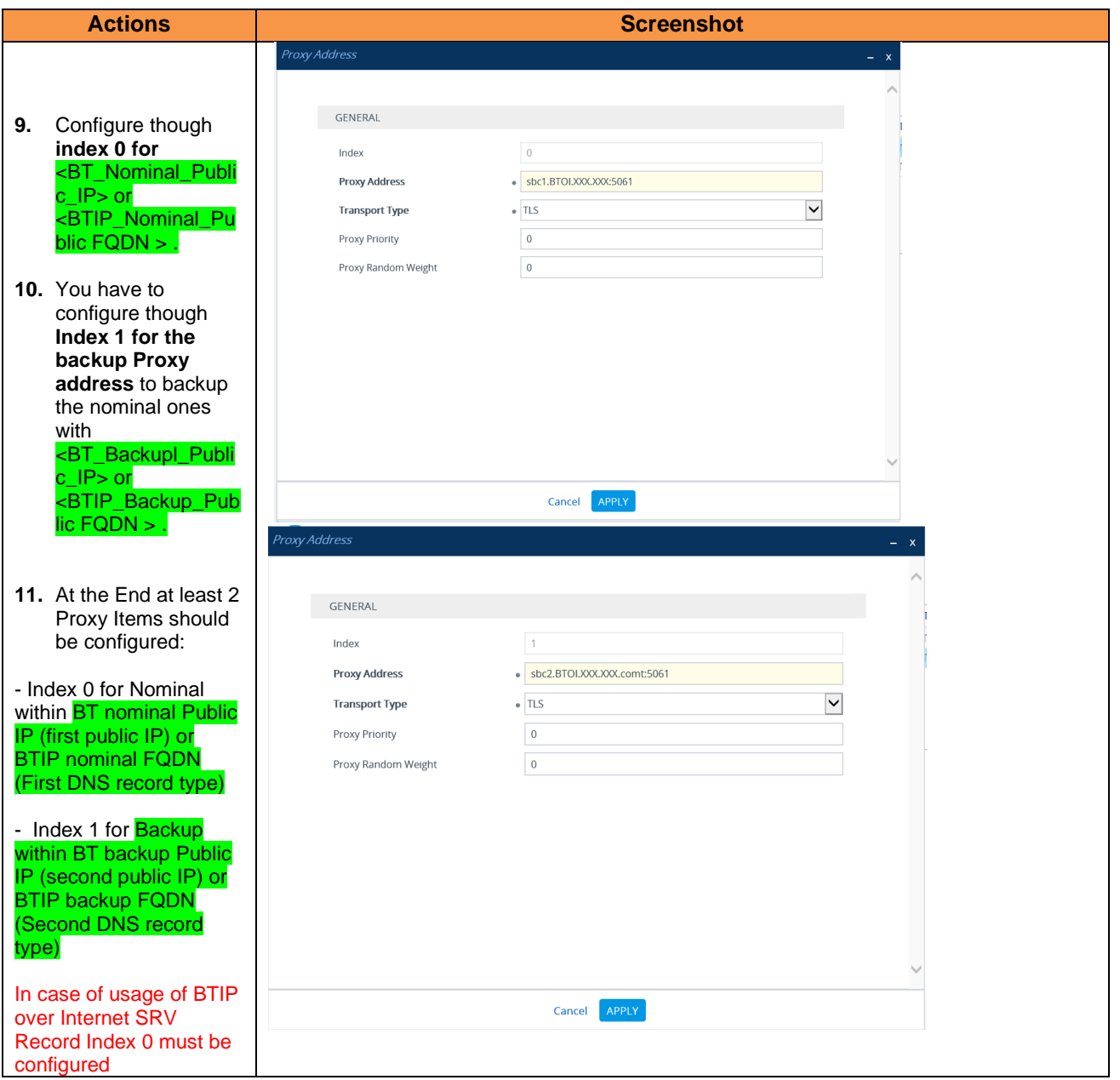

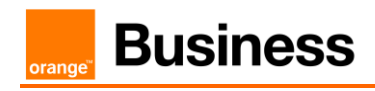

# *IP Group Table*

The IP Group table allows logical IP entities creation with a set of parameters such as Proxy set ID, IP profile ID to separate provenance and destination traffic.

A new IP Group specific to Orange BTIP or BT SIP Trunk need to be create as **Server Back-to-back** (B2BUA) with message **Manipulation on the outgoing Orange side**. The IP Group will be composed of the objects previously created in the table: Media Realm, Proxy Set and IP Profile.

The mentioned parameters in the table below are the one specific to Orange Profile. All the other parameters must be left as «default value».

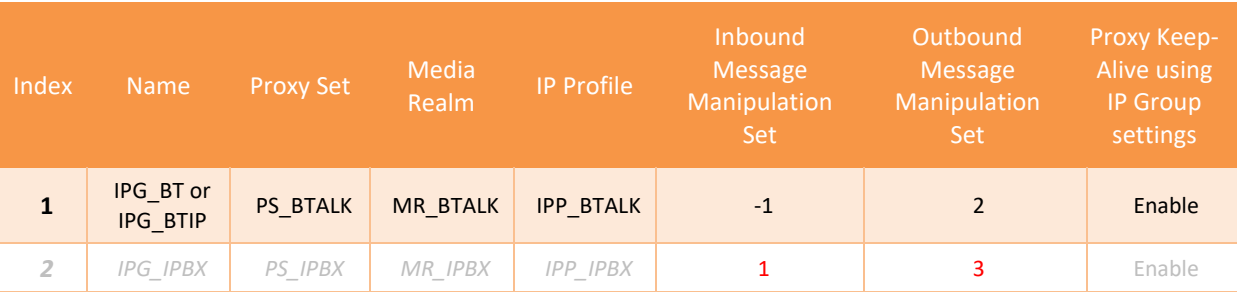

**Note:** Please avoid using IP Group Index "0". The value "-1" **inside the "Inbound Message Manipulation set** parameter indicate that "**None" Manipulation is needed** for incoming message from Orange BTALK. The value "2" inside the" Outbound **Message Manipulation Set**" parameter indicate a set of **Manipulations (inside the Man Set ID "2") are required** for outgoing message toward Orange BTalk Network. Those Manipulations are described in the next chapters.

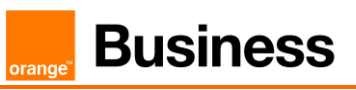

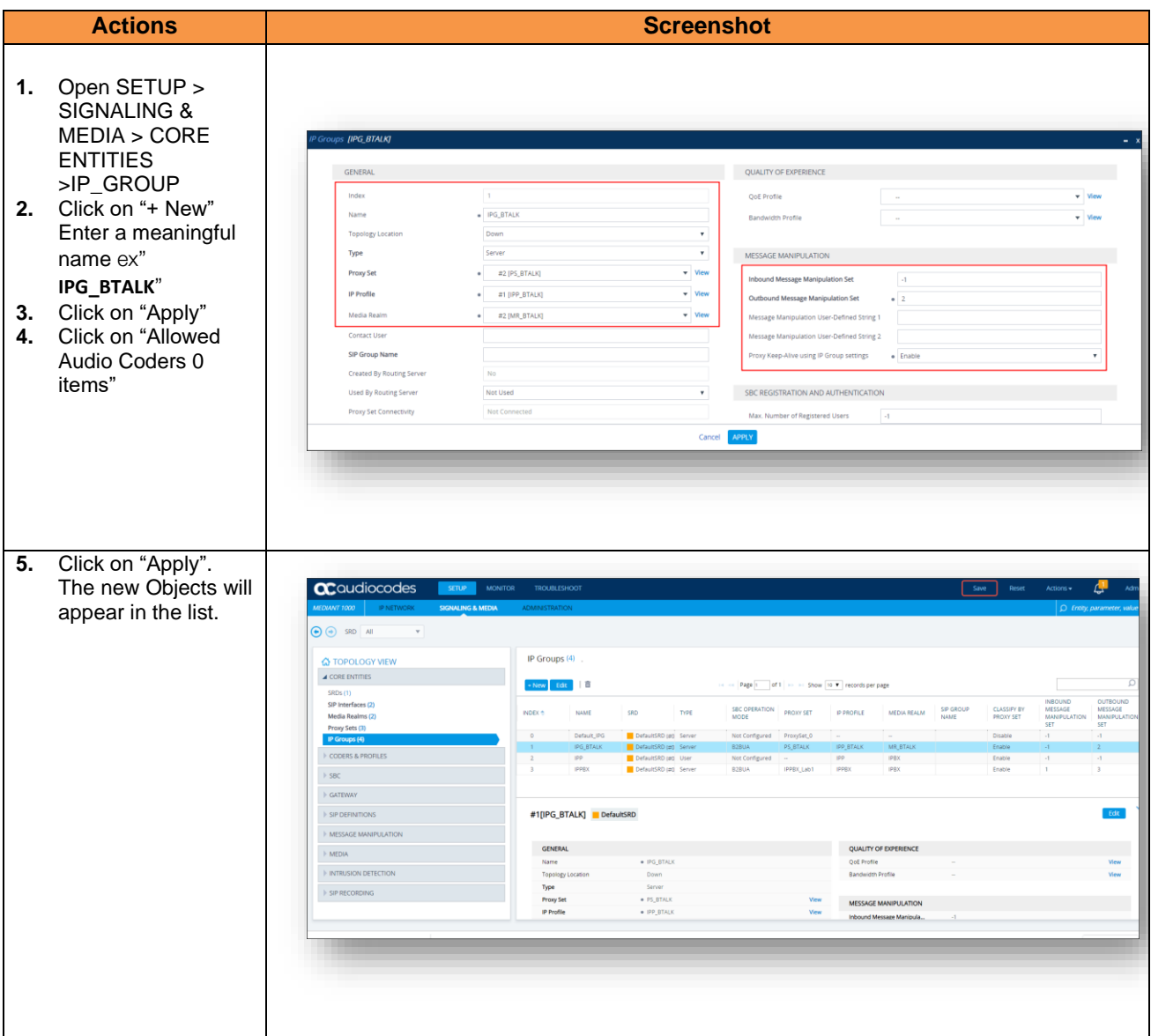

# 4.6.7 SIP Message Manipulation

For unencrypted or encrypted BT SIP Trunk architecture, it is required to implement some Message Manipulation for the outgoing message toward Orange BTalk.

Those Manipulations Rules are detailed in chapter **"**[SIP rules & manipulations](#page-63-0) (eSBC *Application)"*.

Please jump to this Chapter directly

#### <span id="page-63-0"></span> $4.7$ SIP rules & manipulations (eSBC Application)

This section provides the configuration regarding the device's eSBC application, which is used for IPto-IP message rules & manipulations as described below. This chapter is common to Orange BTalk eSBC encrypted or unencrypted BT SIP Trunk architecture.

# 4.7.1 IP-to-IP Routing Table

This section provide configuration about IP-to-IP routing rules for eSBC application. We are configuring a simple routing from Orange BTalk SIP trunk (IP Group) toward Customer IPPBX SIP trunk (IP Group) and vice versa. This configuration could be changed according the complexity of the VoIP routing in the Customer environment (multi IPPBX, lines specific,..).

We are going also to implement OPTIONS answer message (via 200 OK), in order to answer the Keep Alive messages send by Orange BTALK. This last implementation could be optional if already present on the eSBC for a different SIP trunk.

For all IP-to-IP traffic, configuration has to be performed at least for:

- **SIP Options message**
- **Outgoing** message = **South Side (Ex: IPBX)** towards **BTalk North side**
- **Incoming** message = **BTalk North side** towards **South Side (Ex: IPBX)**

The mentioned parameters in the table below are the one specific to Orange Profile. All the other parameters must be left as «default value».

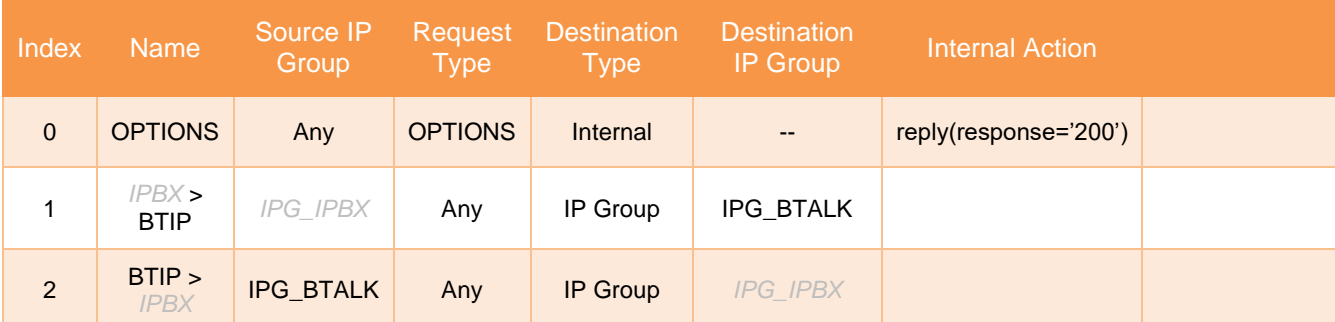

# 4.7.2 Outbound Manipulations

This chapter is about the Number manipulation for precisely the "Called Number" in the URI. Orange Phone numbers must be sent to Orange in E164 format. The following manipulations will transform Called numbers received from Customer IPPBX in National format (0ZABPQMCDU or 00xxxxxxxx) to E164 (+CCZABPQMCDU) before sending the Call tower Orange BTALK.

The mentioned parameters in the table below are the one specific to Orange Profile. All the other parameters must be left as «default value».

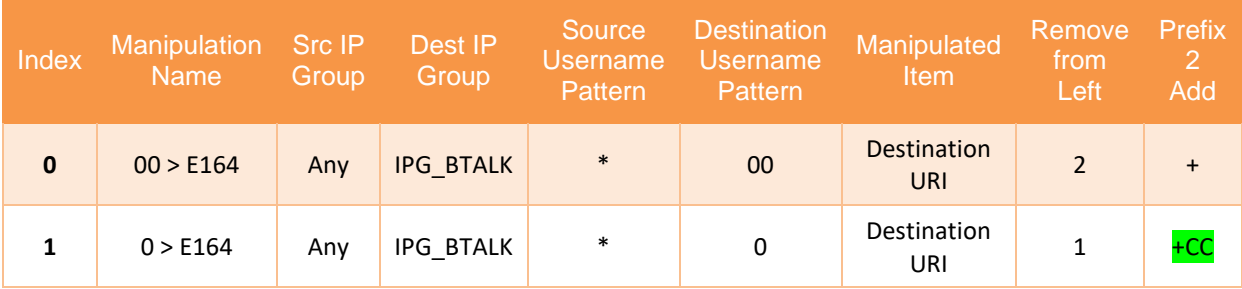

Note: +CC prefix is the Country Code of the country where the eSBC or IPBX is installed. It is up to the Customer to indicate the correct +CC. ex +33 for France

If the IPBX is using a local dial plan (Private numbering Plan), then the manipulation has to adapted in consequence by the Customer.

# 4.7.3 Inbound Manipulations

No inbound manipulation Number is required for default installation.

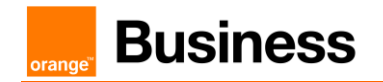

## 4.7.4 SIP Messages Manipulations

Several SIP manipulations (aka "MMS") are required to manipulate the SIP headers and the SDP body, in order to control the content of the messages, and ensure the interoperability with the BTIP/BT services.

#### Important note:

- Manipulation Man Set ID "1" include only 1 manipulation Index "0". This is applied to messages incoming from the customer IPBX (IPBX=>eSBC).
- Manipulation Man Set ID "2" include 21 manipulations Index "1" to "21". They are applied on messages outgoing towards Orange BT/BTIP SIP trunk (eSBC=> BT/BTIP). Manipulation Index 14 to 20 modify the phone number inside different Headers to be compliant with E164 Format. Replace "+CC" by the corresponding Country Code of your country
- Manipulation Man Set ID "3" include only 1 manipulation Index "22". This is applied to messages outgoing to the customer IPBX (eSBC=> IPBX).

The mentioned parameters in the table below are the one specific to Orange Profile. All the other parameters must be left as «default value». If the Man set Id indicated in the table below are already used by existing Manipulation, feel free to change those number, but don't forget to report the correct Id Number in the "IP Group" ( please refer to chapter [IP Group Table](#page-33-0)). Due to the complexity of the manipulation and to avoid mistake, you can load the partial INI in "Annexes" chapter which contain only the Manipulation Rules.

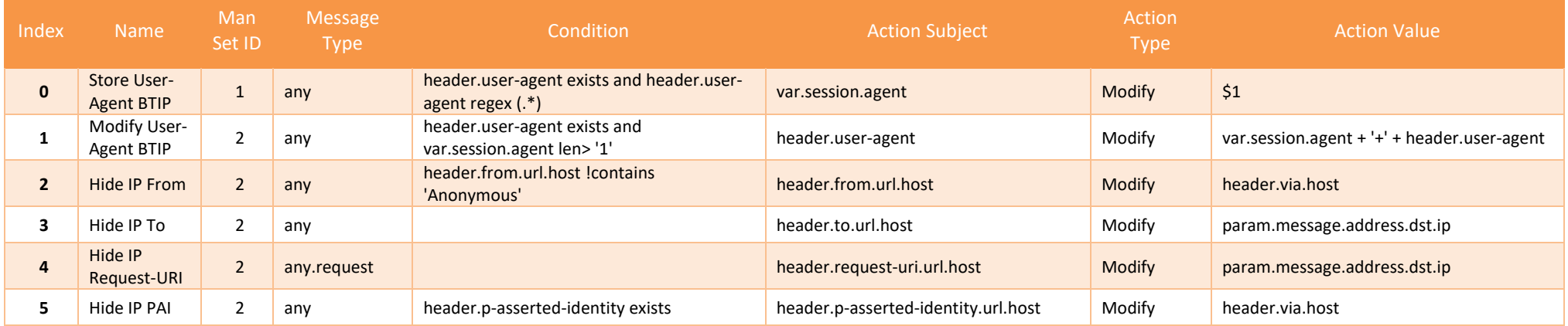

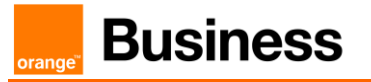

| 6              | Hide IP<br><b>Diversion</b>              | $\overline{2}$ | any                     | header.diversion exists                                           | header.diversion.url.host           | Modify    | header.via.host                             |
|----------------|------------------------------------------|----------------|-------------------------|-------------------------------------------------------------------|-------------------------------------|-----------|---------------------------------------------|
| $\overline{7}$ | Remove BYE<br>Contact                    | $\overline{2}$ | bye.request             |                                                                   | header.contact                      | Remove    |                                             |
| 8              | Remove<br>2000K BYE<br>Contact           | $\overline{2}$ | bye.response.2<br>00    |                                                                   | header.contact                      | Remove    |                                             |
| 9              | Remove<br>Supported                      | $\overline{2}$ | any                     | header.Supported exists                                           | header.Supported                    | Remove    |                                             |
| 10             | <b>Modify Allow</b>                      | $\overline{2}$ | any                     | header.Allow exists                                               | header.Allow                        | Modify    | 'INVITE, ACK, BYE, CANCEL, OPTIONS, UPDATE' |
| 11             | Remove<br>Allow in ACK                   | $\overline{2}$ | ack                     | header.allow exists                                               | header.allow                        | Remove    |                                             |
| 12             | Fix<br>Anonymous                         | $\overline{2}$ | invite                  | header.from.url.user == 'anonymous' AND<br>header.privacy lexists | header.privacy                      | Add       | 'id'                                        |
| 13             | Normalize_<br>Message                    | $\overline{2}$ | any                     |                                                                   | Message                             | Normalize |                                             |
| 14             | Diversion to<br>E164                     | $2^{\circ}$    | invite.request          | header.diversion.url.user regex (^00)(\d+)                        | header.diversion.url.user           | Modify    | $'+ + $2$                                   |
| 15             | Diversion to<br>E164                     | $\overline{2}$ | invite.request          | header.diversion.url.user regex (^0)(\d+)                         | header.diversion.url.user           | Modify    | $'$ +CC' + \$2                              |
| 16             | Remove<br>diversion in<br>181            | $\overline{2}$ | invite.response<br>.181 | header.diversion exists                                           | header.diversion                    | Remove    |                                             |
| 17             | From to<br>E164                          | $\overline{2}$ | any                     | header.from.url.user regex (^00)(\d+)                             | header.from.url.user                | Modify    | $'+ + $2$                                   |
| 18             | From to<br>E164                          | $\overline{2}$ | any                     | header.from.url.user regex (^0)(\d+)                              | header.from.url.user                | Modify    | $'$ +CC $'$ + \$2                           |
| 19             | PAI to E164                              | $\overline{2}$ | any                     | header.p-asserted-identity.url.user regex<br>$(0.00)(d+)$         | header.p-asserted-identity.url.user | Modify    | $'+ + $2$                                   |
| 20             | PAI to E164                              | $\overline{2}$ | any                     | header.p-asserted-identity.url.user regex<br>$(^{0.0)(d+)}$       | header.p-asserted-identity.url.user | Modify    | $'$ +CC $'$ + \$2                           |
| 21             | Add p-early-<br>media on<br>18x with SDP | $\overline{2}$ | invite.response<br>.18x | body.sdp exists and header.p-early-media<br><b>lexists</b>        | header.P-Early-Media                | Add       | 'sendrecv'                                  |
| 22             | Remove<br><b>Multipart</b>               | 3              | invite.request          | body.application/vnd.orange.indata exists                         | body.application/vnd.orange.indata  | Remove    |                                             |

Orange SA, with a share capital of 10,640,226,396 euros,

111 Quai du Président Roosevelt, 92130 Issy-les-Moulineaux, France, Trade Register No. 380.129.866 Nanterre

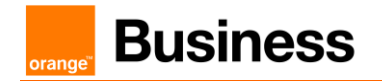

Below a brief description of each manipulation:

- 0. Stores the "User-Agent" or "Server" header from the customer side into a variable which will be used in another manipulation.
- 1. Concatenates eSBC "User-Agent" and IPBX "User-Agent" stored in previous manipulation.
- 2. Topology hiding modifies "From host" part with eSBC IP address.
- 3. Topology hiding: modifies "To host" part with remote proxy IP address.
- 4. Topology hiding: modifies "Request-URI" host part with remote proxy IP address.
- 5. Topology hiding: modifies "P-Asserted-Identity host" part with eSBC IP address.
- 6. Topology hiding: modifies "Diversion host" part with eSBC IP address.
- 7. Removes "Contact" header from "BYE" requests.
- 8. Removes "Contact" header from "200 OK" answers to a "BYE" request.
- 9. Removes "Supported" header.
- 10. Modifies "Allow" header to BTALK supported value.
- 11. Removes "Allow" header in "ACK" messages.
- 12. Adds a "Privacy" header with value "id" if the "From" header is "anonymous" and the "Privacy" header is missing.
- 13. Normalize messages. This feature does an automatic cleaning of SIP messages proposed by Audiocodes eSBC base on the SIP standard format. It will remove unknown and proprietary header (X-). Malformed headers will also be fixed or removed.
- 14. Converts "Diversion" international phone numbers from "00" format to E164.
- 15. Converts "Diversion" national phone numbers from "0" format to E164. Note that "+CC" must be replaced by the current Country Code (ex: +33 for France).
- 16. Removes "Diversion" header from 181 answers.
- 17. Converts "From" international phone numbers from "00" format to E164.
- 18. Converts "From" national phone numbers from "0" format to E164. Note that "+CC" must be replaced by the current Country Code (ex: +33 for France).

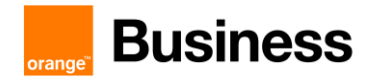

- 19. Converts "P-Asserted-Identity" international phone numbers from "00" format to E164.
- 20. Converts "P-Asserted-Identity" national phone numbers from "0" format to E164. Note that "+CC" must be replaced by the current Country Code (ex: +33 for France).
- 21. Adds "P-Early-Media" with value "sendrecv" to 18x answers that contains SDP.
- 22. Removes "multipart body" coming from BTALK.

# 5. Annexes

#### $5.1$ Import Manipulations Rules via Incrementation INI file

The INI incremental File attachment will allow you to load the Manipulation Rules need for this configuration. Before loading the INI file on the Audiocodes eSBC, it is necessary to check if the "Index" and "Man Set ID" number present in the INI incremental file are not already present on the eSBC. If you have the same number, you must change the number on the INI partial file.

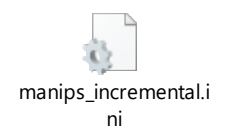

The Incremental INI file must be loaded via the WebGui on the section ADMINISTRATION/MAINTENANCE/AUXILIARY FILES/ INI file (Incremental)

Note: please do a backup of the Audiocodes eSBC configuration before doing this step.

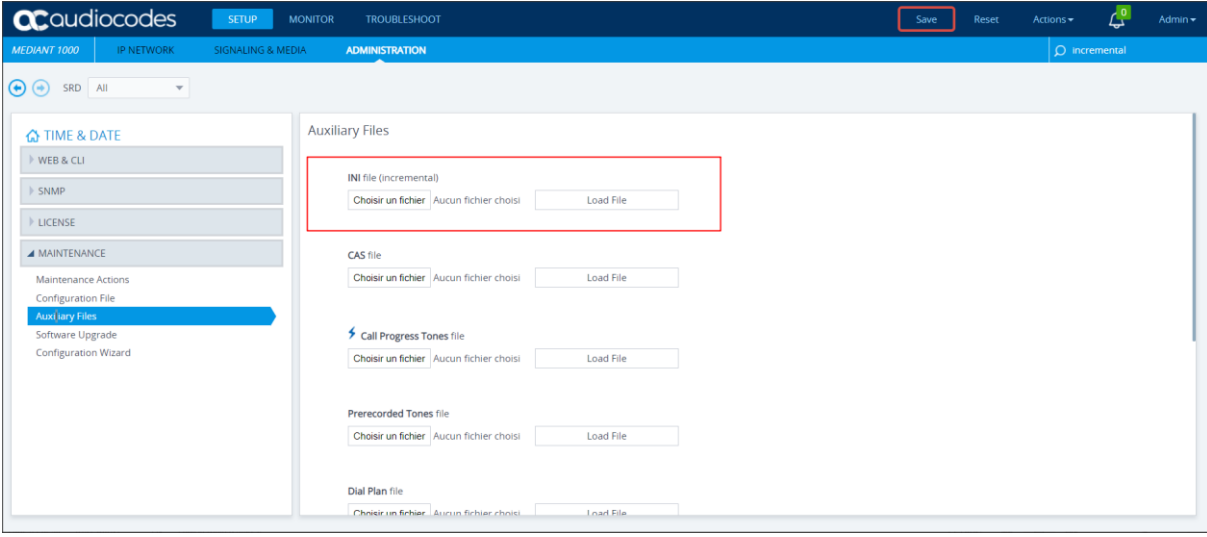

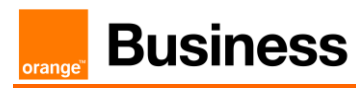

#### $5.2$ Example of SIP INVITE message

#### *From IPPBX toward Orange BT/BTIP*

.<br>Tendroombook in um oli lingi rugb **COLONOT Manufacturer** INVITE sip:+33399103825@172.22.246.33 SIP/2.0 Via: SIP/2.0/UDP 172.17.229.118:5060;branch=z9hG4bKac848491555 Max-Forwards: 70 From: "NBI 0033296082933" <sip:+33296082933@172.17.229.118>;tag=1c1454061318 To: <sip:+33399103825@172.22.246.33> Call-ID: 1446761085582019101759@172.17.229.118 CSeq: 1 INVITE Contact: <sip:0033296082933@172.17.229.118:5060> Allow: INVITE, ACK, BYE, CANCEL, OPTIONS, UPDATE User-Agent: FPBX-14.0.10.3(13.22.0)+Mediant 1000/v.7.20A.252.269 Content-Type: application/sdp Content-Length: 255  $v = 0$ 0=root 1460554499 2025434629 IN IP4 172.17.229.118 s=Asterisk PBX 13.22.0 c=IN IP4 172.17.229.118  $t=0$   $0$ m=audio 7870 RTP/AVP 8 101 a=ptime:20 a=maxptime:150 a=sendrecv a=rtpmap:8 PCMA/8000 a=rtpmap:101 telephone-event/8000  $a = f$ mtp: 101 0-15

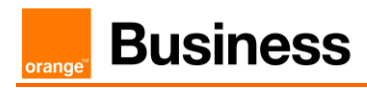

# *From Orange BT/BTIP toward Customer IPPBX*

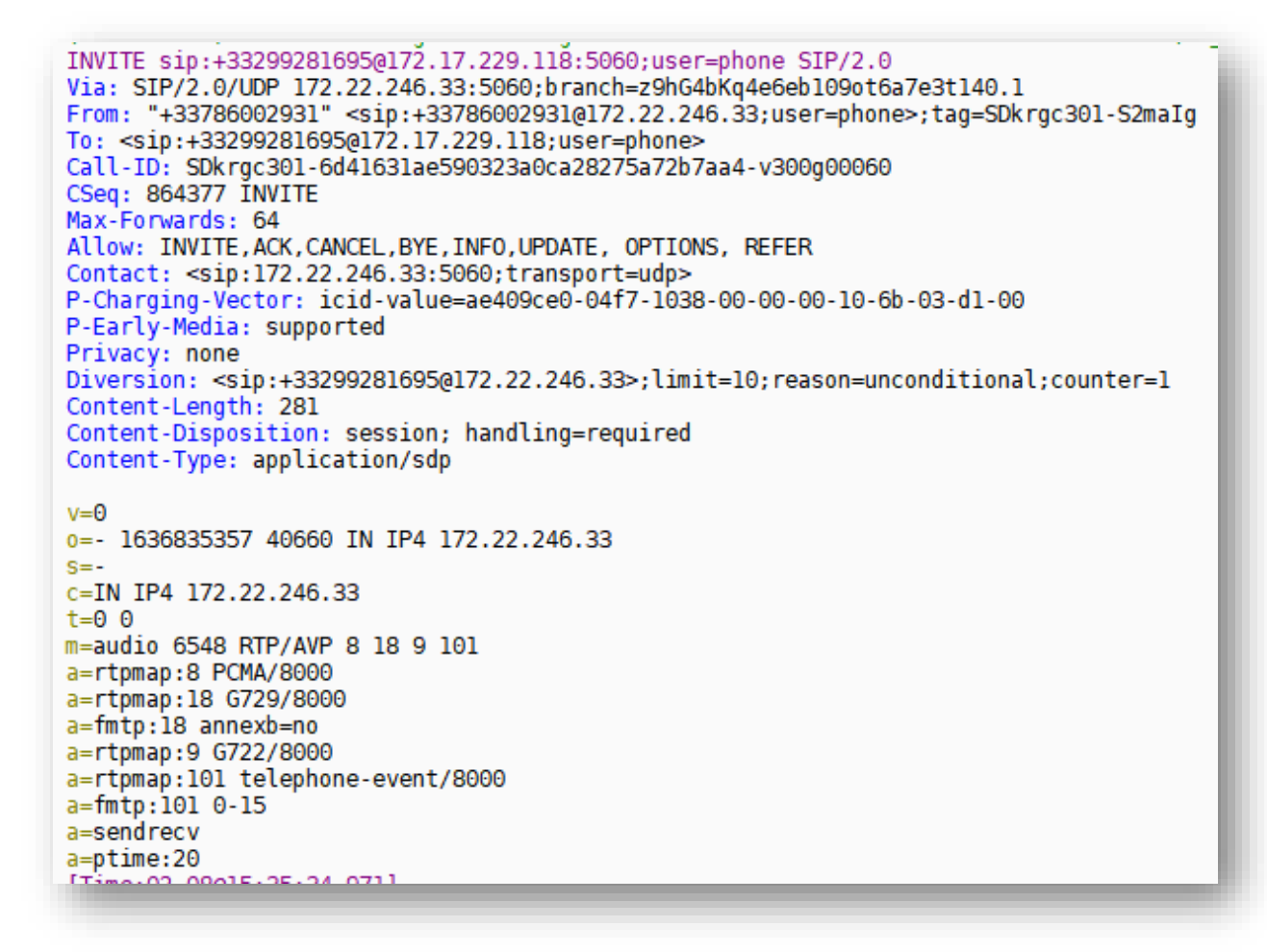

#### 5.3 NTP server configuration

This section describes how to configure the NTP server's IP address. It is recommended to implement an NTP server (Microsoft NTP server or another global server) to ensure that the eSBC receives the current date and time. This is necessary for validating certificates of remote parties. It is important, that NTP Server will locate on the OAMP IP Interface (LAN IF in our case) or will be accessible through it.

### ➢ **To configure the NTP server address:**

**1.** Open the Time & Date page (**Setup** menu > **Administration** tab > **Time & Date**).

**2.** In the 'Primary NTP Server Address' field, enter the IP address of the NTP server. If you have an OVOC installed in your network you can indicate the OVOC as NTP Server. **3.** Click **Apply**.
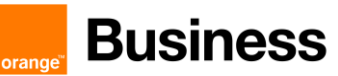

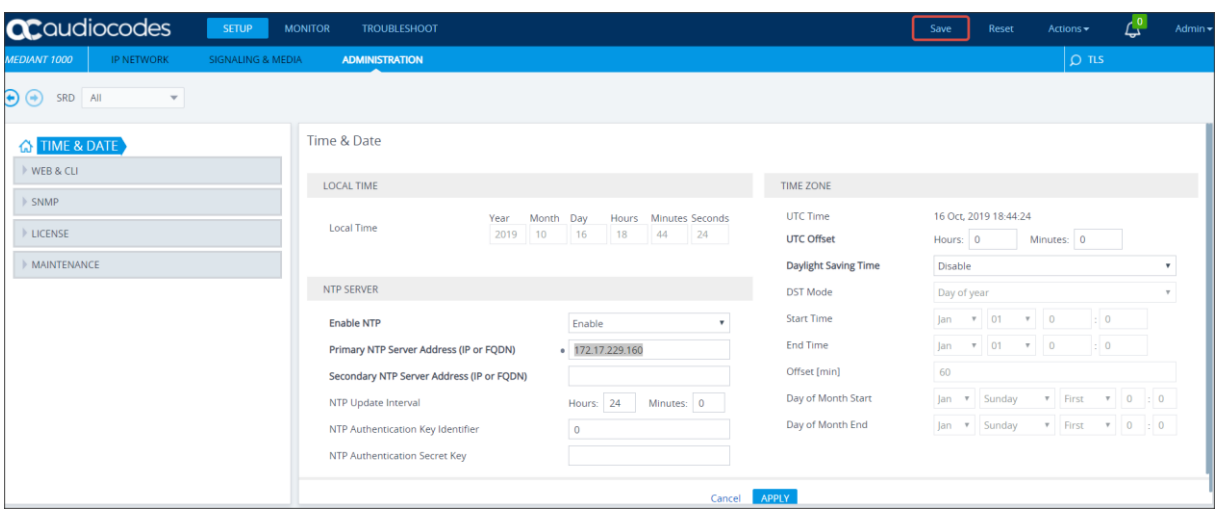

## **Business**

## **Glossary**

**BTalk:** Business Talk

**BTIP:** Business Talk IP

**BToI:** Business Talk over Internet

**BTIPoI :** Business Talk IP over internet

**CC:** Country Code

**CSBC/eSBC:** Customer/Enterprise Session Border Controller

**CSR:** Certificate Signing Request

**DTMF: Dual Tone Multi Frequency** 

**FQDN:** Fully Qualified Domain Name

**IP:** Internet Protocol

**LAN:** Local Area Network

**LLDP:** Link Layer Discovery Protocol

**MMS:** Message Manipulation SIP

**NET:** Network Equipment Technologies

**PBX:** Private Branch eXchange

**PSTN:** Public Switched Telephone Network

**RS:** Remote Site

**SBC:** Session Border Controller

**SIP: Session Initiation Protocol** 

**TCP:** Transmission Control Protocol

**TLS:** Transport Layer Security

**UDP:** User Datagram Protocol

**WAN:** Wide Area Network